# PROYECTO TFM:

Ciencias Naturales con Moodle en Aulas de Primaria Rurales Compartidas y Unitarias.

> María Cetina Sauras Trabajo Final del Máster (TFM) Máster Universitario en Educación y TIC (e-learning) Especialidad en Diseño instruccional Universitat Oberta de Catalunya

Consultora UOC: M. Bel Palou Tutor externo: Israel Fuentes Herranz Fecha: Enero – 2015

Huesca

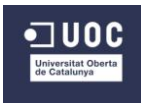

# Indice

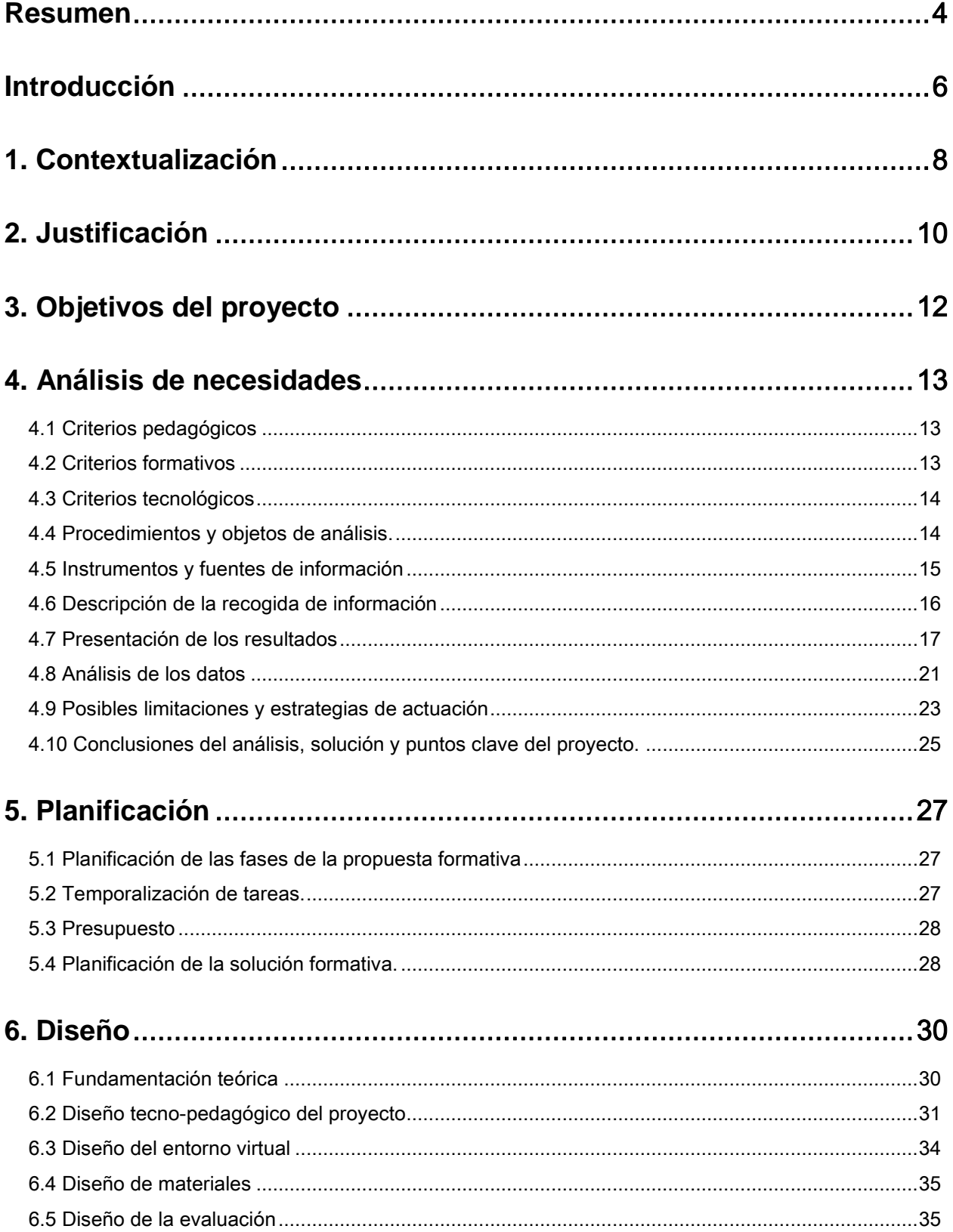

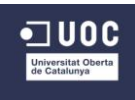

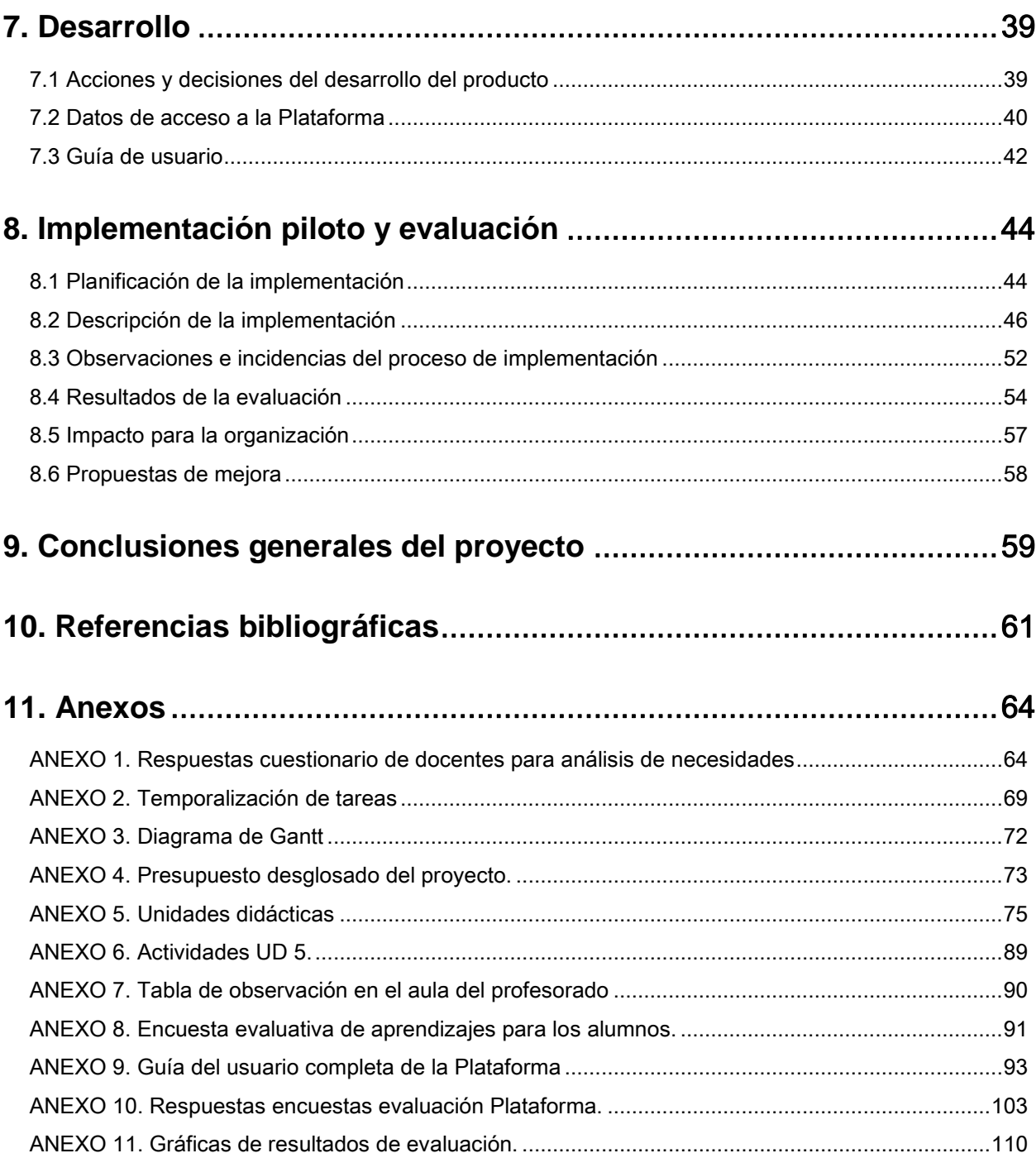

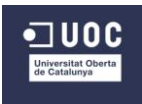

# **Resumen**

### <span id="page-3-0"></span>*Abstract.*

Con este proyecto se pretende dotar a todas las aulas del Colegio Rural Agrupado Cinca – Cinqueta unitarias y compartidas de la etapa de educación primaria de una plataforma digital común para organizar y trabajar el área de Ciencias Naturales desde una perspectiva constructivista. Facilitando la coordinación y el trabajo de los docentes responsables del área haciendo una recopilación de objetos de aprendizaje de la web rescatando el uso de las pizarras digitales instaladas en las aulas para trabajarlos de manera colaborativa y autónoma por parte del alumnado.

*Palabras clave: escolares, educación primaria, soporte TIC, Moodle, Ciencias Naturales, pizarra digital.*

### *Descripción del proyecto.*

Un curso lectivo ocupa, desde mediados de septiembre hasta mediados del mes de junio aproximadamente. Dentro de estos **ocho meses lectivos** y teniendo en cuenta los periodos festivos, se dedican **2 horas semanales al área de Ciencias Naturales**.

Dentro de esta temporalización, se pretende desarrollar el área de Ciencias Naturales conformada por **6 unidades didácticas** (ya organizadas anteriormente por bloques de contenidos por el propio centro) **para el nivel de primaria**, es decir, para alumnado de 1º a 6º.

El Colegio Rural Agrupado Cinca - Cinqueta, formado **por 10 aulas en 6 localidades diferentes**, se caracteriza por compartir un **mismo espacio de trabajo para todo el alumnado** de primaria, incluso, en el caso de las unitarias, junto con alumnos de la etapa de infantil. Una de las ventajas es que cada clase **no supera los 15 alumnos** dando lugar a una **atención más individualizada**.

Deriva en un **trabajo conjunto y colaborativo** pudiendo hacer uso de las pizarras digitales con las que cuentan dentro del mismo aula mediante **explicaciones a las que todos los alumnos deben atender** por encontrarse en el mismo espacio. A cada alumno **se le exige y se adapta el trabajo** en función de su nivel, pero **los contenidos a trabajar parten de una misma base.**

Dentro de la **Plataforma Moodle** que se pretende diseñar**,** cada unidad didáctica nos marca todos sus **elementos curriculares**, pero, además, se necesita **programar actividades con objetos de aprendizaje** para implementar **una de ellas como Proyecto Piloto.** 

Se **recopilará material digital** cumpliendo con los **elementos curriculares de la unidad escogida para temporalizarlos** en la plataforma diseñada con la base citada del área de Ciencias Naturales para toda la etapa de primaria.

Los **objetos de aprendizaje cumplirán ciertos requisitos**, además de conseguir los objetivos didácticos marcados a través de unos contenidos, **servirán al alumnado para repasar, afianzar y ampliar** lo trabajado en la unidad. Estas acciones marcarán el trabajo de cada alumno en función del nivel académico en el que se encuentre y **será el docente el que guíe** 

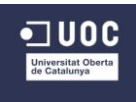

**su aprendizaje** y los contenidos relevantes para cada uno de ellos. Así mismo, el nivel de exigencia a la hora de evaluar también estará condicionado por su nivel cognitivo.

Las **principales razones** que justifican este proyecto es el trabajo sin libro del área, la descoordinación del profesorado y el desuso de las pizarras digitales.

La **necesidad de búsqueda de material** por parte de los docentes para el trabajo del área deriva en un **trabajo individual y personal**. La distancia entre las diferentes localidades, la falta de tiempo y el recorte en docentes especialistas son algunas de las causas que evitan el **desarrollo de una programación común**, como debería diseñarse, siendo un único centro escolar. Así mismo la **falta de motivación** incentiva la búsqueda materiales cómodos como son las fotocopias evitando usar las pizarras digitales con las que cuenta cada aula.

Para **unificar el diseño, materiales y temporalización de esta área** y con la perspectiva de que pueda llevarse a cabo este mismo trabajo con otras áreas, **se diseña una Moodle** a la que puedan acceder todos los docentes **para trabajar en el aula desde una base común** pudiendo modificar en ella el contenidos en función de sus necesidades, evitando reuniones presenciales y suprimiendo de este modo las distancias y falta de tiempo que impiden su coordinación. Así mismo **se diseña e implementa una de las unidades didácticas** con todos los elementos y materiales necesarios para un proceso de enseñanza – aprendizaje real en el aula.

Mucha de la información obtenida para la **recopilación de datos** utilizados, tanto **para el diseño como para la evaluación** del Proyecto Piloto ha sido mediante la **herramienta digital Polldaddy**. Nos ha permitido preparar **cuestionarios** para todos los **agentes del centro implicados** en el proyecto; tutor externo, docentes y alumnos. Gracias a ellos obtenemos resultados, **aunque no muy extensos, pero si satisfactorios**, cumpliendo los objetivos y metas que marcamos al comienzo.

Tras la configuración de la Plataforma y la implementación en el aula se pueden destacar varios puntos a modo **de conclusión**. La necesidad de un **aspecto más atractivo** para el alumnado de esta edad, con gráficos y colores que la hagan más adecuada. Mayor **implicación de todos los docentes responsables del área en el desarrollo del proyecto** para obtener más resultados y opiniones. Finalmente una **mejor temporalización de las fases del proyecto** para facilitar la labor de implementación en el aula a los docentes.

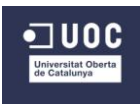

# **Introducción**

<span id="page-5-0"></span>Los **centros educativos** se encuentran en un momento de cambio paralelo al **cambio social**  que estamos viviendo en otros ámbitos (economía, tecnología o medio ambiente entre otros). Dos de los **factores fundamentales** de este cambio son la necesidad de que **cada centro busque las vías para asegurar tanto la calidad como la equidad** en la oferta educativa y, por tanto, **el desarrollo de una mayor autonomía** para que cada centro determine los pasos a dar para seguir su propio camino.

Existe la **necesidad en los centros educativos de introducir las TIC** en los procesos de enseñanza – aprendizaje a demanda de la **renovación académica** por parte de la administración. Existe una amplia **variedad de posibilidades** de puesta en práctica en el aula, que normalmente es escogida por el propio centro. Éste, según sus líneas pedagógicas es el que toma la decisión sobre qué recursos utilizar y de qué manera.

Este proyecto **surge tras haber trabajado un curso** en el CRA Cinca - Cinqueta como maestra interina, concretamente en el aula de San Juan de Plan. Se detectó que **el área de Conocimiento del Medio con la antigua LOE, dividida ahora en Ciencias Naturales y**  Ciencias Sociales **por la nueva LOMCE,** no contaba con una programación unificada con sus correspondientes elementos curriculares comunes para todas las aulas. Los docentes trabajan el área sin libro de alumno, es decir, se lleva a cabo mediante recursos escogidos por cada uno de ellos. La decisión de no contar con un libro guía fue a partir de participar en el **proyecto RED.ES**, por el cual **se dotaba al centro de una pizarra digital por aula** a cambio de dar un área sin libro. Únicamente los docentes que permanecen en el centro desde su implantación en el año 2005 son los que continúan utilizando la pizarra. Hoy por hoy, **cada docente trabaja a su libre albedrío**, sin seguir un criterio unificado y en muchos de los casos, omitiendo el uso de esta herramienta digital. Están regresando a los métodos tradicionales como son las fotocopias, las enciclopedias o el visionado de DVDs.

Es importante y de mucha utilidad para el centro **diseñar una Plataforma Moodle** (Proyecto Piloto) que sirva como **nueva organización de área de Ciencias Naturales común para todos los docentes** de la etapa de primaria desde una **perspectiva constructivista**. Moodle se caracteriza por ser una herramienta de sencillo manejo y muy intuitivo que **permitirá a los docentes organizar sus propios diseños y modificaciones**, tanto de esta área como del resto. Esta nueva disposición de materiales para trabajar en clase **será de fácil acceso** para el nuevo profesorado, los docentes en general y para todos los alumnos. Forma parte también del Proyecto Piloto la **búsqueda de materiales interactivos en la web** para trabajarlos como actividades y elementos de evaluación que ayuden a la consecución de los objetivos de **una de las unidades didácticas**.

Abogamos con este proyecto por un **trabajo renovador** que facilitará el progreso en el aula mediante las TIC para conseguir lo propuesto y programado con los elementos curriculares correspondientes.

Veamos las TIC como una **nueva fuente de acceso al conocimiento** y de alternativa para los procesos de enseñanza – aprendizaje favoreciendo aspectos en el aula como son la

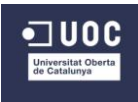

**colaboración y la autonomía del estudiante**, para su presente y para su futuro más inmediato.

La inclusión de las TIC en el ámbito educativo **han contribuido a la necesidad de transformar y rediseñar los distintos planes y programas de estudio**, así como también en el sector productivo mediante cursos de capacitación y actualización continua, siendo uno de los campos de replanteamiento el diseño instruccional. Los **modelos instruccionales** son los que orientan y guían el diseño, desarrollo de estrategias y materiales educativos.

El diseño instruccional se basa en un **modelo genérico ADDIE** cuyos elementos clave son el Análisis, Diseño, Desarrollo, Implantación y Evaluación. La evaluación no se concibe como un único proceso final sino como una revisión de cada una de las fases para adaptar el proceso en función de las necesidades detectadas.

Dentro del abanico de posibilidades, **el modelo de gestión escogido es el AESURE** (en castellano) o más conocido como ASSURE en su lengua original. Apostamos por este modelo ya que se trata de un Sistema de Diseño Instruccional que **fue modificado para poner en práctica por los docentes en un aula convencional**. En general, un ISD es aquel que los docentes pueden usar para diseñar y desarrollar el ambiente más propicio para sus alumnos. Este proceso puede utilizarse para el **diseño del trabajo de las áreas, unidades didácticas o actividades** como **para mejorar el proceso de enseñanza – aprendizaje** ya diseñado. La finalidad de dicho modelo es la de guiarnos en la selección, utilización óptima, aplicación y adquisición de medios y materiales didácticos, lo cual contribuye a organizar, administrar y programar los diseños instruccionales para el presente proyecto.

**Este modelo de gestión requiere una serie de** pasos que guiarán el proceso **del proyecto**: análisis **de los estudiantes, establecimiento de** objetivos**,** selección **de métodos instruccionales, medios y materiales,** utilización **de medios y materiales, requiere la**  participación **del estudiante y, por último,** evaluación **y revisión.**

Para el **desarrollo de este Proyecto** se han seguido una serie de acciones que coinciden con los **epígrafes de este documento**. Se concretarán las **características del centro** mediante su contextualización, **se justificará** el Proyecto desarrollado desde unos **objetivos previamente definidos** y se analizará las **necesidades** para ser cubiertas con dicho proyecto. Posteriormente se planificará y diseñará el Proyecto teniendo en cuenta las características anteriores y se procederá a su completo **desarrollo**. Finalmente **se implementará** en el centro y **se evaluarán** los resultados para obtener las **conclusiones** resultantes de todo el proceso destacado.

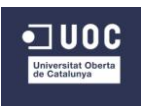

# **1. Contextualización**

<span id="page-7-0"></span>El C.R.A. Cinca – Cinqueta<sup>1</sup> es un **centro escolar rural desde el año 1986 de educación infantil y primaria** situado en el Pirineo Aragonés más concretamente en la comarca del Sobrarbe. Este territorio se caracteriza por una **densidad de población baja**, que apenas llega a los 3 habitantes por kilómetro cuadrado y cuya principal sustento proviene del sector servicios, el **turismo** principalmente y el sector primario, con la **ganadería y la agricultura**. El CRA está **denominado de Difícil Desempeño**, por su ubicación, orografía y difíciles condiciones de trabajo, al ser zonas alejadas de grandes poblaciones y comunicaciones complicadas en invierno. Así no es difícil encontrarse animales, piedras, hielo, nieve, charcos, socavones, al conducir o desplazarse de una escuela a otra

Comprende las **escuelas de las localidades de Laspuña, Bielsa, Saravillo, Plan, San Juan de Plan y Gistaín**. Algunas de estas escuelas, Laspuña, Saravillo y Gistaín, son unitarias, es decir, que comparten aula los alumnos tanto de infantil como de primaria. Plan y San Juan de Plan tienen un aula para la etapa de primaria y otra para el aula de infantil. En el caso de Bielsa, se dedican dos aulas para la etapa de primaria además del aula para la etapa de infantil. La mayoría del alumnado del centro pertenece **a familias estables y estructuradas**, pendientes de su evolución e interesadas por su rendimiento escolar.

| Nº de alumnos / localidad / aula | <b>Infantil</b>                            | <b>Primaria</b>                                                 |
|----------------------------------|--------------------------------------------|-----------------------------------------------------------------|
| Laspuña                          | 0 (infantil) $-7$ (primaria)<br>(unitaria) |                                                                 |
| <b>Bielsa</b>                    | 10                                         | 15 (4 <sup>o</sup> y 3er<br>14 (1er ciclo<br>ciclo)<br>$y(3^0)$ |
| <b>Saravillo</b>                 | 2 (infantil) $-6$ (primaria)<br>(unitaria) |                                                                 |
| <b>Plan</b>                      | 2 (infantil) - 5 (1er ciclo<br>primaria)   | $6(2^{\circ}$ y 3er ciclo)                                      |
| <b>San Juan de Plan</b>          | 6                                          | 9                                                               |
| Gistain                          | 2 (infantil) - 6 (primaria)<br>(unitaria)  |                                                                 |

*Tabla 1: Nº de alumnos en el CRA Cinca Cinqueta durante el curso 14-15.*

Los cargos de dirección y órganos de gobierno del centro se distribuyen de la siguiente manera:

 $\overline{a}$ 

<sup>&</sup>lt;sup>1</sup> Calle Alta s/n. 22367 Plan (Huesca). Correo electrónico: <u>crabielsa@aragon.es</u>

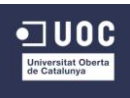

# Órganos de gobierno del centro

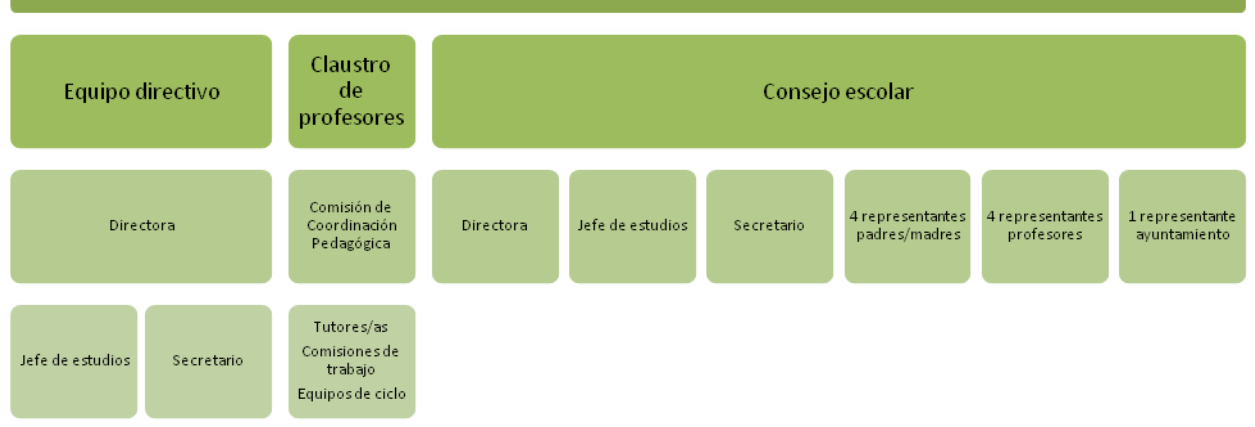

*Mapa conceptual 1: Organigrama del centro*

En el año 2005 el CRA Cinca Cinqueta decidió acogerse al **proyecto RED.ES** que dotaba de pizarras digitales a todas las aulas del centro. A cambio, se debía elaborar un proyecto en el que **una de las áreas se trabajaría sin libro** y así obligar al centro a utilizar estas tecnologías. En ese momento **decidió trabajarse el área de conocimiento del medio**, la cual hoy por hoy se desglosa **en ciencias naturales** y ciencias sociales.

En la **etapa de primaria** son los especialistas los que se encargan de las áreas de música, educación física, lengua extrajera inglés o francés y los tutores o maestros de primaria, las áreas de matemáticas, lengua castellana y conocimiento del medio. Ésta última, con la implantación de la LOMCE<sup>2</sup>, ciencias naturales y ciencias sociales. Teóricamente, esto debería ocurrir en la realidad educativa, pero en la práctica, intentan "amortizarse" tanto los docentes, que en muchos casos son los propios especialistas los que se encargan de dar las áreas instrumentales. **Tarea en ocasiones dificultosa por su especialización y formación en otros contenidos de sus propias áreas y por la falta de tiempo para su preparación**.

Al comienzo del curso pasado, 2013-2014, **el centro ya era consciente de esta descoordinación en la que todavía era el área de conocimiento del medio**. Por ello surgió una idea desde el equipo directivo de dedicar las reuniones periódicas de los docentes del tercer ciclo a la estructuración del área. De esta manera debía **recopilar todas las herramientas** que usaban en el momento cada docente de primaria para clasificarlas y unificar criterios. Esta labor no llegó a su fin por la inminente **implantación de la LOMCE** que no aclaraba cómo se iba a definir y no lo iba a hacer hasta el mes de junio. Así que esta labor quedó estancada a la espera de tener nuevas pautas para poderlo continuar con las nuevas áreas.

Visto el interés de los docentes y del privilegio de tener pizarras digitales en todas las aulas, el centro decidió **concertar un curso de formación para el profesorado basado en las TIC**. En él se enseñaron las múltiples posibilidades que ofrecen las pizarras digitales así como numerosas herramientas digitales muy útiles para trabajar con los alumnos. El curso tuvo mucho éxito ya que fue secundado por la mayoría de los profesores del centro, tanto de la etapa de primaria como de infantil.

 $\overline{a}$ <sup>2</sup> Resolución de la LOMCE en el Boletín Oficial del Estado: [http://www.boe.es/boe/dias/2013/12/10/pdfs/BOE-A-](http://www.boe.es/boe/dias/2013/12/10/pdfs/BOE-A-2013-12886.pdf)[2013-12886.pdf](http://www.boe.es/boe/dias/2013/12/10/pdfs/BOE-A-2013-12886.pdf)

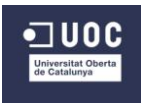

# **2. Justificación**

<span id="page-9-0"></span>El **trabajo en la etapa de primaria** en un centro de estas características es **complicado**. Como afirma **Bustos** *"La deficiente formación inicial y permanente del profesorado genera argumentos que justifican muchos de los problemas que la actual escuela rural debe seguir afrontando. Por otro lado, la histórica escasez de recursos en este tipo de escuelas ha proporcionado otra de las vertientes que se ha mantenido en gran parte de los textos que tratan el tema".* También describe *"El trabajo en las aulas con multigraduación responde a una peculiaridad de este tipo de escuelas que no se da en otros contextos escolares y, por tanto, requiere de una base formativa específica. La diversiada cronológica del alumnado en el mismo grupo-clase determina un modelo de agrupamiento que condiciona la actuación del profesorado".* Entre otras razones, se puede destacar la **diversidad de alumnos de diferentes cursos que comparten un mismo espacio** y la atención que cada uno requiere según los diferentes criterios exigidos desde la normativa, tanto a nivel estatal como autonómico.

Además, para un centro de estas **características la coordinación entre todos los docentes es complicada** por varios motivos. Comenta Bustos *"…una buena parte del profesorado de*  esculas de ámbito rural padece, cierto aislamiento geográfico. Ello acaba dificultando el *contacto con otros profesionales y el trabajo en equipo".* La **distancia entre las diferentes escuelas** evita que los docentes responsables del área se puedan reunir y coordinar en cualquier momento del día. Los **docentes especialistas deben invertir tiempo en coordinar también sus áreas** además de las instrumentales que les han impuesto enseñar. Las **escasas horas de exclusiva** (horas fuera del horario lectivo) que nos han dejado a los docentes para organizar el trabajo diario del aula y la gran cantidad de aspectos que hay que sacar adelante: materiales de repaso, de refuerzo, de evaluación, etc.

Abordar estas clases intentando dar explicaciones y resolviendo dudas a cada uno de los alumnos es muy complicado, por eso **abogamos por un proceso de enseñanza – aprendizaje más autónomo y facilitador para el docente** común para todos los alumnos. De nuevo aporta Bustos *"El alumnado de menor edad, a través de las explicaciones del docente, dudas, demostraciones… al de mayor edad, está familiarizándose con conocimientos que abordará en cursos superiores veniderosy que los está viendo, escuchando, tocando. Es un aprendizaje que se da por un contagio inevitable y permanente , por mucha pasividad que tenga el alumnado en el transcurso de la tarea escolar…Pero también se produce el proceso a la inversa. El alumnado de mayor edad está consolidando constantementen sus antiguos conocimientos a través de lo que escucha y observa del alumnado de menor edad…La baja ratio existente en estos grupos permite abordar la individualización con mayor disposición de tiempo por parte del profesorado…".* En los últimos tiempos, también **se exige la adaptación del proceso de enseñanza – aprendizaje en la medida de los posible a cada alumno**. En un mismo aula pueden convivir, por ejemplo, dos alumnos de primer curso, tres alumnos de segundo curso, uno de tercero, dos de cuarto y uno de quinto (ver tabla 1) . En otras aulas, hasta puede haber algún alumno de infantil. Que todos los alumnos trabajen un mismo tema al tiempo adaptando los recursos, las tareas y los elementos evaluadores a su nivel sería lo más apropiado para ellos.

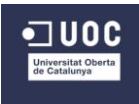

 $\overline{a}$ 

Partiendo de la base de mi especialización en el **Máster en Diseño Instruccional** y tomando como referencia el nuevo área de ciencias naturales en el centro escolar, pretendemos **desarrollar una plataforma de recursos para la etapa de primaria**. En este caso trabajaremos con Moodle<sup>3</sup> en la que desarrollaremos el área y todos sus elementos curriculares desde una perspectiva constructivista $4$ .

Entre otros aspectos, el trabajo en el aula a través de la Plataforma Moodle, como nombra INTEF no solo es una herramienta que pueda utilizarse en la enseñanza a distancia, sino que **sirve de apoyo y enriquecimiento en la enseñanza presencial**. Se trata de un espacio de trabajo en el que el docente puede organizar una gran variedad de documentación a los que el alumno **podrá acceder de forma intuitiva y sencilla** para completar su proceso de enseñanza – aprendizaje.

La elaboración de este provecto tiene un gran interés, tanto a corto como a largo plazo para el centro escolar. Desde un primer instante se va **a coordinar el trabajo común para todos los docentes responsables del área de Ciencias Naturales rescatando el uso de las pizarras digitales instaladas** en cada aula así como el uso de las TIC. Se trata de un gran apoyo tecnológico para implementar y mejorar el proceso de enseñanza – aprendizaje en la etapa de primaria. Según Marqués y Domingo (2011) **las TIC amplían la oferta informativa** y posibilidades para la orientación y tutorización, eliminan barreras espacio-temporales**, facilitan el trabajo colaborativo y el autoaprendizaje**, y potencian la interactividad y la flexibilidad en el aprendizaje. Una vez diseñada la Plataforma, **se facilitará la labor de los docentes en la programación**, ya que simplemente sería necesario la actualización de la documentación y adaptación a las nuevas necesidades de los escolares. Según un estudio llevado a cabo en Santiago de Compostela (Fernandez, Rodriguez y Vidal, 2007), la inclusión de las TIC entre el profesorado **proporciona experiencias mas visuales, atractivas y colaborativas** para los alumnos. También facilita la labor en la elaboración de la documentación esencial de los centros.

<sup>&</sup>lt;sup>3</sup> Breve explicación de la Plataforma Moodle: <u>http://www.entornos.com.ar/moodle</u>

<sup>&</sup>lt;sup>4</sup> Breve explicación del término constructivismo:<http://youtu.be/dHZb6t2OJJ4>

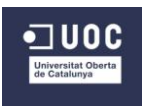

# **3. Objetivos del proyecto**

<span id="page-11-0"></span>Basándonos en las **primeras necesidades detectadas** en el centro señalado anteriormente, vamos a desarrollar un proyecto que va a consistir en **el diseño de una plataforma Moodle** en la que basarnos para trabajar el **área de ciencias naturales en la etapa de primaria**. Esta plataforma incluirá **6 unidades didácticas** correspondientes al trabajo del área de todo el curso. Cada una de ellas **constará de todos sus elementos curriculares** adecuadamente definidos. **Una de esas unidades didáctica** (Proyecto Piloto) **será implementada en el aula**  mediante una **recopilación de recursos de aprendizaje u objetos de aprendizaje** recopilados ya diseñados y compartidos en Internet.

Los **objetivos generales** que guiarán este proyecto y los **específicos** que marcarán su consecución son los siguientes:

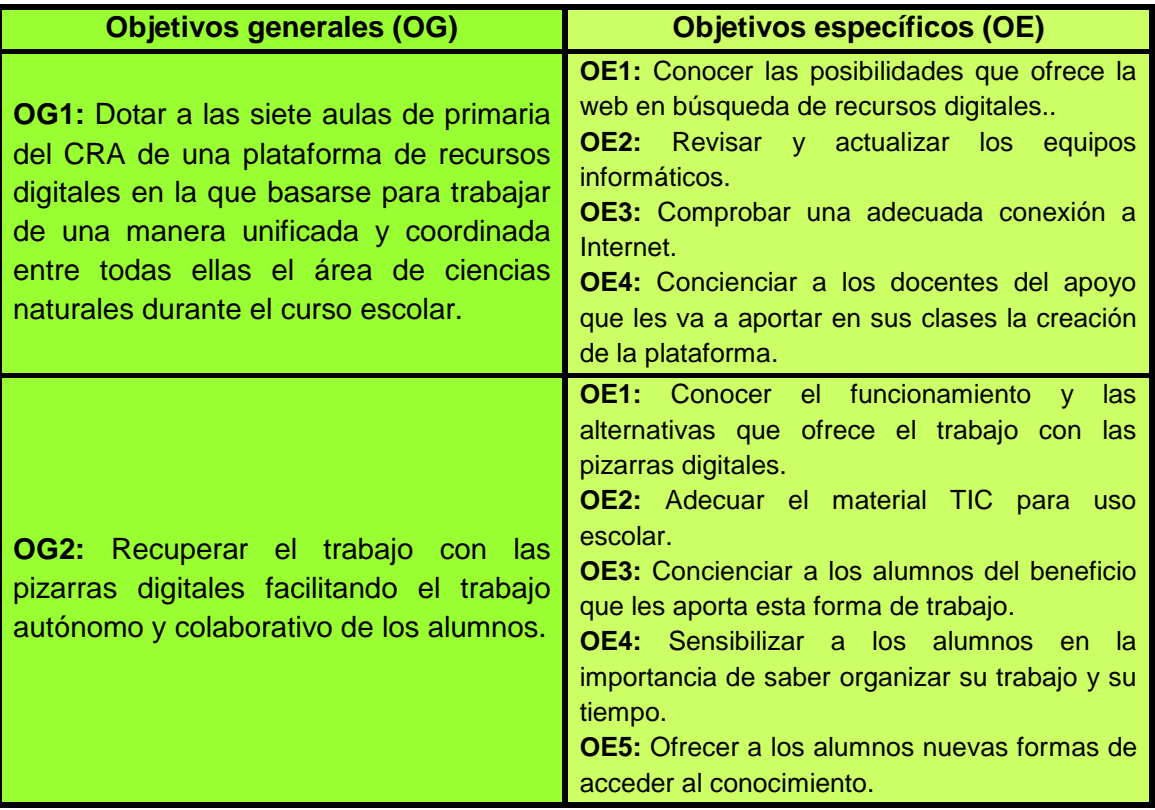

*Tabla 2: Objetivos generales y específicos del Proyecto.*

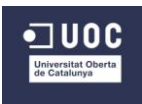

# **4. Análisis de necesidades**

<span id="page-12-0"></span>Para conocer las necesidades del centro se va a tener en cuenta una serie de criterios que ordenarán el posterior análisis y sus resultados.

# <span id="page-12-1"></span>**4.1 Criterios pedagógicos**

Atendiendo a la manera de **organizar el área de Ciencias Naturales**, es necesario definir la forma en que desde el centro abordan **su diseño y programación**. La manera de cursar esta área ha sido sin libro, es decir, con **recursos recopilados** por cada docente, fotocopias, Power Points e incluso recursos interactivos. El centro cuenta con una **programación de aula común** para todas las escuelas exigida desde inspección, pero que muy pocos docentes siguen por diversas cuestiones. Aunque el centro esté formado por varias aulas de distintos pueblos, forma parte de un mismo núcleo, por lo tanto, **deberían unificarse criterios** de programación, metodologías y criterios de evaluación y calificación. Esta falta de entendimiento y coordinación está marcada por diversos factores que es necesario destacar.

Así mismo, el **trabajo en estas aulas es muy complicado**, pues todos los alumnos escuchan las explicaciones y tareas de todos. Ello obliga a adaptar las tareas de tal modo que todas sirvan para todos, exigiendo finalmente a cada alumno en función de su nivel a la hora de evaluar.

Otro aspecto a tener en cuenta es el **ahorro económico** que aporta al centro y a los padres el uso de la pizarra digital, pues ello evita la compra de libros o el uso de múltiples fotocopias para las actividades del área.

Por lo tanto debemos conocer:

- Manera actual de programar el área de Ciencias Naturales.
- Si existe la coordinación entre todos los responsables de área.
- Las herramientas y los recursos que utilizan y cómo hacen uso de ellos.

# <span id="page-12-2"></span>**4.2 Criterios formativos**

Relevante es conocer también la **formación en Nuevas Tecnologías**, tanto del profesorado como del alumnado, así como las **posibilidades que se tiene en nueva formación**. Desde que se trabaja en el centro con el programa RED.ES, los alumnos y docentes que permanecen en el centro están familiarizados con el uso de las nuevas tecnologías y con esta manera de abordar el área. A diferencia de los docentes, estos alumnos podrían ser considerados como nativos digitales, aunque también debemos tener en cuenta que esa formación en TIC con la que cuentan los alumnos sirva para el ámbito docente y sus usos. De todas formas, necesitamos saber:

- Si la formación de los docentes es suficiente.
- Si la formación de los alumnos es adecuada.
- Si esta forma de abordar el área proporciona mayores beneficios a los alumnos.

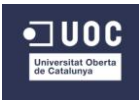

# <span id="page-13-0"></span>**4.3 Criterios tecnológicos**

Finalmente otro aspecto en el que debemos detenernos es las **Tecnologías con las que cuenta el centro y si se encuentran en buenas condiciones**. El hecho de que los alumnos de todos los cursos estén en una misma aula y gracias al programa RED.ES, todas las aulas del centro cuentan con una pizarra digital, proyector y ordenador de sobremesa. Los **recortes económicos** que han hecho mella en los últimos años repercuten notablemente en **el mantenimiento y renovación de estos equipos**, que con el paso del tiempo y el uso van dejando de prestar los usos y servicios necesarios en el aula. Por lo tanto debemos conocer:

- Con qué Tecnologías cuenta el centro.
- En qué condiciones se encuentran.
- Si son amortizadas por los docentes y por los alumnos.

# <span id="page-13-1"></span>**4.4 Procedimientos y objetos de análisis.**

Para llevar a cabo un análisis de necesidades lo más acertado posible, vamos a utilizar una **herramienta denominada DAFO** (Debilidades, Amenazas, Fortalezas y Oportunidades). El **objetivo de esta herramienta** es comprobar las ventajas competitivas del centro a analizar y la estrategia que debe seguir en función de su conveniencia, de sus características propias, de sus necesidades y del entorno por el que es influido. Los resultados obtenidos permitirán reflexionar, dialogar y tomar decisiones consensuadas y compartidas por todos los miembros de la comunidad educativa.

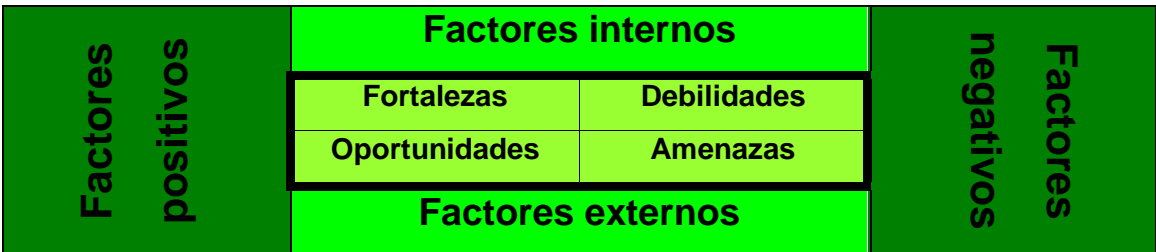

*Tabla 3. Esquema de los apartados a analizar con DAFO.*

El **objetivo de esta DAFO** es detectar las necesidades del CRA Cinca – Cinqueta para concretar el desarrollo y planificación del área de ciencias naturales de la etapa de primaria utilizando las TIC. Para ello debemos conocer en un primer **momento la base desde la que partimos** para abordar el diseño de la Plataforma desde un punto u otro.

A continuación comenzamos con el **análisis de cada apartado** basándonos en nuestra propia experiencia:

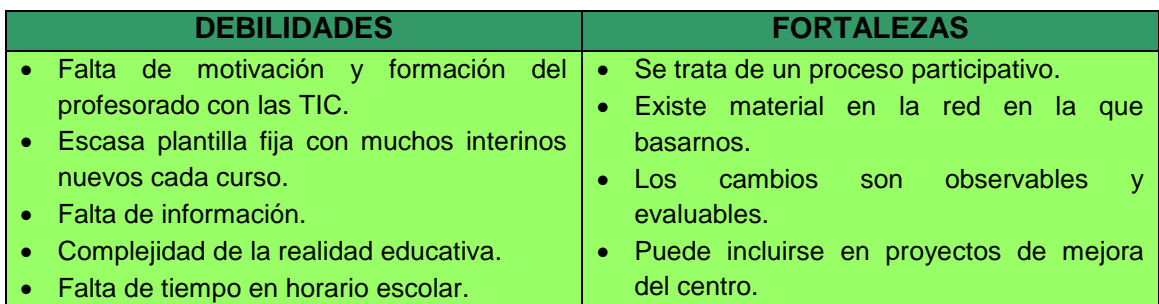

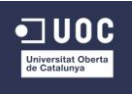

| Dificultades de coordinación entre         | Proceso más motivador para el alumnado.   |
|--------------------------------------------|-------------------------------------------|
| las.                                       | $\bullet$                                 |
| diferentes escuelas.                       | Formación en pizarras digitales de los    |
| Sobrecarga de acciones y proyectos que     | $\bullet$                                 |
| llegan al centro.                          | docentes fijos.                           |
| Falta de colaboración entre diferentes     | Puede servir de guía para aplicarlo en    |
| centros para el trabajo de proyectos en    | $\bullet$                                 |
| común.                                     | otras áreas.                              |
| - Rechazo del Claustro.                    | Apoyo del equipo directivo.               |
| Falta de formación para los                | $\bullet$ .                               |
| nuevos                                     | Experiencia como centro TIC en programa   |
| docentes.                                  | RED.ES.                                   |
| <b>AMENAZAS</b>                            | <b>OPORTUNIDADES</b>                      |
| Cambios                                    | Posibilidad de que otros centros apoyen y |
| de normativa                               | $\bullet$                                 |
| cambios                                    | compartan el proyecto.                    |
| por                                        | Experiencias de otros centros.            |
| políticos.                                 | $\bullet$                                 |
| Falta de soporte informático para arreglos | Difusión en la Web ya creada.             |
| y actualizaciones.                         | ۰                                         |
| Obstáculos a la formación.                 | La administración fomenta el uso de las   |
| Recortes económicos.                       | TIC en los centros escolares.             |
| $\bullet$                                  | Valoración positiva de las AMPAS.         |
| Exceso de burocracia.                      | ۰                                         |
| $\bullet$                                  | Apoyo de los ayuntamientos.               |
| Aprobación de la Inspección educativa.     | Colaboración del CPR.                     |

*Tabla 4: Análisis DAFO del CRA Cinca – Cinqueta*

# <span id="page-14-0"></span>**4.5 Instrumentos y fuentes de información**

Esta información la obtenemos tras haber trabajado un curso en el CRA Cinca – Cinqueta, pero es necesario completarla con **otras fuentes de información**. Para ello vamos a elaborar un **cuestionario digital** que será contestado por el jefe de estudios del centro y por tres docentes de plantilla fija que permanecen fijos en el centro.

En este caso utilizaremos un **[cuestionario individual](http://marietaceti.polldaddy.com/s/9CD43F3717CD8D6E)<sup>5</sup>** elaborado con la herramienta digital **polldaddy**<sup>6</sup> . El enlace al cuestionario será entregado a los docentes mediante correo electrónico. Las respuestas serán observadas directamente en la herramienta para su posterior estudio y clasificación de la información.

El **objetivo principal de este cuestionario** es obtener información sobre la planificación actual del área de ciencias naturales en la etapa de primaria, los recursos con los que cuentan y la coordinación que existe entre el profesorado responsable de esta área.

También solicitaremos poder observar la **documentación pública del centro**, aunque todavía no haya sido actualizada este curso. Esta documentación será el PEC (Proyecto Educativo de Centro). El **PEC** es un documento de carácter pedagógico elaborado por la comunidad educativa que enumera y define los rasgos identificativos del centro, formula los objetivos que se pretenden conseguir y expresa su estructura organizativa y funcional del centro en cuestión.

 $\overline{a}$ 

<sup>5</sup> Pinchando en el enlace accedemos al cuestionario digital.

<sup>&</sup>lt;sup>6</sup> [Polldaddy.com:](http://www.polldaddy.com/) Herramienta digital para elaborar y proporcionar encuestas y cuestionarios en línea.

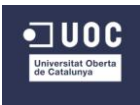

 $\overline{a}$ 

Será de especial relevancia a su vez revisar la **documentación y normativa oficial publicada por el gobierno de Aragón**. Por un lado contamos con la información publicada sobre el **programa Ramón y Cajal<sup>7</sup>** , es decir, todo lo relacionado con las TIC en los centros de Aragón. Por otro lado todo lo pertinente a la normativa vigente en los centros, tanto **la LOE<sup>8</sup>** todavía en vigor, como **en la LOMCE<sup>9</sup>** , introducida este curso parcialmente.

Así mismo también obtendremos información **sobre artículos e investigaciones** relacionados con el tema TIC y educación en primaria publicados en la web.

Una vez **organizada esta información**, podremos completar el DAFO anteriormente presentado.

# <span id="page-15-0"></span>**4.6 Descripción de la recogida de información**

El orden en la recopilación de la información ha estado marcado **desde lo global a lo más analítico**, es decir, desde lo que afecta a todos los centros de la comunidad de Aragón o experiencias a nivel de otras comunidades, a la información más analítica del centro en cuestión.

Por ello el primer paso ha sido consultar tanto **la normativa vigente este curso, como los programas que promueven la integración de las TIC en el ámbito escolar**. Así mismo, también se han revisado **artículos publicados en la web** como experiencias en centros donde han introducido las TIC en el proceso de enseñanza – aprendizaje.

Seguidamente, se ha revisado la **documentación pública** que nos ha proporcionado el tutor externo como **es el PEC y el Plan de Integración de las TIC** del CRA Cinca – Cinqueta. Estos dos documentos están sin actualizar, todavía contienen la información del anterior curso escolar 2013 – 2014, pero lo correspondiente a organización del centro y los principios en los que se basa, serán comunes a este curso.

Finalmente, para concretar toda la información y basarnos en un análisis real, se ha pasado un **cuestionario digital** a cuatro de los docentes fijos del centro del centro, pues el resto han llegado nuevos este curso, para **obtener información acerca del trabajo del área de Conocimiento del Medio o Ciencias Naturales** en sus aulas. Este cuestionario ha tenido una aceptación muy positiva, pues los docentes que la recibieron plasmaron en ella suficientemente desarrolladas las respuestas que se les solicitaba en cada pregunta.

<sup>&</sup>lt;sup>7</sup> Visitar el siguiente enlace: [http://ryc.educaragon.org/index.asp.](http://ryc.educaragon.org/index.asp) En él se ofrece toda la información necesaria para los docentes relacionada con las TIC.

<sup>&</sup>lt;sup>8</sup> <http://www.educaragon.org/arboles/arbol.asp?strseccion=PPI06&sepRuta=Sistema%20Educativo/> Enlace que nos muestra toda la normativa relacionada con la LOE todavía vigente como último curso.

<sup>&</sup>lt;sup>9</sup> <http://www.educaragon.org/arboles/arbol.asp?guiaeducativa=41&strseccion=A1A297> En este enlace podemos consultar todo lo referente a la nueva normativa LOMCE en Aragón.

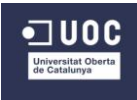

 $\overline{a}$ 

### <span id="page-16-0"></span>**4.7 Presentación de los resultados**

La **normativa vigente** durante este curso 2014-2015 ha sido revisada, estando activa todavía la LOE (cursos  $2^0$ ,  $4^0$  y  $6^0$ ) y la nueva LOMCE<sup>10</sup> (cursos  $1^0$ ,  $3^0$  y  $5^0$ ). Obtenemos información respecto al área de Conocimiento del Medio (LOE) o Ciencias Naturales (LOMCE). De estos documentos y haciendo más hincapié en lo señalado por la LOMCE, ya que el próximo curso se implantará en todos los niveles, se obtiene **todo lo relacionado con los elementos curriculares** que son necesarios para la **programación del área, los niveles de exigencia y objetivos a trabajar con sus competencias y criterios de evaluación.**

Se ha buscado **en la web documentación que acredite la propuesta de introducción de Nuevas Tecnologías en las aulas de primaria**. Artículos como el publicado por Domingo & Marqués en el que presentan "*una investigación colaborativa (…) para investigar en la práctica docente a partir de la formación, la reflexión y la experimentación en el aula de aplicaciones educativas de la PDI y de los ordenadores de los alumnos".* De él extraemos las ventajas y los inconvenientes destacables en las aulas 2.0:

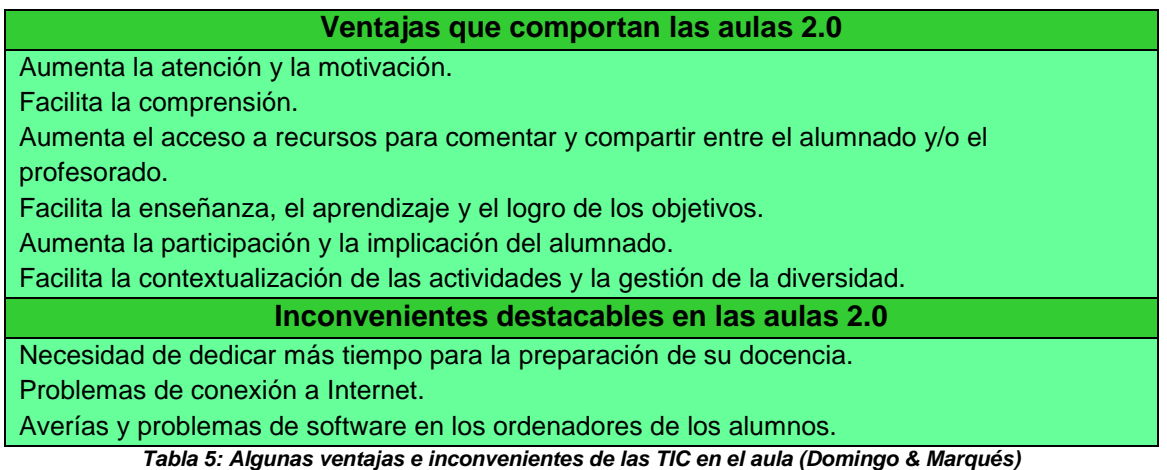

También comentan: "…*prácticamente todo el profesorado (91%) y una mayoría de alumnado (75%) consideran que se mejoran los aprendizajes con las nuevas actividades realizadas con TIC y que les gusta realizarlas. Esta mayoría de profesorado insiste en que esto supone un aumento importante de trabajo, pero que merece la pena por las mejoras."* (Domingo & Marqués, 2011)

Como anteriormente se ha descrito, existe, por parte del Gobierno de Aragón **el Programa Ramón y Cajal** que fomenta el uso de las TIC dando soporte y ayudas a los centros escolares. **Sus objetivos** son:

#### **General**

Integrar el uso innovador de las Tecnologías de la Información y de la Comunicación en las tareas que se realizan en los centros educativos, de modo que profesores y alumnos las utilicen como una herramienta más en los procesos de enseñanza-aprendizaje y sirvan como vehículo de comunicación y acceso a información de todos los ciudadanos en igualdad de condiciones.

<sup>&</sup>lt;sup>10</sup>Documento completo de especial importancia. Enlace para acceder a la información básica para programar el área de CCNN:<http://www.educaragon.org/Files/Files/UserFiles/File/CN%20ANEXO%20II%20BOA.pdf>

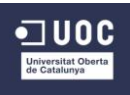

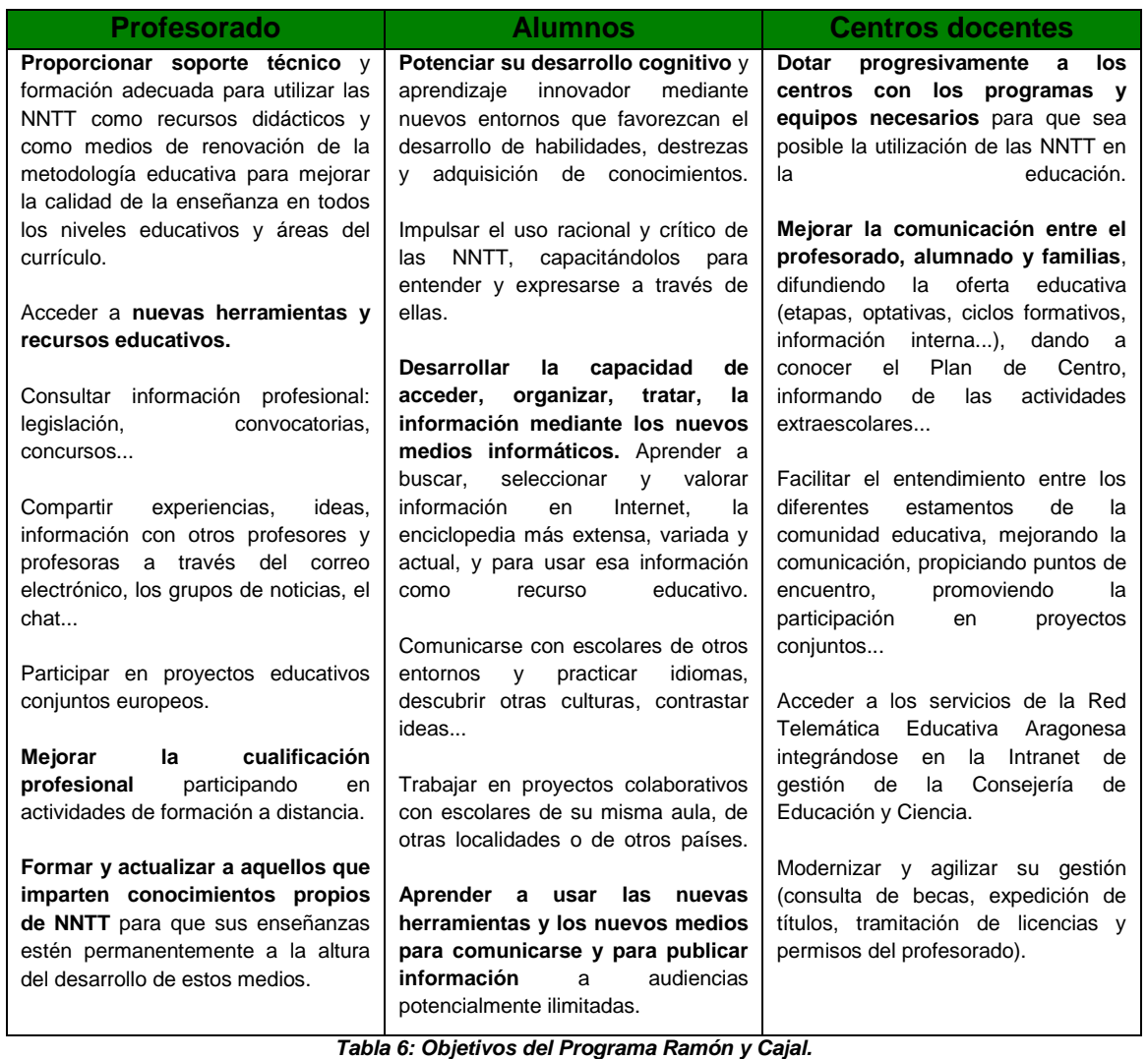

Una vez recibido el **Proyecto Educativo de Centro (PEC)** que nos ha proporcionado el tutor externo y jefe de estudios del centro, obtenemos información de tipo organizativo. Aunque no está actualizado todavía, podemos ver las líneas generales con las que trabajaba el curso pasado. Enfocamos nuestro interés en la **línea pedagógica del centro y en el Plan de Integración de las TIC**, basándose en el **artículo 1 de la Ley Orgánica 2/2006, de 3 de mayo, de Educación**, del que obtenemos los **principios en los que se inspira el sistema educativo** español, de acuerdo con los valores de la Constitución y de los derechos y libertades reconocidos en ella, así como en el **artículo 2 de la Ley Orgánica 2/2006, de 3 de mayo, de Educación,** donde aparecen **los fines de la educación, los cuales nos dan pautas para identificar los valores** que creen que debieran ser dominantes en la educación en su centro.

Del PEC extraemos también algunas de las ideas definidas en **los principios pedagógicos y metodológicos** que concretan los procesos que deben surgir en la impartición del área de Conocimiento del Medio o Ciencias Naturales por el profesorado.

#### **Principios Pedagógicos**

Provocar aprendizaje relevante de las competencias básicas requiere **implicar activamente al estudiante** en procesos de búsqueda, estudio, experimentación, reflexión, aplicación y comunicación del conocimiento.

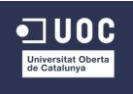

La organización espacial y temporal de los contextos escolares ha de contemplar la **flexibilidad y creatividad requerida por la naturaleza de las tareas** auténticas y por las exigencias de vinculación con el entorno social.

El aprendizaje relevante requiere **estimular el conocimiento de sí mismo** por parte de cada estudiante, su capacidad para comprender y gobernar su propio y singular proceso de aprender a aprender.

La **cooperación entre iguales es una estrategia didáctica de primer orden**. La cooperación incluye el diálogo, el debate y la discrepancia, el respeto a las diferencias, saber escuchar, enriquecerse con las aportaciones ajenas y tener la generosidad suficiente para ofrecer lo mejor de sí mismo. Por ello **el trabajo en equipo es una línea prioritaria del trabajo en el aula de nuestro CRA.**

#### **Principios Metodológicos**

Impulsar la **participación activa del alumno**; para ello le proporcionaremos estímulos variados: emocionales, intelectuales y sociales.

Contribuir a establecer un **clima de aceptación mutua y cooperación**; la integración entre alumnos favorece el control de impulsos agresivos, el incremento del rendimiento escolar, el proceso de socialización y la relativización del propio punto de vista.

Intuición de la realidad; supone la **adquisición, por parte del alumno, de los contenidos de forma sensible** (a través de los sentidos). Por ello, debemos presentar al alumno la información a través de múltiples canales.

La orientación del proceso de enseñanza- aprendizaje al **desarrollo de la autonomía del alumnado** mediante la planificación gradual de situaciones que propicien la práctica autónoma. *Tabla 7: Selección de principios Pedagógicos y Metodológicos del PEC.*

Dentro de la documentación recibida del centro, contamos también con **el Plan de Integración de las TIC**, en el cual, el centro define, desde los aparatos tecnológicos con los que cuenta, hasta el uso que se les da en el aula. De él podemos extraer información tan relevante como la que expongo a continuación: "*El centro formó parte del Proyecto RED.ES del Ministerio de Ciencia y Tecnología, el cual sirvió para obtener una dotación considerable de portátiles. A día de hoy siguen estando operativos en su mayor parte, aunque con ciertas dificultades de uso dada su antigüedad y los requerimientos de potencia de las aplicaciones actuales.* 

*En los dos últimos años se ha hecho una inversión económica importante desde el centro para actualizar algunos equipos de sobremesa y portátiles. Además, se han adquirido nuevos ordenadores para labor administrativa y docente.*

# *Las TIC se usan en el aula sin un horario preestablecido dentro del proceso de enseñanza – aprendizaje, si bien predomina su uso en el área de Conocimiento del Medio."*

También obtenemos la siguiente información del **coordinador TIC** acerca de sus funciones en el centro. Se encarga, entre otras cosas, de:

- Coordinar **la elaboración y dinamizar la puesta en marcha** del plan de integración de las TIC en el centro educativo.
- Coordinar **sesiones formativas** e informativas con el profesorado del centro (...).
- Colaborar con el Equipo Directivo en el **mantenimiento actualizado del inventario** de equipo informático.

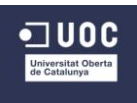

 Gestionar, junto con el Equipo Directivo del centro, el **mantenimiento de los ordenadores** con las empresas contratadas: dar los partes de avería, hacer un seguimiento de las reparaciones, etc.

Finalmente, una vez cumplimentado el **cuestionario digital**, cuyo enlace fue enviado a los docentes seleccionados mediante correo electrónico, esta fue la información obtenida (ver [anexo 1\):](#page-63-1)

- Los **docentes utilizan las TIC** en el centro desde que introdujeron ordenador con Internet en las aulas, de esto hace 10 años.
- Las **herramientas digitales** con las que cuentan en el aula son una pizarra digital, ordenador de sobremesa para el docente, otro portátil para el docente, proyector y ordenadores portátiles para los alumnos de tercer ciclo que tengan en el aula.
- Estas herramientas **son utilizadas cada día por el docente** y en todas las áreas (destacando Matemáticas, Conocimiento del Medio y Educación Física) por varias razones como son; medio de búsqueda y preparación de material para el trabajo general de los alumnos; exponer el libro digital; realizar actividades y ejercicios; como herramienta motivadora y con mayor capacidad de exposición.
- También **son utilizadas por los alumnos** mínimo 3 días a la semana, llegando a utilizarlas cada día con varios motivos; uso de flash o Power Point para realizar explicaciones; búsqueda en Internet de información; office para hacer trabajos; exposición de información en el blog del aula; hacer ejercicios y actividades interactivas; corrección de ejercicios colectivamente.
- El **uso de los recursos digitales** también es diario destacando en las áreas de Matemáticas y Conocimiento del Medio, aunque también pueden usarse en algunos casos para el área de Lengua, Valores Sociales y Cívicos, Plástica o Educación Física.
- Estos recursos **son compartidos** con el resto de los docentes del centro.
- **No se coordinan** con los compañeros para la planificación y temporalización de las áreas.
- La **manera de organizar el área de Conocimiento del Medio sin libro hasta este curso** ha sido desde la Programación General, distribuyendo los contenidos en bloques por ciclos, de forma que cada dos años volvían a trabajar un bloque pero en ciclo superior con otros objetivos y actividades. El material era de diseño propio, desde fotocopias o material impreso, páginas web, preparando animaciones flash, Power Points, vídeos de You Tube o imágenes de la web.
- Según la opinión de los docentes, **para el centro sería muy útil y necesario tener una plataforma de recursos digitales** para el área de Ciencias Naturales y Sociales común para todos los docentes responsables del área. Sería una buena fuente de recursos para trabajar en todas las aulas los mismos contenidos. Aunque señalan que todos deberían participar, no solo los mismos de siempre y opinan que lleva mucho trabajo detrás, tanto en la creación de la plataforma como de los profesores que vayan a emplearla.
- Las razones de por qué en **estos últimos años no se ha trabajado de esta manera siendo** que había un compromiso de trabajar sin libro han sido principalmente la falta

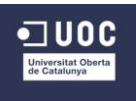

de tiempo y de coordinación entre compañeros, aunque también ha afectado, en menor medida, la abundancia de docentes interinos.

- Esta labor de **programar "digitalmente"** está mayormente dificultada principalmente por factores externos como los cambios de normativa y la falta de formación del profesorado y, en menor medida, por factores internos como la abundancia de maestros interinos y la distancia entre escuelas.
- Las soluciones que proponen para organizar el área de Ciencias Naturales y Sociales adecuadamente son; sobre todo compartir y organizar los temarios por bloques de contenido desarrollándolo desde el currículo, tanto teoría como actividades, así como recursos digitales. Debe implicarse todo el profesorado responsable basándonos en los libros como referencias. Debería programarse con un año de antelación para aplicarla al curso siguiente.
- Como **comentarios aportados desde los docentes** se resalta la falta de motivación del profesorado y las pocas ganas de trabajar en algunos casos. También apuntan que los elementos digitales y las plataformas son un recurso más a utilizar pero no pueden ser el centro de la educación ya que hay muchos aspectos en la formación de la personalidad que no las pueden trabajar los medios digitales.

### <span id="page-20-0"></span>**4.8 Análisis de los datos**

Una vez presentada toda la información obtenida a través de las diversas fuentes descritas, procedemos a **su análisis en función de las necesidades detectadas** anteriormente descritas. Procedemos a analizarlas desde la perspectiva de los diferentes aspectos implicados en el proyecto:

#### **Recursos humanos**

• Profesorado:

**La falta de tiempo, de motivación y las pocas ganas de implicarse de algunos docentes, junto con el exceso de trabajo** ha conllevado no diseñar una plataforma de recursos común a todo el centro.

**Utilizan las herramientas y los recursos digitales desde que fueron implantadas en las aulas** hace diez años, lo que nos da pistas de que **su manejo básico lo conocen.**

Tal y como evolucionan las nuevas tecnologías hoy en día, **sería de especial importancia que los docentes se reciclaran y se formaran cada cierto tiempo**. De ahí que el curso pasado hubiera una **formación docente en PDI y herramientas digitales** para su puesta en práctica en el aula.

Alumnado:

**Utilizan las herramientas y los recursos digitales desde que fueron implantadas en las aulas** hace diez años, nos da pistas de que **su manejo básico lo conocen.**

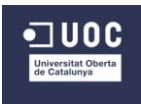

Bien es cierto que, aunque estén en el aula, nos consta que son utilizadas, pues **son una herramienta básica para proporcionar conocimientos a los alumnos en casi todas las áreas**.

Hacen un uso adecuado de las herramientas pues trabajan con estas nuevas tecnologías, manejando recursos digitales proporcionados por el docente en casi todas las áreas como refuerzo de los contenidos trabajados. **Han tenido una formación gradual** al ritmo que les han marcado sus docentes proporcionándoles este tipo de recursos.

La **inmersión de esta nueva metodología** en el aula provoca aspectos positivos en el alumno como su participación activa, cooperación y respeto hacia los demás y el desarrollo de la autonomía, siendo ésta última extremadamente importante en este tipo de aulas.

Comunidad educativa:

El centro cuenta con un **coordinador TIC** responsable de sus actualizaciones y mantenimiento de todos los equipos. En caso de que las reparaciones estén fuera del alcance, es **el Programa Ramón y Cajal o empresas externas especialistas las que se encargan de estas acciones**. Para el desarrollo del proyecto, la situación actual es completamente favorable.

El ayuntamiento también es participe indirectamente del Proyecto pues es el **que colabora con muchos de los gastos** que provoca el uso de las TIC como es la luz o la calefacción.

#### **Recursos para la acción formativa**

La manera actual de programar el área de Ciencias Naturales ha sido basándose en la normativa y en la Programación General creada para todo el centro, temporalizando y programando por bloques de contenidos. Éstos, por lo tanto, están establecidos a nivel de centro, pero **las actividades, recursos o metodología son individuales de cada docente**. **Sería necesario un lugar donde almacenar esos recursos de forma organizada.** No existe entre los docentes una coordinación y una colaboración evidente que iguale esos aspectos tan relevantes en la programación del área.

En cambio, **el uso de estas herramientas y recursos digitales a diario, por los docentes y por los alumnos**, facilitan el acceso a nueva información, así como la enseñanza, el aprendizaje y el **logro de los objetivos** de una forma más sensible.

#### **Recursos materiales**

**•** Tecnológicos:

El centro cuenta con una **gran variedad de Tecnologías**, las cuales han sido utilizadas en gran medida desde su implantación en las aulas. Todas ellas cuentan con una PDI, ordenadores del profesorado y alumnado de tercer ciclo y proyector. El paso del tiempo, su uso y las nuevas aplicaciones, hacen que algunas de ellas deban renovarse. Por esto, **los dos últimos cursos, el propio centro ha hecho una gran inversión en nuevos equipos que renuevan este almacén digital.**

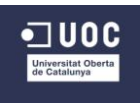

**Espaciales:** 

Tratándose de escuelas tan pequeñas, teniendo en muchas de ellas un único espacio donde trabajar con los alumnos, **impide que haya un aula de informática destinada al uso exclusivo con TIC**. Aunque **estén en el aula**, nos consta que son utilizadas, al contar con gran variedad, pueden trabajar en **varias formaciones grupales**: gran grupo, pequeños grupos, tríos o parejas dentro del mismo espacio.

• Otros:

La descoordinación entre el profesorado a la hora de organizar el área ha llevado a los docentes a proveerse de **numerosos materiales tradicionales** para el trabajo diario como son libros, fotocopias, PDF, etc.

### **Recursos temporales (planificación)**

Diversos aspectos dificultan la **planificación del área** como son **la distancia entre las diferentes localidades** que impide reuniones periódicas entre los responsables del área. El **exceso de trabajo por imposición de burocracia** y la **ocupación de organizar otras áreas con responsables diferentes** a los que también habría que dedicar tiempo y reuniones. El **individualismo** de los docentes y su **falta de ganas** a la hora de trabajar **e implicarse** en nuevos proyectos también dificultan la coordinación en el diseño del área.

#### **Recursos económicos**

El centro se encuentra **bien posicionado económicamente hablando** pues nos consta que en el último curso ha realizado una amplia **inversión en la adquisición de nuevo material tecnológico**. Por lo tanto por el momento no es necesario que realice ninguna nueva inversión. En el caso de tener que revisar el material más antiguo, cuenta **con el coordinador TIC** para solventar dificultades sencillas de funcionamiento y en el caso de reparaciones más complicadas, el **programa Ramón y Cajal** se hace cargo de estas reparaciones y del gasto que ellas conllevan.

#### <span id="page-22-0"></span>**4.9 Posibles limitaciones y estrategias de actuación**

Las **posibles limitaciones** que pueden marcar el desarrollo de este proyecto están directamente relacionadas con las carencias y necesidades que se han observado en el centro:

 Los docentes, por falta de coordinación y motivación, tienen organizada el área a su manera y podría darse el caso de que la nueva conformación del área no fuese de su agrado.

**Estrategia individual:** utilizar las sesiones de formación del profesorado y la coordinación de los ciclos para la organización y planificación de esta área.

**Estrategia individual:** así mismo, podríamos proponerles poner la unidad piloto del proyecto a desarrollar en práctica para obtener resultados y que estos, siendo positivos, aumentaran su motivación y sus ganas de implicarse en el proyecto.

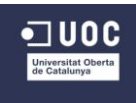

**Estrategia individual:** presentarles estudios e información sobre los resultados entre los estudiantes por el aumento de motivación que supone trabajar mediante las TIC.

**Estrategia individual:** implicar a los docentes desde el primer instante en el diseño de la Plataforma atendiendo a sus opiniones y necesidades individuales.

 También perjudicaría al centro y al desarrollo del área mediante la Plataforma la llegada de personal interino con escasa formación en Nuevas Tecnologías. Ralentizarían el desarrollo y recopilación de objetos de aprendizaje necesarios para el área.

**Estrategia individual:** trabajar durante dos miércoles pedagógicos (horas semanales reservadas para la coordinación y trabajo del profesorado sin alumnos) el reciclaje y actualización en conocimientos necesarios en TIC.

**Estrategia individual:** preparar un material sencillo y adecuado a modo de guía de usuario para facilitar el manejo de la Plataforma.

 Otra limitación observada sería la dedicación de la formación docente a otros aspectos y la falta de tiempo en general. Afectaría al desarrollo común del trabajo del área y a la actualización de todo el personal docente en herramientas digitales.

**Estrategia individual:** proponer a los docentes dedicando horas de exclusiva (tiempo personal de los docentes destinado a la preparación de las áreas sin alumnos), un trabajo colaborativo mediante Google Docs o Dropbox para compartir y preparar el área de manera compartida sin que sea necesario juntarse para esa labor.

**Estrategia individual:** planificar la implementación de la Plataforma advirtiendo con tiempo a los docentes del periodo destinado a ello para que organicen su tiempo adecuadamente.

 Por último acarrearía muchas dificultades que la persona escogida en el centro como responsable TIC no tuviera los conocimientos mínimos para realizar un mantenimiento básico de los equipos. Esto complicaría el trabajo con la plataforma.

**Estrategia individual:** el responsable TIC debería ser una de las personas que trabaja desde hace varios años en el centro para que tuviera experiencia en este ámbito. De esta manera nos aseguramos que ha estado trabajando con TIC y recibiendo formación necesaria para el control de esta plataforma.

Una vez redactadas las limitaciones y estrategias individuales del proyecto, planteamos algunas de las **estrategias generales de actuación** en base a todos los datos recopilados hasta ahora:

**Estrategia ofensiva** (fortalezas + oportunidades): Diseño de un proyecto de mejora para impartir el área de Ciencias Naturales mediante la recopilación de los recursos guardado por los docentes junto con nuevos de las web. Esta estrategia es la que más se asimila al Proyecto a desarrollar.

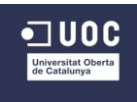

**Estrategia defensiva** (fortalezas + amenazas): Planteamiento de un proceso de evaluación interna y externa de los resultados a partir de un proceso de enseñanza – aprendizaje basado en la Plataforma (para confirmar su utilidad frente al cambio de normativa, pues los contenidos serán siempre los mismos).

**Estrategia de reorientación** (debilidades + oportunidades): Revisión del papel jugado por la comunidad educativa y el equipo directivo en relación con la motivación de su profesorado para el desarrollo de un proceso de enseñanza – aprendizaje mediante una Plataforma de recursos digitales.

**Estrategia de supervivencia** (debilidades + amenazas): Búsqueda de apoyos en la inspección educativa para promover la incorporación de la Plataforma de recursos a la PGA.

### <span id="page-24-0"></span>**4.10 Conclusiones del análisis, solución y puntos clave del proyecto.**

En general podría decirse que el proceso de análisis del CRA Cinca – Cinqueta **ha cumplido con creces nuestras expectativas**. Pretendíamos obtener información para enfocar el Proyecto conociendo **un punto de partida que permita llevarlo a cabo** con éxito.

En general **el profesorado está predispuesto a colaborar**, pues la respuesta en este proceso ha sido inmediata. Probablemente estarán **dispuestos a adaptar sus programaciones** para intentar poner solución a **la falta de coordinación en el área de Ciencias Naturales**, pues lo creen muy necesario. Tienen una **amplia experiencia en el manejo de las Tecnologías** y están **acostumbrados a trabajar con recursos digitales**.

Las **Tecnologías con las que cuenta el centro están en un estado óptimo**, evitando cualquier dificultad para acceder a la plataforma y a su diseño. También cuentan con apoyo del Programa Ramón y Cajal para el mantenimiento de estos en caso de avería.

Tienen la experiencia de **conocer la motivación y autonomía** que este tipo de trabajo ofrece al alumnado. Aspectos muy relevantes en este tipo de escuelas.

Tras valorar las necesidades del CRA Cinca – Cinqueta relacionadas con la manera de abordar el área de Ciencias Naturales en el centro, **la solución** que se propone es diseñar **una Plataforma Moodle** por varias razones.

Es necesario crear **una base de recursos común para todos los docentes** responsables del área. De esta manera conseguiremos que **su trabajo sea común y coordinado** entre todas las aulas. Esta base de datos podrá ser actualizada y modificada para todos de manera sencilla en cualquier momento, así como su ampliación para esta misma u otras áreas. Actualización que podrá ser realizada por cualquier docente en cualquier momento sin necesidad de tener que estar todos los responsables presentes, facilitando así la coordinación en el trabajo dificultada por la falta de horas y la distancia entre las diferentes poblaciones.

La Plataforma Moodle nos ofrece **la posibilidad de trabajar con varias herramientas** que nos son muy útiles para organizar el área de forma muy sencilla e intuitiva. Entre otras muchas posibilidades, lo que nos interesa principalmente es que permite subir archivos en PDF o WORD, permite crear repositorio de objetos de aprendizaje clasificados, permite identificar con carpetas las diferentes unidades didácticas, así como los diferentes elementos de aprendizaje.

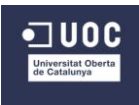

También puede dar acceso a diferentes herramientas según si eres docente o alumno. Esta Plataforma nos ofrece **organizar el área de manera flexible y adecuada.** De esta forma los docentes interinos que formen parte de la plantilla del CRA durante un curso, los cuales llegan al centro el mismo día que comienzan las clases, encontrarán un material apropiado con el que trabajar el área sin necesidad de perder horas de clase con sus alumnos mientras la programan.

El hecho de ser una **Plataforma digital en línea**, sin tener que ser descargada, también es un aspecto positivo, pues se puede acceder a ella desde cualquier ordenador. En nuestro caso nos interesa abrirla desde el ordenador de sobremesa para trabajar con ella a través de la Pizarra digital. "Gran pantalla" de ordenador que permite a todos los alumnos del aula visualizar los elementos y actividades al mismo tiempo. Fomentaremos de esta manera **el diálogo, debate, la colaboración, toma de decisiones conjuntas**, etc.

Basándonos en las conclusiones obtenidas, **los factores clave determinantes** del éxito del proyecto son:

- Cuentan con unas **tecnologías** apropiadas y en gran cantidad.
- Dichas tecnologías están **recién adquiridas** o están **revisadas** por lo tanto se encuentran en **perfecto estado de mantenimiento**.
- **Conocimiento y uso amplio** de las tecnologías por parte del profesorado y del alumnado.
- **Manejo a diario de las tecnologías** en las aulas tanto por los docentes como por el alumnado.
- Predisposición al **cambio y nueva organización del área** de Ciencias Naturales.
- **Experiencia previa** de los docentes y los alumnos en el trabajo con **recursos digitales**.

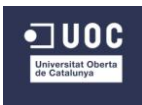

# **5. Planificación**

<span id="page-26-0"></span>Para la planificación de este proyecto se va a tener en cuenta lo trabajado hasta el momento, tanto las necesidades del centro, el **modelo de gestión** que va a ser tenido en cuenta para su desarrollo así como los **objetivos** que guían nuestro proceso de diseño.

# <span id="page-26-1"></span>**5.1 Planificación de las fases de la propuesta formativa**

Habiéndose llevado a cabo la **primera de las fases del modelo AESURE** para la planificación del proyecto correspondiente con el **análisis de necesidades** del centro, pasamos a describir cada una de las demás fases en relación al proceso del proyecto y la propuesta de implementación.

Para el **establecimiento de objetivos** será necesario revisar la documentación y los criterios marcados por la normativa vigente y la programación por bloques con la que cuenta el centro para obtener los elementos de aprendizaje correspondientes a cada unidad didáctica del área de Ciencias Naturales. Elementos de aprendizaje relevantes en el diseño de la Plataforma pues forman parte del proyecto en general y del proyecto piloto (Implementación de la unidad didáctica 5).

Una vez delimitados los elementos de cada unidad se **seleccionará** la metodología con la que se trabajará el proyecto en general así como la implementación en el aula del Proyecto Piloto. Se diseñará una Plataforma Moodle clasificando dichos elementos curriculares en las 6 unidades didácticas. La **unidad didáctica 5 será la implementada en el aula como proyecto piloto** y en base a sus elementos curriculares, se hará una recopilación de recursos didácticos recuperados de la web que se **utilizarán** para conseguir, mediante este tipo de actividades digitales, los objetivos propuestas en la unidad. Será de especial importancia tener previsto planes alternativos como recursos digitales extras o fichas en formato PDF para solventar dificultades de tipo tecnológico o de conexión a Internet.

Tras la muestra a los docentes y alumnos de la Plataforma en general y su **participación** en el trabajo de la unidad en el aula (Proyecto Piloto), se observarán los resultados para valorar y **evaluar** si se han cumplido los objetivos de aprendizaje y del proyecto en general.

# <span id="page-26-2"></span>**5.2 Temporalización de tareas.**

A partir del análisis de necesidades realizado en la fase anterior correspondiente a la **primera fase del sistema de gestión AESURE**, podemos comenzar a organizar los demás apartados. Este análisis de necesidades nos **dio información necesaria relativa a la forma en la que están acostumbrados los alumnos a recibir el área** de Ciencias Naturales (Conocimiento del Medio hasta ahora). Indirectamente también necesitábamos saber la **manera en la que los docentes del centro abordaban el área** con sus alumnos, detalles del **contexto** influyentes en el proceso de enseñanza – aprendizaje y si las **posibilidades tecnológicas** eran favorables para llevar a cabo el desarrollo de este proyecto.

Basándonos y teniendo en cuenta toda la información recopilada, presentamos la **temporalización de tareas** [\(ver anexo 2\).](#page-68-0)

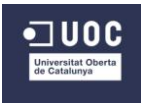

Una vez organizadas las tareas hemos creado un **Cronograma** de tareas en forma de **Diagrama de Gantt** [\(ver anexo 3\)](#page-71-0) donde aparecen los plazos para cada uno de ellas. Hemos utilizado la **herramienta Smartsheet** que ofrece la posibilidad de mostrar las tareas en Diagrama de Gantt o en calendario una opción más visual pero menos oportuna para el trabajo requerido.

# <span id="page-27-0"></span>**5.3 Presupuesto**

El presupuesto que a continuación presentamos es hipotético ya que el **centro escolar es gestionado por el gobierno de Aragón**, es decir, es un **centro público**. Los ingresos y los gastos que se deriven de la implementación de este **proyecto son soportados por el propio proceso gestor de la administración**. Así mismo, todos los materiales que fueran necesarios en el aula para el desarrollo del proyecto, serían soportados por la escuela y en caso necesario, por los propios padres de los alumnos o AMYPAS (Asociación de Madres y Padres de Alumnos).

La **elaboración de este proyecto es gratuita** por formar parte de un Trabajo Final de Máster (TFM) así como las herramientas utilizadas para su diseño e implementación. No por ello vamos a dejar de valorar los costes que suponen su producción, por ello en el presupuesto son tenidos en cuenta por los gastos que ocasiona sin compensar con ingresos destinados a ello.

**Teniendo en cuenta el análisis de necesidades**, el centro presenta unas condiciones óptimas para progresar y trabajar con el proyecto adecuadamente ya **que cuenta con equipos informáticos nuevos, adquiridos el curso pasado, así como con una buena cantidad de ellos para ser repartidos en todas las aulas.** También nos consta que están actualizados y en un buen estado de conservación, pues hoy por hoy ya **son utilizados por los propios profesores muy a menudo** para reforzar el trabajo de algunas de las áreas. Esta actualización y buen estado de conservación es debido, en gran parte, a la **persona responsable y coordinadora TIC**. Es la mediadora entre los equipos y los centros de venta o responsables de mantenimiento.

Con esta información, presentamos el **presupuesto aproximado** para el diseño del proyecto durante 120 horas, así como la implementación del proyecto piloto durante 10 horas a lo largo de una semana. Estas 10 horas cuentan con las 8 de implementación en el aula más 2 horas dedicadas a la evaluación del proyecto por parte del docente fuera del horario con alumnado [\(ver anexo 4\).](#page-72-0)

#### <span id="page-27-1"></span>**5.4 Planificación de la solución formativa.**

Teniendo en cuenta la planificación anteriormente descrita sobre las tareas a desarrollar según el modelo AESURE y tras el análisis de necesidades correspondiente a la primera de las fases, describimos a continuación la planificación de cada una de las fases de la solución formativa presentada al CRA Cinca – Cinqueta.

En la fase de **establecimiento de objetivos** obtendremos como producto los objetivos, competencias, contenidos y criterios de evaluación en los que se basa el centro para trabajar el área de Ciencias Naturales por bloques de contenidos. Éstos formarán parte importante de la **Plataforma Moodle** que se pretende diseñar, pues concretarán lo que se va a trabajar y

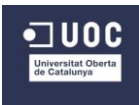

separa en cada una de las unidades. Es este el primer paso para comenzar con el **diseño** de la Plataforma.

Como se ha comentado en otras ocasiones, el área de Ciencias Naturales se va a trabajar en 6 unidades didácticas temporalizadas a lo largo del curso lectivo. Por lo tanto, la clasificación realizada por bloques de contenidos debe adaptarse a estas 6 unidades, marcando de esta forma **los elementos curriculares correspondientes a cada una de ellas**. Estas 6 unidades didácticas con dichos elementos **aparecerán en la Plataforma y formarán parte de la implementación del Proyecto Piloto**. Además, en la fase de **selección de métodos instruccionales, medios y materiales**, también se procederá a la **recopilación de objetos de aprendizaje de la web** que formarán parte del diseño de una de las unidades didácticas, concretamente la 5, así como de la **implementación del Proyecto Piloto**. Esta unidad será desarrollada dentro de la Plataforma, adentrándonos en la **fase de utilización de medios y materiales**, para su puesta en práctica en el aula. De esta forma servirá de guía o de ejemplo para los docentes para el diseño por su parte del resto de las unidades.

Para la implementación del proyecto piloto, es decir, el diseño de la Plataforma junto con el trabajo de una de las unidades didácticas, se requerirá la **participación del estudiante**. Trabajarán junto con el docente todas las actividades propuestas en la Plataforma, siendo, entre otras, los OA recopilados.

Tras la finalización de la implementación y coincidiendo con la **fase de evaluación y revisión**, se diseñaran varias **encuestas digitales** con las que recopilar información del proceso de implementación y del resultado del diseño. También se elaborarán otras herramientas con las que evaluar los aprendizajes del alumno.

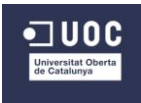

# **6. Diseño**

### <span id="page-29-1"></span><span id="page-29-0"></span>**6.1 Fundamentación teórica**

En el CRA Cinca – Cinqueta la manera de abordar el área de Ciencias Naturales es un tanto particular, ya que se trabaja sin libro. Las pizarras digitales han sido de mucha ayuda desde su implantación. Muchos de los docentes, hasta ahora, **trabajan algunos de los contenidos mediante Proyectos**, un tipo de modelo pedagógico que surge a través de las propias necesidades y curiosidades de los alumnos. Si escogiéramos trabajar de esta manera, **sería complicado programar** un Proyecto, pues no podemos prever todos los objetivos y contenidos que surgirán en el aula para trabajar de esta manera. Northwest Regional Educational Laboratory afirma "Esta estrategia de enseñanza constituye un modelo de instrucción auténtico en el que los estudiantes planean, implementan y evalúan proyectos que tienen aplicación en el mundo real más allá del aula de clase (Blank, 1997; Dickinson, et al, 1998; Harwell, 1997)". Así mismo, en los beneficios de trabajar por proyectos concreta "Este enfoque motiva a los jóvenes a aprender porque les permite seleccionar temas que les interesan y que son importantes para sus vidas (Katz & Chard, 1989)"

Por ello hemos optado por **un modelo constructivista**, que permite la programación del área pero el docente no instruye en ella, sino que adquiere un **papel de guía o facilitador en el proceso de enseñanza – aprendizaje**. El alumno es el responsable de su propio proceso de aprendizaje. Es él quien construye el conocimiento, quien aprende**. La enseñanza se centra en la actividad mental constructiva del alumno, no es sólo activo cuando manipula, explora, descubre o inventa, sino también cuando lee o escucha.** El estudiante llega provisto con una serie de conceptos, concepciones, representaciones y conocimientos adquiridos con sus experiencias previas, que utiliza como instrumento de lectura e interpretación, y que determinan qué informaciones seleccionará, cómo las organizará y qué tipos de relaciones establecerá entre ellas. Al tratarse de aulas compartidas por todos los alumnos de primaria o unitarias**, todos los alumnos atienden todas las explicaciones que el docente aporta a sus alumnos**. Los estudiantes que se encuentren en aulas diseñadas con este método llegan aprender estas lecciones, pero les resulta más fácil el aprendizaje si al mismo tiempo se encuentran comprometidos con actividades significativas que ejemplifiquen lo que se desea aprender (Hernández, 2008). El nivel cognoscitivo es el que determina los conceptos o las ideas con las que quedarse, apoyados por la guía del profesor, pues **cada edad requerirá un nivel superior de conocimientos**. La particularidad de estos alumnos es, que aunque su edad y el docente limiten sus contenidos, siempre van a escuchar las explicaciones dadas a los demás. **Eso facilitará el aprendizaje constructivista** en los próximos cursos porque no será nuevo para ellos.

Según Stephenson y Sangrá "En el aprendizaje **centrado en el alumno** no se supone que los alumnos son recipientes vacios, sino que llegan con sus propios marcos preceptúales con diferentes maneras de aprender. Aprender es un proceso dinámico activo en el que las conexiones cambian constantemente y su estructura se reformatea constantemente." Por eso, en un enfoque centrado en el alumno se lleva una **estrategia didáctica** en la que "El profesor trabaja con los estudiantes para determinar la estrategia de aprendizaje; al propio ritmo, para cubrir las necesidades del estudiante individual; el estudiante recibe un acceso directo a múltiples fuentes de información."

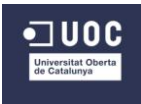

De ahí que la **evaluación del proceso** sea desde el primer momento para readaptar el proceso en las próximas sesiones, si es posible, en función de las necesidades y curiosidades del alumno, siempre que cumpla lo señalado en la programación.

La **modalidad de la propuesta formativa** será a través de un proceso **de soporte TIC,** es decir, mediante el uso de herramientas digitales, pero **de forma presencial**, al tratarse de un entorno escolar, los alumnos deben acudir a clase. Éstos van a estar juntos en el aula, van a trabajar al unísono las actividades, aunque en un determinado momento se diversifiquen sus tareas en función de la edad. La guía del área y las actividades las encontraran en una Plataforma Digital, por lo tanto **deben hacer uso de Internet** tanto para el acceso a los elementos de aprendizaje como para las diversas tareas de cada unidad didáctica.

### <span id="page-30-0"></span>**6.2 Diseño tecno-pedagógico del proyecto**

En general, el diseño del entorno debe **ser sencillo e intuitivo**, pues van a ser los propios alumnos los que manejen la Plataforma a través de la Pizarra Digital. Alumnos cuya edad oscila entre los 5 y los 11 años y aunque los más pequeños se dejen guiar por las aportaciones y comentarios de los más mayores, deben ser capaces de manejarla por sí mismos.

También consideramos que debe tener un **aspecto atractivo y motivador**, con muchas imágenes, dibujos y colores estratégicamente dispuestos para que facilite la ruta que han de seguir los alumnos en el proceso de enseñanza – aprendizaje.

La Plataforma contará con una **clasificación por unidades didácticas**, en este caso seis. Cada una de ellas contará con una **guía del estudiante** donde se les mostrará lo que **van a aprender, la duración, temporalización** y los principales elementos de aprendizaje (objetivos, contenidos, materiales necesarios y forma de evaluación). Así mismo encontrarán **carpetas "diarias"** que contendrán las tareas que deberán realizar.

Destacamos como una de las **herramientas de apoyo** principales los vídeos de You Tube, pues cada día irá introducido con la visualización de un pequeño vídeo explicativo de aquellos contenidos que vayan a trabajar.

Presentamos **cada una de las seis unidades didácticas** [\(ver anexo 5\)](#page-74-0) que van a componer el área de Ciencias Naturales desarrollando únicamente sus **elementos curriculares**. Esta es la información que aparecerá en la Plataforma Moodle de cada una de las unidades. Solamente una de ellas, concretamente **la unidad 5** (tabla 8), **será implementada en el aula como proyecto piloto**. De ahí que solo quede desarrollada en esta el apartado de actividades, **pues la búsqueda de objetos de aprendizaje para las actividades de una de las unidades, forma parte del proyecto piloto**. Hemos escogido la unidad didáctica 5 por ser conscientes de que el curso ya esta empezado, por lo tanto el área ya ha empezado a trabajarse en las aulas. La única forma de asegurarnos que se trabaje una unidad didáctica que todavía no haya sido puesta en práctica es escoger una de las que deberían trabajarse a final de curso. De esta manera, probablemente modificaremos la planificación actual del docente, pero se trata de una adaptación de la temporalización del resto de unidades, no conlleva cambios en contenidos ni objetivos.

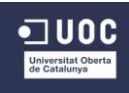

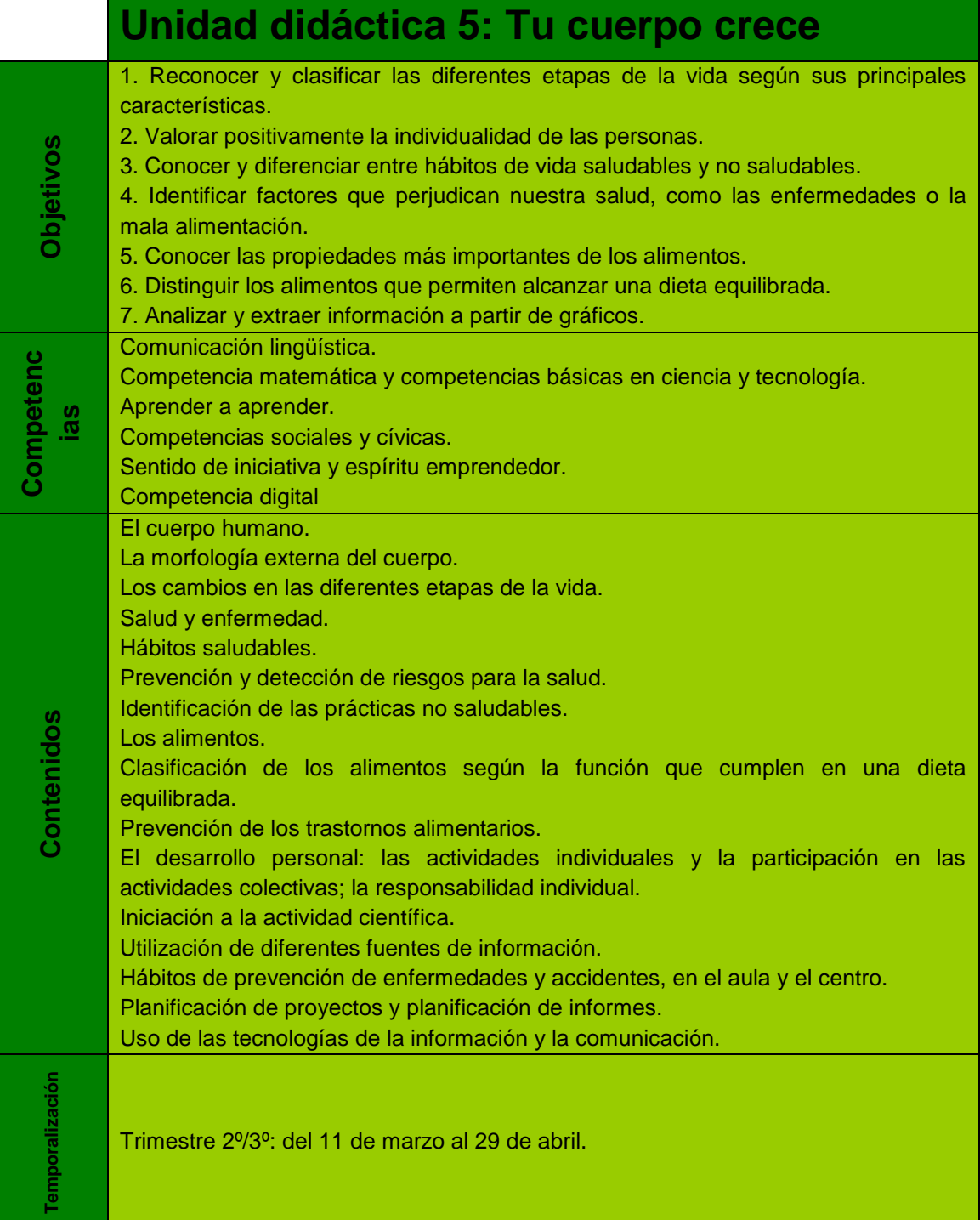

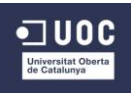

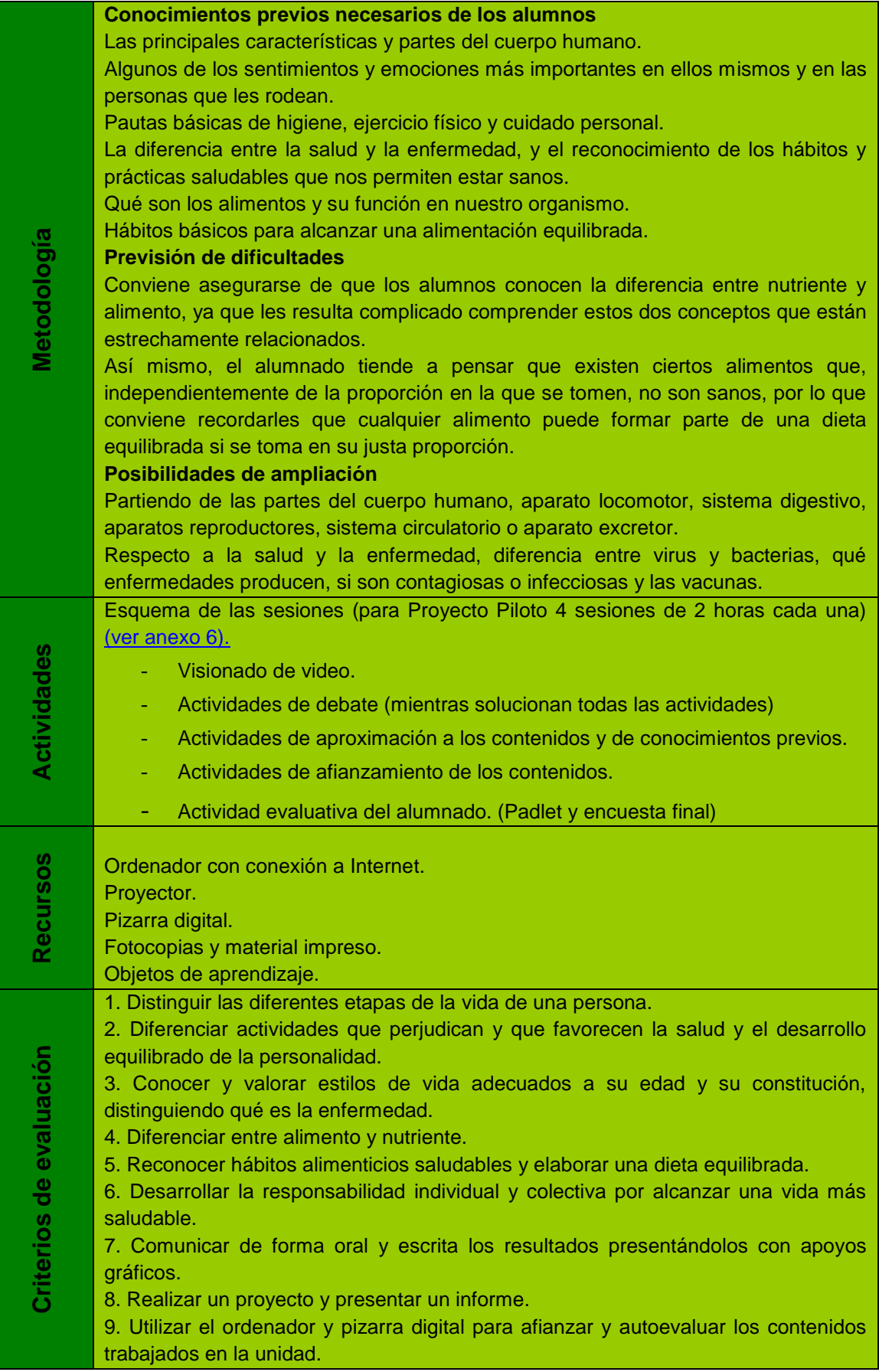

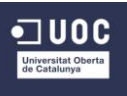

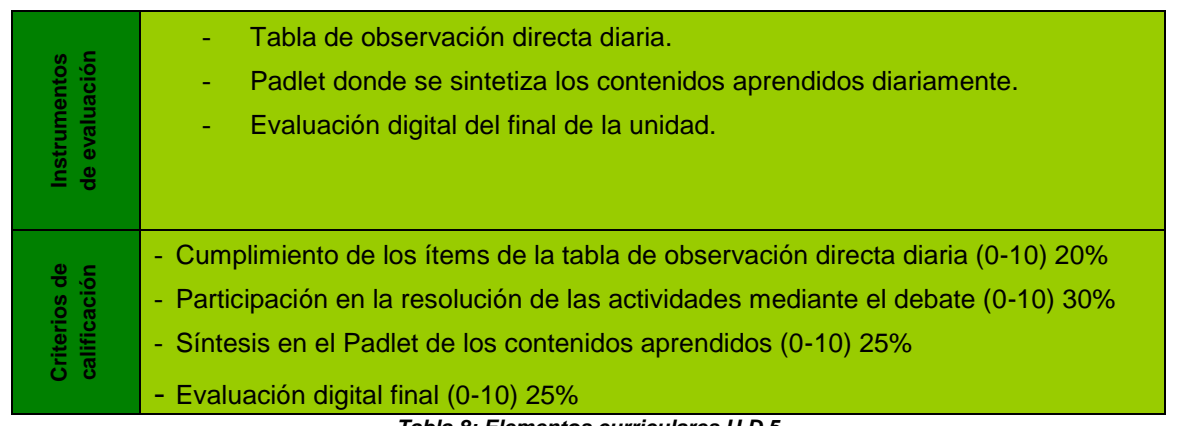

#### *Tabla 8: Elementos curriculares U.D.5*

# <span id="page-33-0"></span>**6.3 Diseño del entorno virtual**

Como hemos comentado en numerosas ocasiones, queremos dar una vuelta de tuerca a la manera de trabajar **el área de Ciencias Naturales** y para ello proponemos una herramienta o entorno tecnológico en el que basarnos para centralizar en él el proceso de enseñanza – aprendizaje. Tratándose de un **contexto escolar y de la propuesta de manejo autónomo de la plataforma por parte de los alumnos** dentro del entorno escolar supervisado y guiado por el docente, debe estar configurada de manera **sencilla, intuitiva y muy atractiva**.

En la pantalla aparecerá **una carpeta llamada Ciencias Naturales** que contendrá todo lo relativo al área. Podríamos acceder a las unidades directamente, pero de esta manera damos la posibilidad de **ampliar la Plataforma al resto de las áreas**, siendo cada una de ellas una carpeta de materiales. Inmediatamente debajo de esta carpeta encontraremos **seis subcarpetas** correspondientes a cada una de las seis unidades didácticas. Incluiremos también un **bloque de Wikipedia** para facilitar la búsqueda de información y **dos bloques de calendario y reloj** para ayudar a los niños con la temporalización, organización y control de sus propias actividades fácilmente.

Cada una de las unidades contará con un **Gadget de calendario** para marcar la temporalización real en el curso y un **Gadget de Libro** que nos permitirá mostrar como manual todas las características e información sobre los elementos curriculares correspondientes de cada unidad de forma coherente y ordenada.

La **unidad didáctica 5** correspondiente al Proyecto Piloto, además de las dos herramientas anteriores contará con los siguientes recursos para trabajarla completamente:

- Un **Gadget de Lección** donde encontraremos secuenciadas y ordenadas las actividades destinadas a cada una de las sesiones que componen la unidad. Los alumnos deberán resolverlas mediante debate y consenso de forma presencial en el aula.
- Varios **Gadget de Etiquetas** para insertar indicaciones donde creamos oportuno, sobre todo para indicar donde comienza y finaliza el trabajo de implementación en el aula.
- Varios **Gadget de Url** que nos facilitan enlaces a objetos de aprendizaje diversos en caso de fallo de lo principales.
- Un **Gadget de Lightbox Gallery** para reforzar visualmente mediante imágenes aquellos aspectos más complicados de entender.

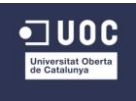

- Un **Gadget de Tarea** para el final de la unidad donde los alumnos deberán indexar la tarea final realizada con una herramienta digital. En el caso de esta unidad será un Padlet.
- Y finalmente un **Gadget de Encuesta** para crear un cuestionario para evaluar la asimilación de conceptos de los alumnos.

Siendo un proceso presencial, **no consideramos de especial importancia añadir herramientas de comunicación** como chats o foros puesto que el docente permanece observando y guiando al alumno en todo momento pudiendo dar feedback y apoyo en cualquier momento.

# <span id="page-34-0"></span>**6.4 Diseño de materiales**

Los materiales principales que se van a utilizar para el trabajo con los alumnos son **recursos digitales recopilados de la web**, por lo tanto no los hemos diseñado a nuestro antojo pero si que hemos seguido una serie de criterios para escogerlos. En primer lugar, y a partes iguales, **se ha tenido en cuenta la etapa escolar, Primaria, y los contenidos a trabajar,** en este caso los correspondientes a la unidad "Tu cuerpo crece". Con estas dos características en cabeza, se ha pretendido cumplir también la **consecución de los objetivos y las competencias** señaladas en la unidad. Respecto a la **edad que abarca la etapa de Primaria** y contando con que en estas escuelas trabajan todos a la vez, se han escogido **recursos más sencillos y otros más complicados** para que, entre todos, cumplan las funciones de refuerzo o repaso, afianzamiento y algo de ampliación. Posteriormente **el nivel de exigencia** en las respuestas de la encuesta evaluativa, irá en función de sus **capacidades cognitivas**, no de todo lo que hayan escuchado y trabajado en clase.

En el caso de que por problemas con Internet o fallo en el funcionamiento del ordenador, se utilizarán **materiales didácticos en formato PDF** que se enviarán con anterioridad a los docentes y que encontrarán en la Plataforma **que deberán tener impresas en el aula**, pues en caso de fallo, ni podrán descargarlas ni imprimirlas, por eso debemos ser previsores. Estos materiales estarán relacionados con los contenidos trabajados en la unidad. Serán los "sustitutos" de los recursos digitales anteriormente nombrados.

También recibirán los docentes **en formato PDF la plantilla de observación directa** debiendo tener una copia para cada una de las sesiones. Estos resultados formarán parte de la evaluación formativa del alumno. En este mismo formato recibirán una **guía de manejo de la plataforma** que podrán leer en el aula para que sirva tanto a docentes como a alumnos.

Además de todos estos materiales, y de la Plataforma digital, se van a utilizar **otras herramientas digitales como Polldaddy o Padlet, etc**. que servirán para el proceso de evaluación formativa y recopilación de información. En el caso de las encuestas digitales, guardaremos una copia en formato PDF también imprimible por el profesorado para evitar la ralentización del proceso en caso de fallo tecnológico.

# <span id="page-34-1"></span>**6.5 Diseño de la evaluación**

# Evaluación del aprendizaje

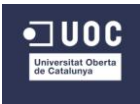

Basándonos en los **criterios de evaluación de cada unidad didáctica** y más concretamente en la unidad 5 propuesta como Proyecto Piloto, se van a confeccionar **cuatro herramientas principales** que servirán tanto al alumnado como al profesorado para la evaluación de los aprendizajes. Nos interesa conocer la **opinión de los propios alumnos**, que son los principales receptores de las herramientas de la Plataforma en la que están trabajando, así como, **su autoevaluación** respecto al proceso de enseñanza aprendizaje. Por lo tanto elaboraremos **una plantilla para la observación directa** de los alumnos por parte del docente**, una encuesta digital para los alumnos con un Gadget de Encuesta de la propia Moodle y otra encuesta para los docentes**.

La **plantilla de observación diaria del alumnado** pretende valorar **actitudes** más que asimilación de contenidos. Estos criterios nos parecen muy relevantes dentro de la concepción constructivista desde la que diseñamos este proceso de enseñanza – aprendizaje [\(ver anexo](#page-88-1)  [7\).](#page-88-1)

La **encuesta evaluativa para los alumnos de Moodle**, la cual deberán responder al final de la unidad didáctica, contendrá preguntas que valorarán la asimilación de contenidos básicos [\(ver anexo 8\).](#page-89-1) Se valorarán las respuestas en función de su nivel académico [\(apartado 8.1](#page-43-1) [imagen 4\)](#page-43-1)

La **encuesta evaluativa para los docentes** se presentará a través de un enlace por correo electrónico. Se utilizará la **herramienta Polldaddy** que permite presentar cuestiones abiertas y cerradas para evaluar, en este caso, los aprendizajes de los alumnos y la visión de los docentes sobre el proceso de enseñanza – aprendizaje. Contendrá también preguntas relacionadas con la adecuación del proceso y de los contenidos de la unidad didáctica [\(apartado 8.1-imagen 5\).](#page-43-2)

Además de estas tres herramientas, también se tendrá en cuenta **el proyecto que los alumnos deberán llevar a cabo como síntesis de los conceptos** trabajados en cada sesión. Esta síntesis o recopilación de contenidos los plasmarán en herramientas en línea como son **Padlet, Bubbl o Glogster<sup>11</sup>**. Éstas servirán, además de para comprobar a diario la asimilación de conceptos, la capacidad de relación entre todos los conceptos trabajados en la unidad.

#### Evaluación de la Plataforma y la UD

 $\overline{a}$ 

La evaluación de la propuesta formativa será llevada a cabo desde **tres puntos de vista: los alumnos, los docentes implicados y el tutor externo**. En este caso se pasará una encuesta ajena a la Plataforma, es decir, no formará parte de ella y utilizaremos la herramienta **Polldaddy**, ya utilizada en numerosas ocasiones hasta ahora. Esta encuesta será proporcionada a las personas implicadas a la vez que la implementación del Proyecto Piloto. En este momento habrán experimentado con la Plataforma, la habrán manejado y visualizado, y serán capaces de sacar conclusiones reales acerca de su funcionalidad. Con ella queremos conocer la opinión sobre toda la propuesta formativa que se ha ofrecido al centro: el **diseño de** 

<sup>&</sup>lt;sup>11</sup> Herramientas digitales de manejo sencillo con diseño de muro digital (Padlet o Glogster) o mapa conceptual (Bubbl)
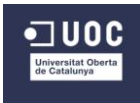

**la Moodle, su configuración, usabilidad, la utilidad y adecuación de los objetos de aprendizaje escogidos, la necesidad de los materiales entregados, el cumplimiento de objetivos para solucionar dificultades del centro,** etc. [\(apartado 8.1-encuesta tutor externo](#page-43-0)  [imagen 6\)](#page-43-0)

#### Evaluación del proceso de implementación

Dada la metodología expuesta, será de especial importancia **evaluar constantemente el proceso del proyecto para readaptar y ajustar las actividades** en función de las necesidades y curiosidades de los alumnos, pero **teniendo en cuenta los elementos curriculares** que guían el área y la unidad didáctica.

Para ello, **tras cada sesión pediremos a los responsables del área que se pongan en contacto con nosotros**, para readaptar lo que consideren oportuno. Al área de **Ciencias Naturales se dedican dos horas semanales**, durante el curso lectivo deben desarrollarse seis unidades didácticas, por lo tanto una unidad didáctica supondría desarrollar en el aula algo más de un mes aproximadamente. Tiempo del que no disponemos para el desarrollo completo del proyecto, por lo tanto, de manera excepcional, **propondremos implementar la unidad didáctica del proyecto piloto a lo largo de una semana**. Esto conllevará que cada día se trabajarán actividades del área y será necesario reajustar a diario inmediatamente el proceso de enseñanza – aprendizaje. Por lo tanto consideramos que **el contacto debe ser de una forma directa, rápida y efectiva, así que utilizaremos la herramienta Skype** para valorar la sesión y comentar la siguiente para modificarla en caso necesario.

Así mismo también consideramos de especial **importancia evaluar constantemente nuestra propia actuación y seguimiento del proceso del proyecto**. Requiere el diseño de numerosas herramientas, el cumplimiento de plazos, el diseño y la búsqueda de recursos digitales, la recopilación de información y su adecuada clasificación. La modificación, ampliación o cambio de algunos de los pasos, implicaría modificaciones en los movimientos próximos. Algo que hay que tener en cuenta ya que contamos con fechas límite y productos concretos para entregar al centro de prácticas.

Anteriormente hemos utilizado la **herramienta digital Smartsheet** para crear un organigrama, es decir, una planificación de las tareas, y un Diagrama de Gantt, que visualmente nos ofrece información sobre el plazo de cada tarea**. Esta herramienta, una vez introducidas las tareas del proceso, nos permite señalar las tareas acabadas y así controlar su cumplimiento.** Nuestra autoevaluación queda señalada en un **diario personal** cuyas anotaciones son concretadas en el trabajo actual.

Al final de la implementación, esta evaluación nos indicará **si la evaluación procesal ha sido apropiada y si el desarrollo del proyecto ha cumplido con los objetivos marcados** en el planteamiento inicial. Consideramos que esta información debe ser consensuada y meditada por todas las personas implicadas en el proyecto, es decir, los alumnos, los docentes y el tutor externo. En la temporalización de tareas, según el modelo AESURE, en la fase de evaluación, **se van a tener en cuenta valoraciones del tutor externo sobre los resultados académicos de los alumnos, el proceso, los materiales o la labor del docente**. Para ello se elaborará una encuesta digital con la herramienta Polldaddy con la que obtendremos información de todos los aspectos señalados [\(apartado 8.1-encuesta tutor externo imagen 6\).](#page-43-0) Ésta

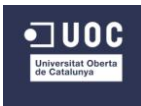

complementará la evaluación anteriormente citada al tutor externo sobre la propuesta formativa. En este caso obtendremos, mediante la herramienta digital Polldaddy información sobre los pasos dados a lo largo de todo el proceso del proyecto en general.

Aunque se valoran varios aspectos, todos quedan centralizados **por apartados en una única** encuesta para los alumnos, otra para los docentes y otra para el tutor externo.

Una vez recopilada la información, se **valorará y reflexionará** sobre los resultados y así modificar lo pertinente.

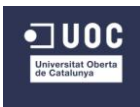

## **7. Desarrollo**

### **7.1 Acciones y decisiones del desarrollo del producto**

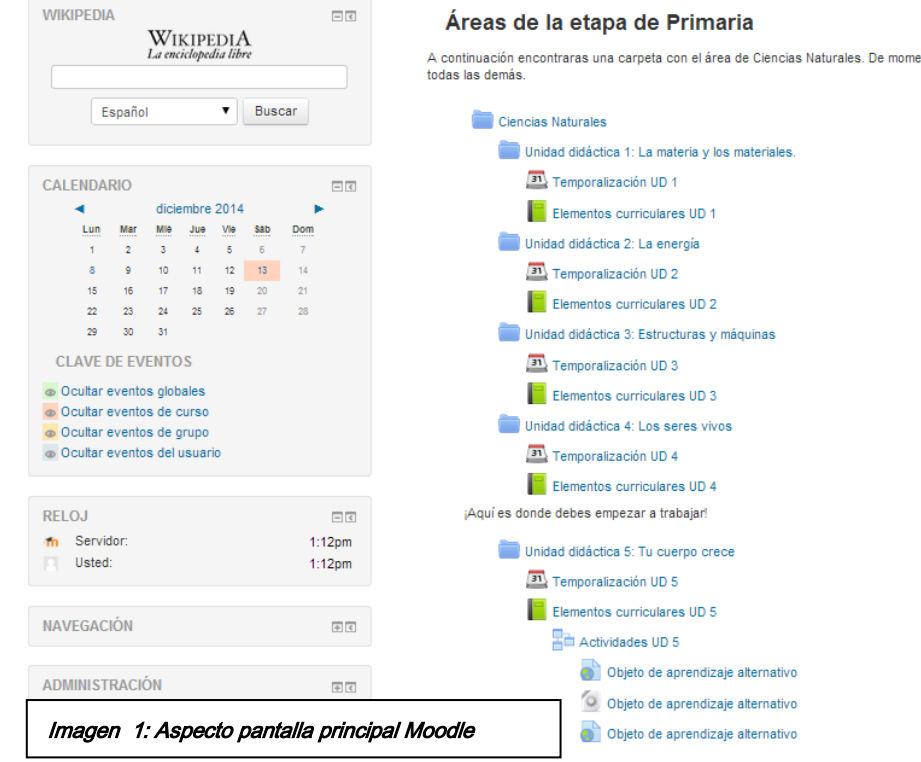

La Plataforma está diseñada para **alumnos de la etapa de primaria**, es decir, oscilan entre los 6 y los 11 años por lo tanto debe ser **una Moodle sencilla e intuitiva**. El aspecto general debe ser **muy lineal**, es decir, deben seguir el orden de arriba abajo, no hay rutas aplicadas que dificulte su seguimiento. De todas formas, **para facilitar su situación, se ha añadido el bloque de navegabilidad** que

constantemente les indicará donde están situados.

Situar las **seis unidades didácticas con su propia temporalización** también es relevante, pues ayuda a los alumnos a **organizarse y a ser conscientes de cuando deben empezar y acabar**. Así mismo creemos indispensable que los alumnos, mediante **los elementos curriculares, conozcan de antemano lo que van a aprender** a lo largo de la unidad. Por falta de tiempo o simplemente por falta de curiosidad, los alumnos se ciñen a trabajar a diario lo que les toca **sin plantearse unas metas o sin crear una curiosidad previa** que aumentará su motivación y sus ganas de avanzar en el trabajo.

El **lenguaje utilizado** debe ser sencillo, concreto y aclaratorio, al igual que **los vídeos introductorios** de cada sesión, deben "enganchar" al alumno y no dificultarle o complicarle el trabajo lo cual derivaría en falta de interés y motivación.

Al tratarse de **una implementación parcial de la Plataforma**, es decir, únicamente la unidad didáctica 5 es la que será trabajada en el aula, **se han añadido etiquetas** para indicar, tanto a los alumnos como a los docentes, dónde **debe comenzar y finalizar** su implementación.

El hecho de que **las actividades** de las cuatro sesiones (en el caso de la Unidad 5 como Proyecto Piloto) **partan de un mismo enlace facilita las rutinas diarias** del alumnado, conociendo de una día para otro el lugar al que deben acceder sin necesidad de invertir tiempo en buscarlo. Así mismo, las **rutinas en las sesiones** (vídeo + OAs + Padlet) también **facilitan la organización del tiempo y el esquema cognitivo** de los alumnos a la hora de trabajar. Las

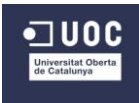

rutinas en el aula, sean del tipo que sean, ayudan en la organización, concentración y asentamiento del alumnado.

Estos **Objetos de Aprendizaje** que conforman las actividades de las cuatro sesiones están **escogidos teniendo en cuenta la etapa escolar** (primaria) y los **contenidos** que se pretende trabajar en la unidad. Así mismo se ha tenido en cuenta el cumplimiento de los **objetivos** y las **competencias** correspondientes. Según María Algueró, *"Los hábitos y las rutinas aportan un mecanismo importantísimo de constancia y regularidad y, por eso son fundamentales tan to para la vida familiar como la escolar.* Así mismo también afirma que *"para que un niño se sienta seguro tiene que adquirir hábitos"*

Dadas **las características de este tipo de aulas rurales** donde los alumnos **trabajan al unísono** y cuentan con Pizarras Digitales para trabajar con la Plataforma, todos los niños tendrán acceso a los OA anteriormente nombrados. Por lo tanto **cada OA tendrá una función diferente** en función de la edad y conocimientos del receptor ya que contamos con unos **más sencillos** (nuevos conocimientos para los más pequeños y repaso para los más mayores) o alguno **más complicado** (ampliación o conexión con futuros nuevos contenidos para los más pequeños y nuevo conocimiento para los más mayores).

Teniendo en cuenta que **todos van a recibir la misma información**, pero no todos tienen la misma capacidad de comprensión y de asimilación debido a su edad, se parte de una **misma base para evaluarles** (mismas preguntas), pero **sus respuestas serán valoradas en función de su edad.** Cuanto más mayores, deben dar respuestas más amplias, elaboradas y conectando los diferentes aprendizajes. De ahí que **muchas de las preguntas sean de desarrollo,** pues es importante que los alumnos aprendan a redactar, a organizar sus ideas y a plasmar sus esquemas cognitivos.

En este caso la conocida frase **"una imagen vale más que mil palabras"** nos sirve para justificar la **presentación de varias imágenes en la galería que ayudarán a visualizar y aclarar muchos de los contenidos** trabajados en la unidad. A través de estas se pueden trabajar y ampliar muchas de las actividades que se plantean a los alumnos.

### **7.2 Datos de acceso a la Plataforma**

Para acceder a una Plataforma Digital Moodle gratuita, es necesario registrarse en un dominio gratuito. El hecho de ser gratuito hace que la Plataforma cuenta con publicidad no deseada que resta atractivo y manejabilidad.

Los datos de acceso a la Plataforma como administrador y persona que puede editar son los siguientes:

Dirección de correo electrónico: [cracinca.milaulas.com](http://cracinca.milaulas.com/) Usuario: admin Contraseña: BafUdid6

Los datos de acceso a la Plataforma como docente o persona sin posibilidad de editar (imagen 1) son los siguientes:

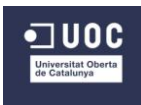

Dirección de correo electrónico: [cracinca.milaulas.com](http://cracinca.milaulas.com/) Usuario: usuariouoc Contraseña: Docente#1#

Para los estudiantes, hemos optado por la **opción de matriculación manual** accediendo desde el curso (imagen 2) al apartado de registro (imagen 3), siendo necesaria una dirección de correo electrónico, y una vez confirmada, se podrá acceder desde el apartado de acceso introduciendo el usuario y la contraseña.

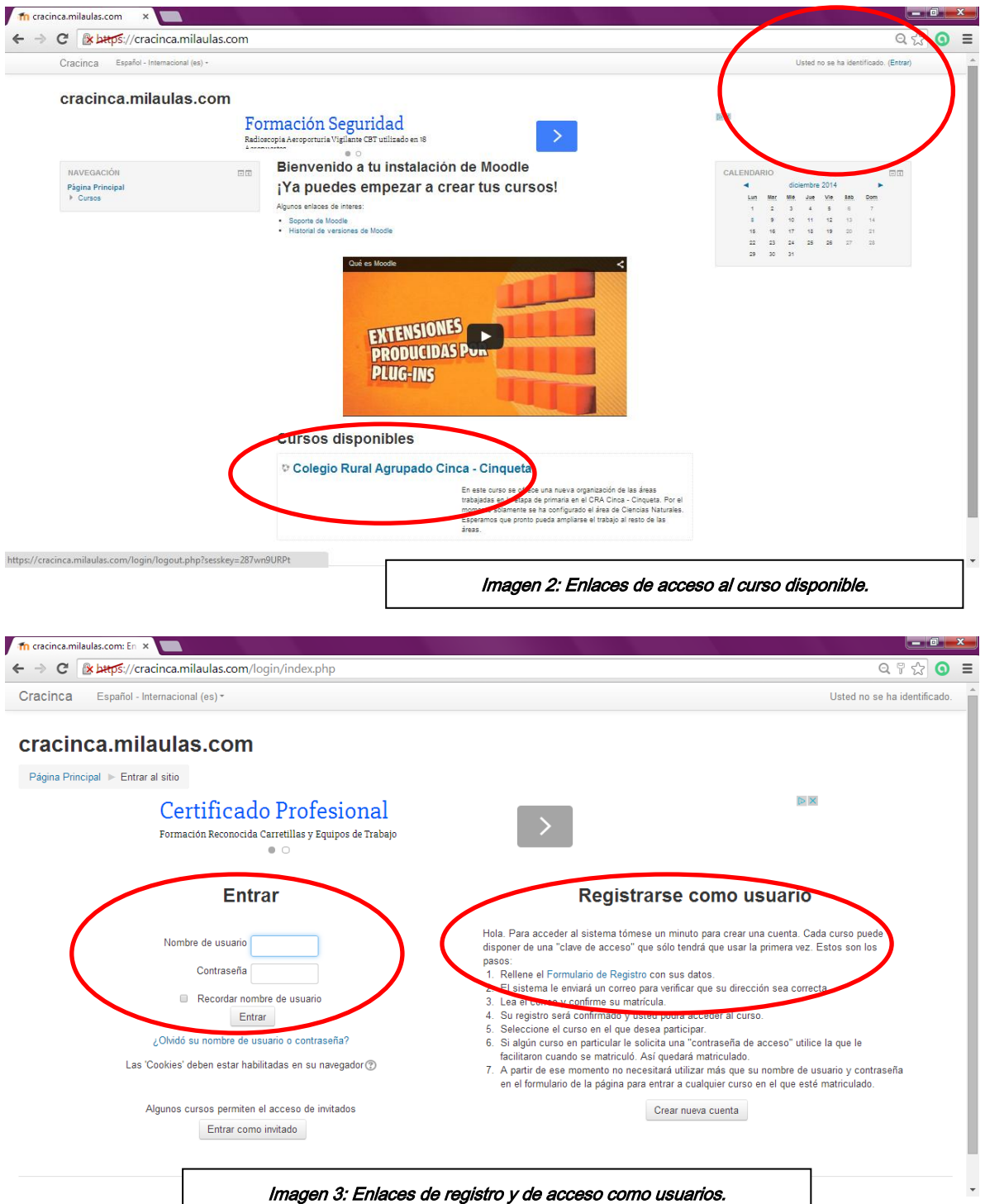

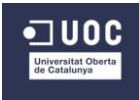

### **7.3 Guía de usuario**

Para **facilitar el manejo y la navegabilidad** por la Plataforma, vamos explicar la ruta que se debe seguir a modo de guía de usuario. De esta manera describiremos el contenido de cada uno de los apartados que ofrece la Moodle. Se puede obtener la **guía completa** en la plataforma Moodle dentro de la **carpeta "Ciencias Naturales"** que cuenta con todo el material necesario para los docentes [\(ver anexo 9\).](#page-91-0)

Una vez **introducida la URL** que nos ofrece el acceso a la Plataforma, debemos decidir si queremos acceder **como Administrador para configurar la Plataforma, como docente sin editar o como alumno**. En el primero y segundo caso deberemos introducir la clave de acceso de usuario y la contraseña (proporcionadas anteriormente). En caso de querer acceder como alumno, debemos matricularlo manualmente una vez dentro de la Plataforma y del curso. Será necesario registrarlo y darle de alta. El alumno precisará de una dirección de correo electrónico que el docente, con control de los padres sobre sus contraseñas, podrá crearle.

Un vez dentro de la Plataforma, observamos **a la izquierda cuatro bloques principales**; el de **Wikipedia**, para dar acceso a la búsqueda de nuevos conocimientos; un **calendario** para controlar temporalización de unidades y entrega de tareas; **un reloj** para controlar la hora de clase; y el de **navegabilidad**, que nos ayudará a situarnos en la plataforma y a acceder directamente al apartado que necesitemos.

En el centro se sitúan todas las **herramientas o Gadget** que creemos oportunas para el desarrollo del proyecto. Las describimos a continuación:

- **Carpeta denominada "Ciencias Naturales";** breve descripción de lo que aparece a continuación en las seis subcarpetas. Contiene la guía del usuario en formato PDF para ser descargada por el docente o los propios alumnos.
- **Subcarpetas denominadas "Unidad didáctica X: nombre de la unidad";** nos ofrece la información de lo que los presentan sus Gadget situados bajo su icono.
- **Gadget de calendario "Temporalización UD X":** describe la duración con fecha de inicio y de finalización de la unidad didáctica a la que pertenece.
- **Gadget de libro "Elementos curriculares UD X":** accediendo a él se pueden leer los elementos curriculares por capítulos. De esta forma, tanto los alumnos como los docentes conocerán los que se va a trabajar en la unidad a la que pertenece el Gadget.
- **Subcarpeta denominada "Unidad didáctica 5: Tu cuerpo crece";** además de lo anteriormente indicado que ofrecen este tipo de subcarpetas, nos indica que se trata de la unidad a implementar como Proyecto Piloto. Dentro de ella encontraremos también archivos en PDF descargables correspondientes a fichas para trabajar en el aula en formato tradicional, la encuesta de evaluación del alumnado y la plantilla de observación directa para el docente.
- **Gadget de lección "Actividades UD 5";** accediendo a él, aparecen las sesiones de trabajo ordenadamente. Dentro de ella disponemos de todos los enlaces para trabajar y asimilar los conceptos necesarios para la unidad. El orden en que están situados es la guía de trabajo para el alumno.

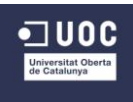

- **Gadget de URL "Objeto de aprendizaje alternativo";** en caso de fallo de algún objeto de aprendizaje de las actividades, ofrecemos estas alternativas para los alumnos. Pinchando en ellos encontraran juegos y actividades que podrán trabajar como ampliación a lo aportado anteriormente.
- **Gadget de tarea "Padlet":** este acceso servirá a los alumnos para introducir su enlace a la actividad evaluativa del muro digital que ellos mismos deben confeccionar. Una vez introducido el enlace, los docentes podrán evaluar sus resultados.
- **Gadget de encuesta "Encuesta evaluativa de la Unidad didáctica 5":** los alumnos deberán acceder a este enlace para cumplimentar la encuesta que valorará su adquisición de contenidos en esta unidad. Alternativamente se propone la misma encuesta en formato PDF nombrada anteriormente.
- **Gadget de galería de imágenes "Imágenes de ayuda para los contenidos de la unidad";** accediendo a este apartado, los alumnos podrán visualizar varias fotos que ayudarán a la comprensión y localización de muchos de los conceptos trabajados en esta unidad.
- **Gadget de etiqueta;** Son dos notas que aparecen al comienzo y al final de la UD 5 que nos dan indicaciones y pistas de lo que tenemos que realizar. No se puede acceder a ellas, pues son simples aclaraciones o guías del trabajo que debemos realizar.

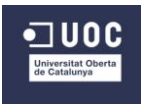

## **8. Implementación piloto y evaluación**

### **8.1 Planificación de la implementación**

La implementación del Proyecto Piloto en las aulas de primaria del CRA Cinca – Cinqueta está prevista **iniciarla el jueves 11 de diciembre para ser finalizada el 22 de diciembre.** Los días y las acciones que se van a llevar a cabo son las siguientes:

### **Fase 1: envío de documentación.**

El jueves 11 de diciembre se enviará un **correo electrónico a los 7 responsables** del área de Ciencias Naturales del centro con **información básica** acerca del trabajo de la unidad didáctica en el aula.

Se **adjuntará la guía del usuario** para ser revisada por los docentes junto con **algunas pistas** de lo que deberán hacer concretamente en el aula para implementar la unidad 5 con los alumnos. Se les mostrará **la relevancia de esta parte del trabajo** para las conclusiones y resultados finales del Proyecto en general.

Dentro del mismo correo, se adjuntará a los docentes el enlace **al cuestionario evaluativo tanto del profesorado como del alumnado** con recomendaciones de cuándo y cómo deben contestarlo para que se organicen de la manera más apropiada para ellos.

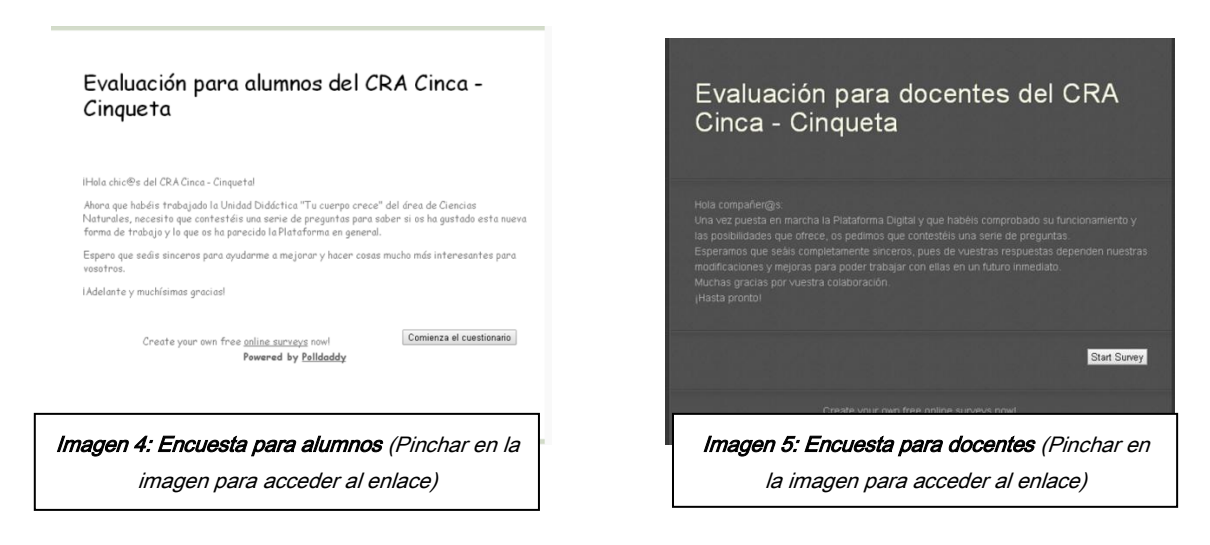

<span id="page-43-0"></span>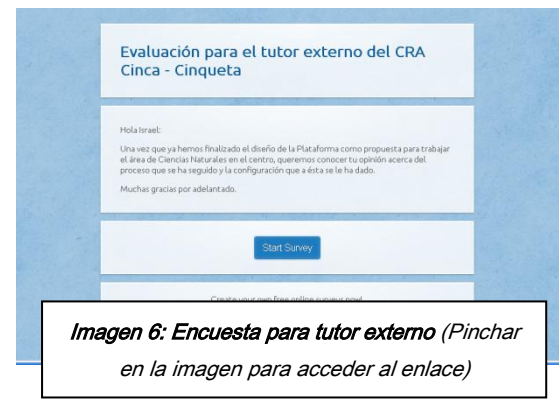

#### *(Volver a [6.5 Diseño de la evaluación\)](#page-34-0)*

Se les pedirá que, durante el viernes 12 de diciembre, **revisen la Plataforma** e informen de alguna incidencia que surja para poder comenzar con la implementación el lunes 15 de diciembre. Finalmente se ofrecerá **resolver todas sus dudas** mediante correo electrónico o telefónicamente y apoyarlos en el manejo de la Plataforma cuando lo crean necesario.

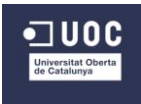

En otro correo, se enviará **al tutor externo otro enlace a un cuestionario** para que valore aspectos relacionados con los resultados del diseño, la satisfacción de las necesidades del centro y su implicación en el desarrollo del proyecto.

### **Fase 2: implementación en el aula**

Teóricamente, y según la temporalización señalada para el curso 2014 – 15, la duración de una unidad didáctica real sería de 8 sesiones de una hora cada una aproximadamente, es decir, su trabajo se prolongaría durante 4 semanas. Las pautas de entrega y las condiciones del Proyecto impiden esta implementación concreta, por lo tanto se **adaptará la unidad a 4 sesiones algo más largas (dos horas aproximadamente)**. También se pedirá la colaboración de los docentes en su puesta en práctica para que lo hagan **a lo largo de una semana**, teniendo que adaptar su programación. Por lo tanto, el Proyecto Piloto se deberá implementar **durante 4 días** dedicando dos horas diarias a cada sesión. Como se ha indicado anteriormente, la fecha de inicio será el día 15 de diciembre para finalizar el jueves 18 de diciembre.

### **Fase 3: evaluación de los docentes y alumnos**

Una vez **revisada y expuesta la Plataforma, y trabajada la unidad didáctica** en las 4 sesiones propuestas, los alumnos y los docentes deberán **responder las preguntas de los cuestionarios digitales** para conocer sus impresiones y opiniones sobre lo descrito. Es de destacar que **se tratará de una evaluación sobre la Plataforma en sí misma y su contenido**, no sobre el proceso de enseñanza – aprendizaje entre los alumnos y el docente. Para ello deberán dedicar el viernes 19 de diciembre, **dejando cada docente el enlace accesible en un ordenador** y que los alumnos lo respondan individualmente. Aunque es **anónima, nos interesará que los alumnos no se sientan condicionados** por el resto de sus compañeros y sus respuestas. Finalmente será el docente el que responda su cuestionario anteriormente señalado.

**Los resultados de esta evaluación** nos ofrecerán:

- **Los alumnos** rellenarán un sencillo cuestionario anónimo (imagen 4) acerca del **trabajo del área de Ciencias Naturales a través de la pizarra digital** utilizando recursos interactivos.
- **Los docentes** cumplimentarán igualmente un cuestionario, (imagen 5) ofreciéndonos información acerca de la **implementación de la unidad didáctica en el aula,** con la **adecuación de todos los elementos curriculares** y su progresión; sobre el diseño general de la Plataforma para **fomentar el trabajo mediante las pizarras digitales**; finalmente **su adaptabilidad** para la coordinación del profesorado en la programación del área.

### **Fase 4: evaluación tutor externo**

El tutor externo, además de su labor como docente descrita hasta el momento, **deberá consensuar opiniones con el resto de los docentes** para responder al **cuestionario** correspondiente. Tras un fin de semana deberá dedicar el lunes 22 de diciembre a dar respuesta a su propio cuestionario. Valorará si el diseño de la Plataforma **da respuesta a las necesidades del centro** y la **adecuación del proceso del proyecto** y su implicación en él con otro cuestionario digital (imagen 6).

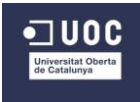

### **Fase 5: recopilación de información**

**Durante todo el periodo de implementación**, es decir, desde el viernes 15 de diciembre hasta el lunes 22 de diciembre, se estará **pendiente del correo electrónico** para cualquier tipo de duda, sugerencia o dificultad en el trabajo con la Plataforma.

El martes 23 de diciembre se procederá a **revisar la herramienta digital Polldaddy** donde deberán aparecer **todas las respuestas a los cuestionarios digitales** realizados por los alumnos, docentes y tutor externo para su posterior tratamiento.

**El diseñador** o responsable del proyecto, **se autoevaluará y señalará** en un diario de tareas las **modificaciones o asuntos** que se deberán aportar en un futuro inmediato. También contará con la herramienta digital Smartsheet [\(anexo 2\)](#page-68-0) en la cual se marcarán las tareas programadas y superadas una vez finalizadas.

**El tutor UOC** marcará **las pautas y modificaciones de los documentos principales** desarrollados que se deben entregar y presentar al resto de los agentes implicados del centro al que se dirige el Proyecto.

### **8.2 Descripción de la implementación**

Una vez concretados los plazos y puntos clave de la implementación, pasamos a **describir el cumplimiento de lo señalado y las modificaciones** que surgieron en el proceso real.

### **Fase 1: envío de documentación.**

El envío de documentación **se llevó a cabo tal y como estaba previsto** en el día indicado recibiendo los siete docentes implicados un correo electrónico donde se les adjuntaba al guía de usuario y los enlaces a los cuestionarios digitales (ver imagen 7 y 8)

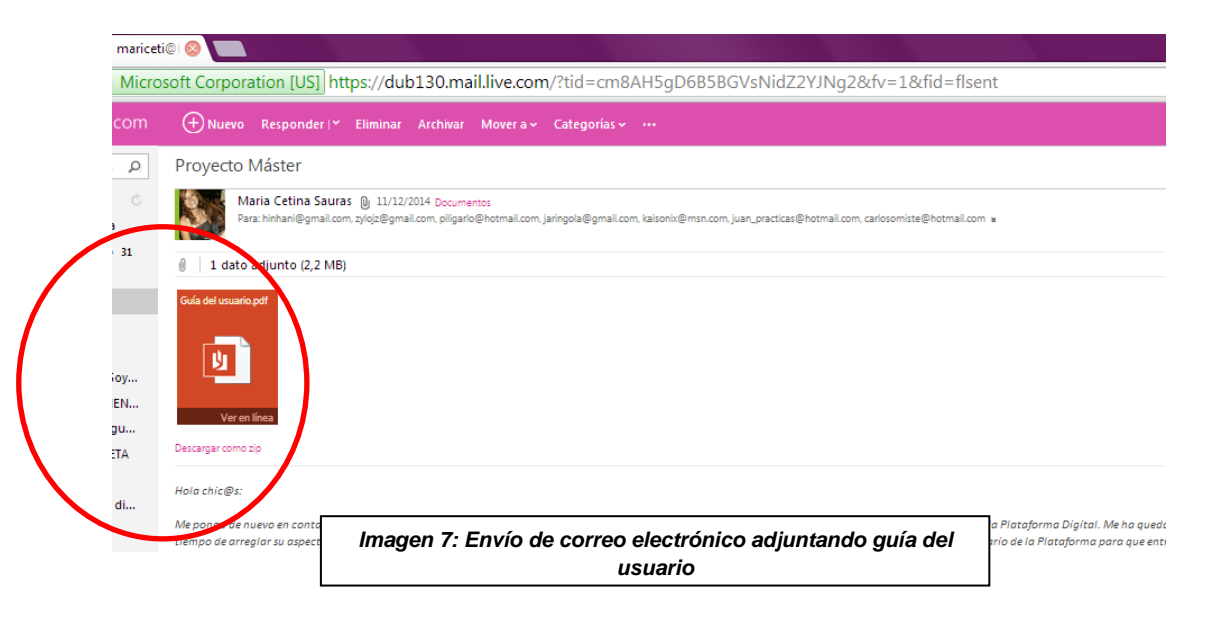

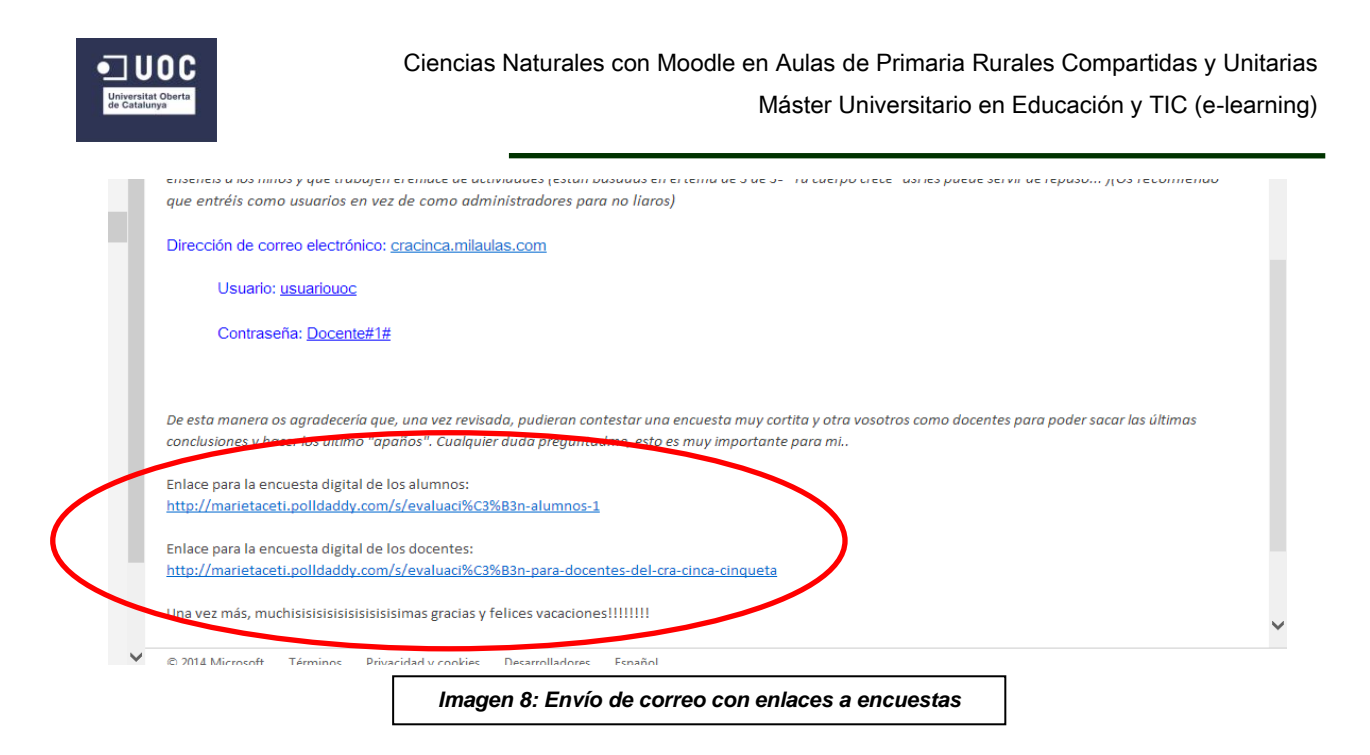

Como se indica anteriormente se les ofreció resolver todas las dudas que les surgieran y ese mismo día **únicamente una docente respondió el correo** con el propósito de agradecer el trabajo y el esfuerzo puestos en él. Comentando así mismo que, en cuanto pudiera, le echaría un vistazo a la Plataforma para "intentar" exponerla en clase.

Nos consta que así lo hizo, pues fue **una de ellas la que contestó una de las encuestas digitales** de docentes y sus alumnos. El resto de docentes, por el momento, no comentaron nada más.

A lo largo de la semana en la que estaba prevista la exposición y trabajo con la Plataforma en el aula, **dos de los demás docentes se pusieron en contacto telefónico** para asegurarse de lo que tenían que llevar a cabo exactamente y si todavía estaban a tiempo. Contando que era miércoles día 17 de diciembre y todavía restaban 4 días y medio lectivos antes de las vacaciones, **se les animó a trabajarla aunque tuvieran que invertir más horas diarias** para aglutinar más las actividades de cada sesión.

También nos consta que trabajaron en ella pues son **los otros dos docentes que respondieron, junto a sus alumnos, los cuestionarios digitales**.

### **Fase 2: implementación en el aula**

De los siete docentes a los que se ofreció la implementación de la unidad didáctica, nos consta que **únicamente tres de ellos lo hicieron**. Ninguno de ellos se volvió a poner en contacto con nosotros.

De todas formas, gracias a las respuestas de los cuestionarios en las **que los docentes valoran la unidad desde el punto de vista de la concordancia y el cumplimiento de todos los elementos curriculares**, sabemos que han trabajado cada una de las 4 sesiones diseñadas.

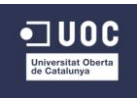

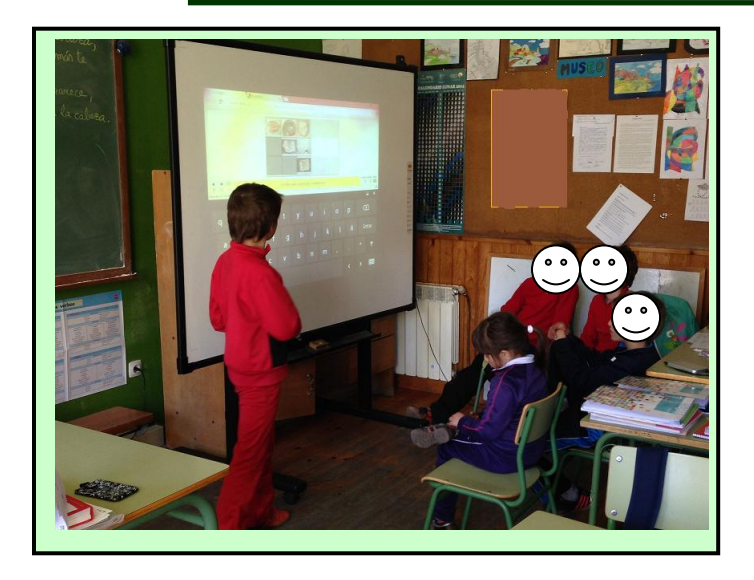

*Foto 1: Muestra del trabajo con la pizarra digital en el aula de San Juan*

La **primera de las sesiones** estaba dedicada al repaso del cuerpo humano para situar huesos, músculos y órganos, principalmente del aparato digestivo. Por ejemplo de esta forma:

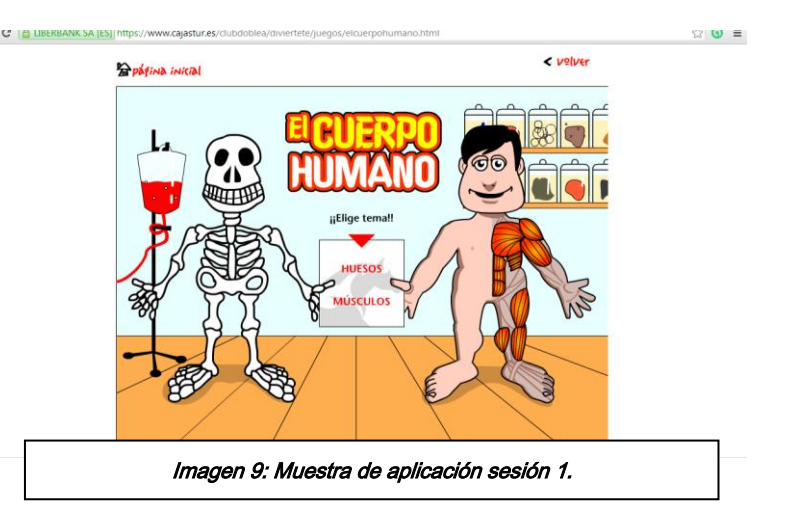

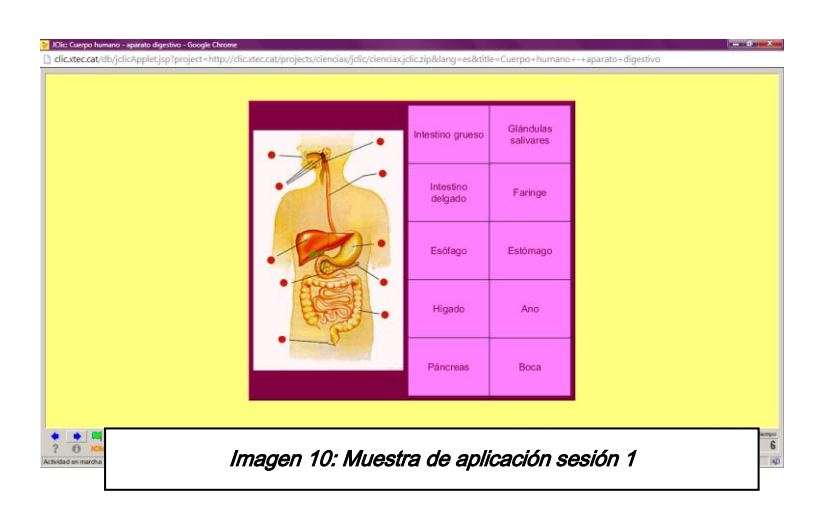

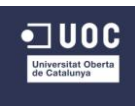

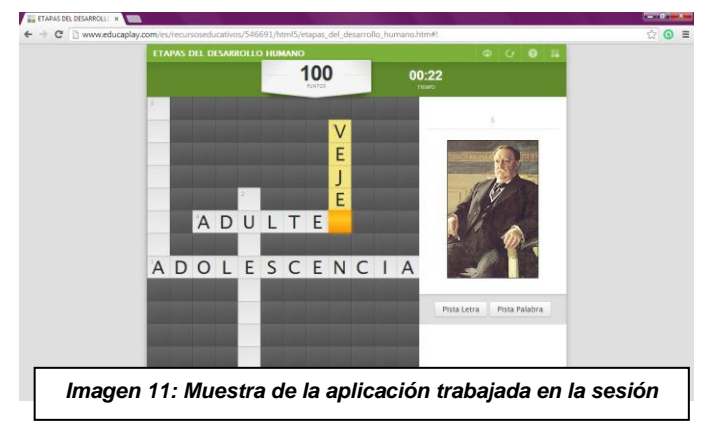

En la **segunda sesión** trabajaron las etapas de ser humano y los cambios que se producen en el cuerpo. Una muestra de ello:

La **tercera sesión** la dedicaron a trabajar los hábitos saludables, haciendo hincapié, a través de una actividad relacionada con la educación física, la importancia del ejercicio físico, la higiene, la vestimenta, las drogas, etc. Y esto fue lo que hicieron:

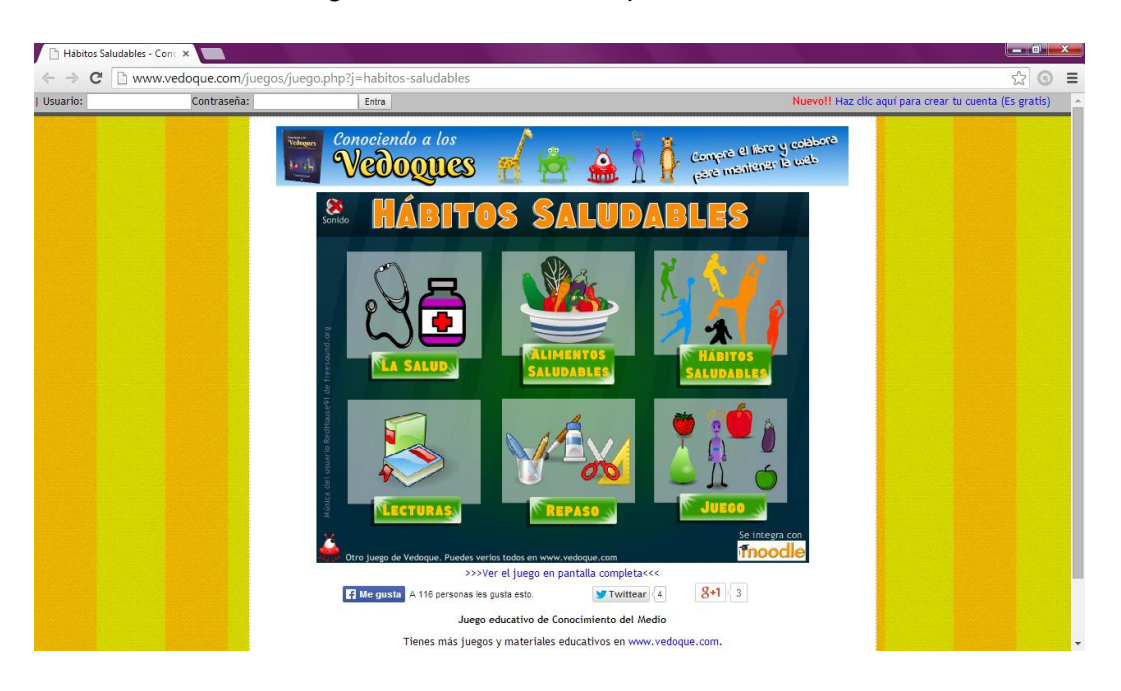

*Imagen 12: Muestra de la aplicación trabajada en la sesión 3*

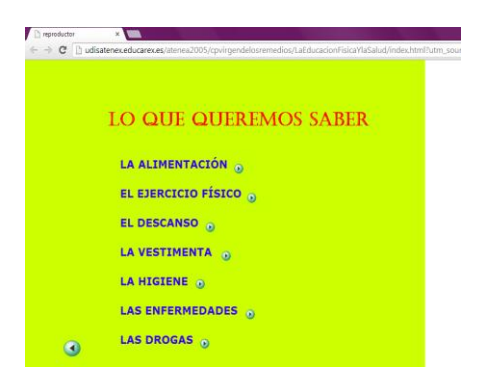

*Imagen 13: Muestra de la aplicación trabajada en la sesión 3*

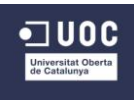

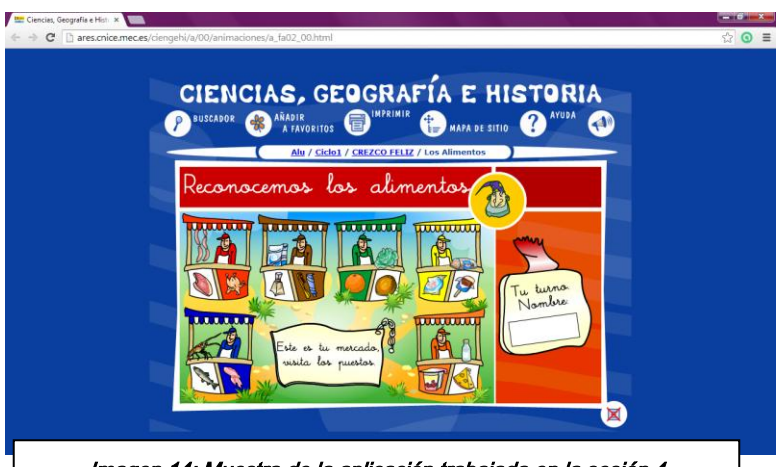

Finalmente **la cuarta sesión** la dedicaron a trabajar con la alimentación, la pirámide alimenticia y la nutrición de los alimentos. Por ejemplo haciendo esto:

Imagen 14: Muestra de la aplicación trabajada en la sesión 4

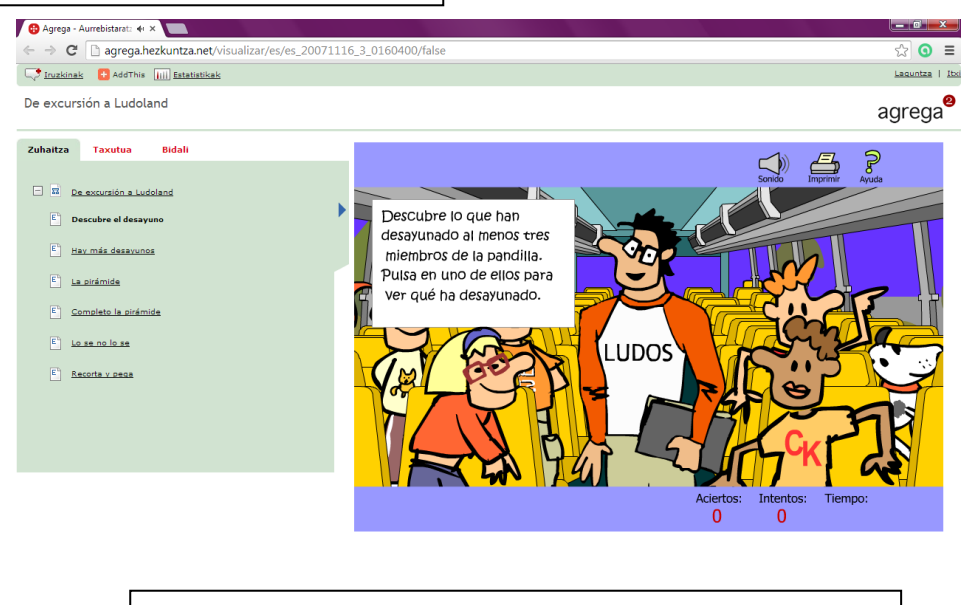

Imagen 15: Muestra de aplicación trabajada en la sesión 4

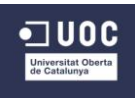

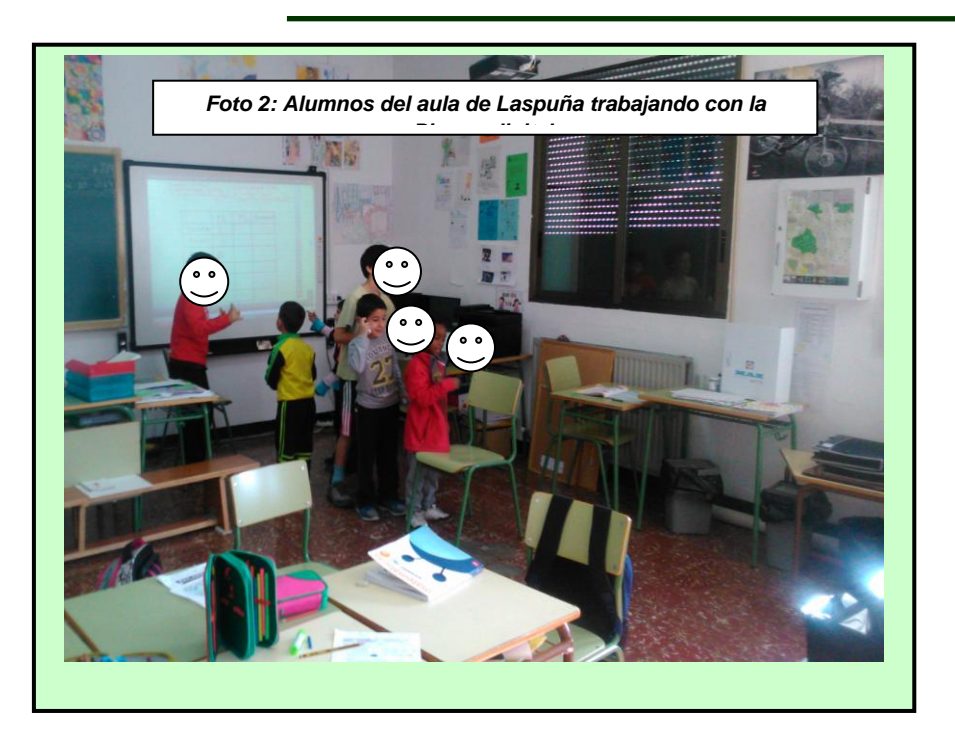

**Fase 3: evaluación de los docentes y alumnos**

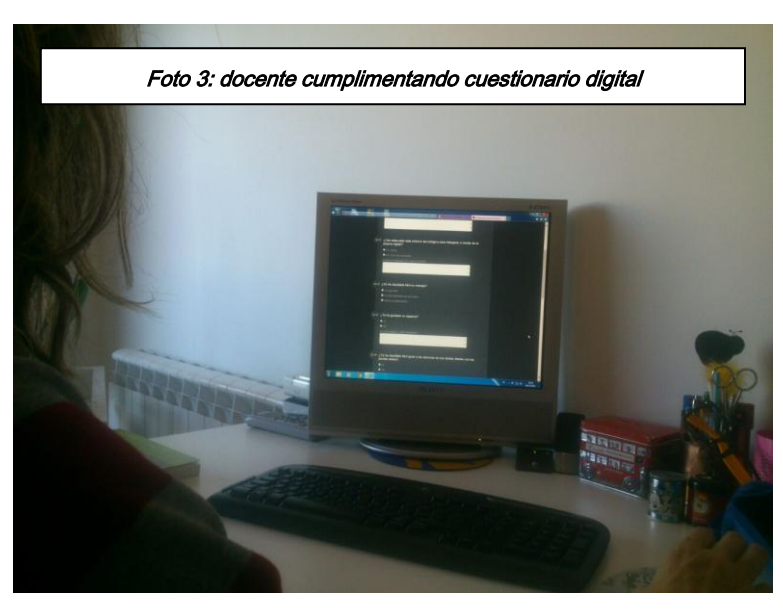

Esperábamos respuesta de siete docentes y 59 alumnos en total de la etapa de primaria. Recibimos **3 respuestas de docentes y 22 de alumnos**. La proporción no es muy buena, pero es suficiente para sacar conclusiones.

Así mismo, estaba previsto el cumplimiento de cuestionarios para el día viernes 19 de diciembre y según consta en los cuestionarios**, el lunes 21 de diciembre también contestaron varios alumnos y los tres docentes** fuera del horario

escolar.

### **Fase 4: evaluación tutor externo**

El tutor externo tras comentarnos por teléfono su falta de tiempo por varias cuestiones, nos propuso realizar su cuestionario una vez entrado en el periodo de vacaciones. Por lo tanto en lugar de hacerlo el lunes 22 de diciembre, lo **rellenó el miércoles 24 de diciembre, pues necesitaba tiempo para hablar con los docentes que había trabajado con la Plataforma**. Hecho que al saberlo con tiempo, no trastocó la obtención de información.

### **Fase 5: recopilación de información**

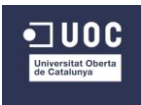

Durante todo el periodo de implementación se **estuvo pendiente del correo electrónico y del teléfono para solventar dudas y dificultades**. Como ya se ha comentado, se atendieron 2 llamadas de teléfono y un correo relacionados, sobre todo, con la falta de tiempo por los días en los que nos encontramos.

El retraso en la resolución de los cuestionarios digitales [\(ver anexo 10\),](#page-101-0) **modificó sensiblemente el periodo de recopilación de información**, sobre todo la correspondiente al tutor externo, teniendo que comenzar el día 24 en lugar del día 23 como estaba previsto.

### **8.3 Observaciones e incidencias del proceso de implementación**

El proceso de implementación y las acciones que de él derivan coincidentes con las fase presente conlleva el **cumplimiento de cada uno de los apartados del listado de tareas** con el que se diseñó el Cronograma. Este listado nos ha servido para verificar y organizar las diferentes fases de la implementación [\(ver anexo 3\).](#page-71-0)

Tras la comprobación del **buen funcionamiento de todos los objetos de aprendizaje** y la sustitución de alguno de ellos por su eliminación en la web, coincidiendo con la entrega de la fase 6, se dio paso a la implementación en el aula.

 *Posible modificación y adaptación de las actividades en función de la respuesta inmediata de los alumnos.*

No ha habido respuesta inmediata de los alumnos, al menos que no haya sido puesta en nuestro conocimiento. Por lo tanto **no ha sido necesaria una posible modificación y adaptación de las actividades** de las que constaba la unidad didáctica. Podemos afirmar, por lo tanto, que **los docentes estaban de acuerdo con los objetos de aprendizaje aportados y que funcionaban adecuadamente**.

*Observar y analizar los resultados obtenidos tras la evaluación a los alumnos.*

Es importante señalar que los resultados observados **no son los académicos sino los referentes a las impresiones de la Plataforma**. Estos son los obtenidos a través de la encuesta evaluativa con la herramienta digital Polldaddy. En general **los resultados son muy satisfactorios**, pues a los alumnos les ha gustado mucho el trabajo con la plataforma a través de la pizarra digital. Consideran que han aprendido mucho y que les divierta esta nueva forma de trabajo. **Aumentar su motivación** era también otro de nuestros propósitos.

*Reflexionar sobre el proceso, si ha sido el adecuado o puede mejorarse.*

En general **el proceso de implementación ha sido el adecuado**. Bajo nuestro punto de vista podría mejorarse pero en aspectos que no están condicionados por nuestro proceder, sino por el hecho de que el Proyecto haya sido implementado en un centro escolar. **La fase de implementación coincide en gran parte con el periodo vacacional de Navidad**, cosa que no ocurriría en una empresa privada no relacionada con la docencia en primaria. Al trabajarse la etapa por trimestres en lugar de cuatrimestres o semestre, **coincide a su vez con evaluaciones y cierres de asuntos primordiales para los docentes**. También ha complicado este curso la **coexistencia de dos leyes**, la antigua LOE y la recién implantada

LOMCE, dificultando y aumentando la labor de evaluar a los alumnos. Diferentes métodos y criterios para cada una de ellas.

Según el tutor externo, cuando se puso en contacto con todos los docentes para conocer su opinión sobre la Plataforma y le comentaron que no la habían implementado hubo dos razones principales. La **falta de interés** de uno de ellos en las tecnologías y el trabajo con la pizarra digital y los demás, la **falta de tiempo,** sobre todo, porque debían invertir sesiones en adelantar otras áreas antes de finalizar el trimestre. El tutor externo mostró su desconformidad pero, al mismo tiempo, considera que no puede obligarles a trabajar en ello.

 *Reflexionar sobre los materiales, si han sido los apropiados o es necesario hacer modificaciones.*

Observando las respuestas de los cuestionarios en general, a pesar de que **hay alumnos que opinan que no se acordaban de algunas respuestas o que les han parecido fáciles**, no creemos que sean detalles que nos hagan pensar en modificaciones. Al contrario, **nuestro objetivo** era que algunas de las actividades sirvieran como repaso, otras como nuevos conocimientos e incluso como ampliación. Si hubieran conocido todas las respuestas o, por el contrario, no hubieran conocido ninguna, estos objetivos no se hubieran cumplido.

De todos modos con el paso del tiempo, **si consideramos necesaria una revisión y modificación de materiales,** pero con el objetivo de **actualizar y adecuar** el proceso a los nuevos tiempos y a las nuevas necesidades, ya que los mismos alumnos conviven durante los seis cursos de primaria en el mismo aula.

**•** Reflexionar sobre la labor del docente, si ha sido la de quía como se plantea en el *constructivismo o ha tenido otro papel y si es necesario modificarlo.*

Fijándonos en las respuestas de los alumnos respecto a la dificultad de manejo de la Plataforma, a la mayoría les resulta sencilla o han necesitado en algún momento la ayuda de un compañero o del profesor. **Esta ayuda la podemos considerar como una guía, una facilitación de acceso al conocimiento** propuesta mediante la Plataforma. Por lo tanto, ese es **el objetivo de la metodología constructivista** que proponemos para el Proyecto. Así mismo un pequeño grado de dificultad provoca en los alumnos curiosidad y deseo de saber y averiguar, **fomentando competencias como aprender a aprender**, debiendo buscar información mediante el bloque de Wikipedia facilitado en la Plataforma.

*Comprobar si se han cumplido los objetivos marcados en el Proyecto y en la programación.*

Los **objetivos generales del Proyecto se han cumplido**, ya que se ha proporcionado a los docentes del CRA Cinca – Cinqueta una Moodle para el área de Ciencias Naturales con **posibilidad de ampliar a otras áreas** como podría ser el área de Ciencias Sociales, que se encuentra en las mismas circunstancias. Esta Plataforma les ofrece la posibilidad **de recopilar y organizar recursos tanto en PDF como digitales** para poder **acceder todos** sin necesidad de reuniones presenciales. De esta manera trabajaran **coordinada y unificadamente**. Otro de los objetivos era **recuperar el trabajo con las pizarras digitales** siendo importante para éste el trabajo con recursos digitales a los que todos los alumnos del aula puedan acceder al mismo tiempo. La "pantalla gigante" de ordenador que ofrece la pizarra digital da lugar a **una** 

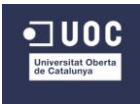

**visualización ampliada** de todo sobre lo que se está trabajando para **debatir, concretar, tomar decisiones y plasmar respuestas** entre todos. Actitudes que fomentan la **autonomía y la colaboración** entre los alumnos.

Los **objetivos de la programación** tienen que ver con el **cumplimiento de todos los elementos curriculares** con los que tiene que ver la unidad didáctica implementada. En el cuestionario digital de los docentes hay dos preguntas que hacen alusión a este aspecto. En general, y a pesar de las pocas respuestas obtenidas, la falta de tiempo para la implementación por parte de los docentes y, por lo tanto, la escasez de atención a los detalles de este tipo, están de acuerdo en que **se han cumplido los objetivos de la unidad y se han trabajado todos los elementos curriculares** plasmados.

### **8.4 Resultados de la evaluación**

### Evaluación de los aprendizajes

Además de la opinión que pueden aportar tanto los docentes como los alumnos en las encuestas digitales sobre lo que han aprendido y el grado de importancia para su vida cotidiana, se cuenta con otros **cuatro recursos para valorar el aprendizaje de los alumnos**. Éstos son la **tabla de observación directa** [\(ver anexo 7\),](#page-89-0) la **encuesta evaluativa** de la Plataforma [\(ver anexo 8\),](#page-90-0) lo plasmado en el **Padlet** a lo largo de cada sesión y **el grado de participación en las actividades diarias mediante el debate**. El porcentaje del valor de cada apartado lo encontramos en los criterios de calificación de la UD. 5 anteriormente expuestos.

Dada la premura con la que se implementó la unidad, **no se obtuvieron resultados reales** para calificar a cada alumno. En primer lugar **no tenemos constancia de que se tomara nota del grado de participación de cada alumno debatiendo** las actividades en el aula. Tampoco hemos recibido completadas las tablas de observación diaria (una por cada día) donde se evalúan aspectos actitudinales. La **encuesta de la Plataforma fue realizada en grupo** como una actividad más, por lo tanto no podemos calificar individualmente. El **Padlet que muestra una síntesis de todos los conocimientos** adquiridos a lo largo de toda la unidad es lo único que han realizado según lo previsto, pues si que se trata de una actividad grupal y es lo que han presentado. Ésta última si **que muestra la asimilación de los conceptos más relevantes** de la unidad didáctica trabajada.

### Evaluación del producto y la implementación

Para conocer la opinión de las personas implicadas en el desarrollo e implementación de la Plataforma, se van a **observar y analizar los resultados obtenidos en los cuestionarios**  digitales [\(ver anexo 10\)](#page-101-0) proporcionados mostrando los datos mediante gráficos (ver anexo [11\).](#page-102-0)

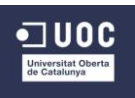

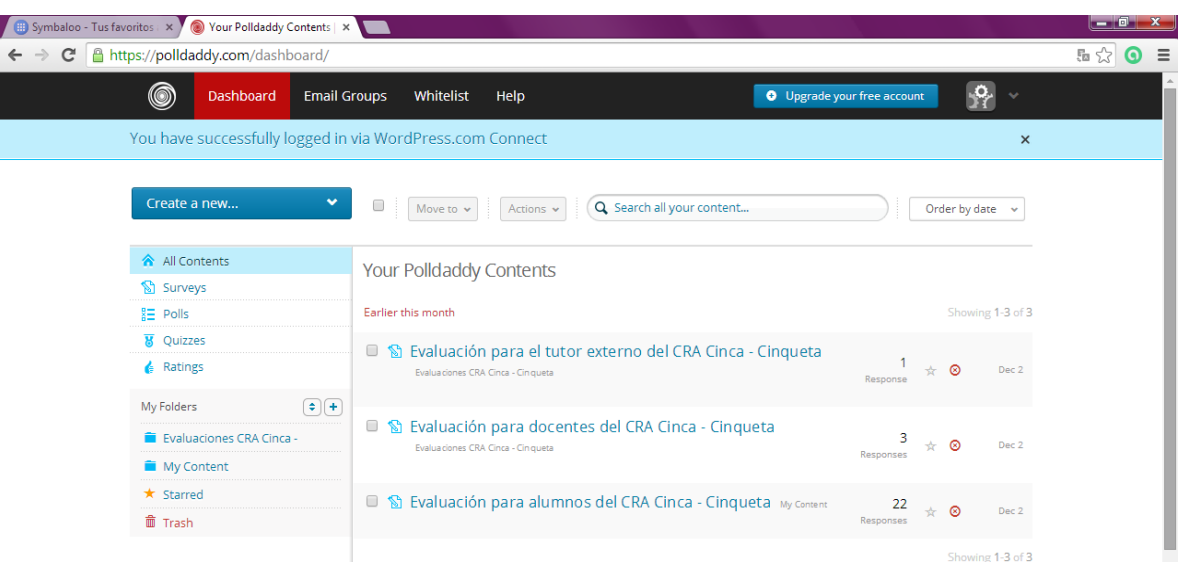

*Imagen 16: Acceso a respuestas de cuestionarios digitales*

### **Los alumnos**

El centro cuenta con 59 alumnos de primaria de los cuales únicamente **22 han respondido al cuestionario de alumnos**, coincidiendo con las **tres escuelas** de los docentes que han implementado la Plataforma en su aula.

Aunque no son una muestra mayoritaria, si que nos sirve para **saber su opinión** sobre ella. La representación de alumnos está formada por 5 alumnos de 1º, 5 alumnos de 2º, 3 alumnos de  $3^\circ$ , 3 alumnos de  $4^\circ$  y 6 alumnos de  $5^\circ$ . No hay ningún alumno de  $6^\circ$  de primaria que haya cumplimentado el cuestionario. Las **respuestas** que se observan son las siguientes:

- En general opinan que **les ha gustado mucho trabajar con la Plataforma**, aunque 4 de ellos opinan que **también les gusta, además, trabajar con el libro** (anexo 11 - gráfico 1).
- Respecto al manejo, las respuestas son diversas, ya que 12 han contestado que les ha resultado **muy fácil** pero 10 de ellos opinan que **es algo difícil** pero su profesor y/o compañeros le han ayudado (anexo 11 - gráfico 2)
- El **aspecto en general les ha gustado** y no han tenido ningún problema para encontrar lo que tenían que hacer cada día (anexo 11 - gráfico 3 y 4)
- Las **actividades** y trabajar así **les han gustado** mucho en general, aunque 6 de ellos opinan que **algunas les ha costado resolverlas**, al resto les han parecido **fáciles** (anexo 11 - gráfico 5 y 6)
- Consideran que **han aprendido suficiente** con ellas porque el Padlet y la evaluación final les han salido muy bien, respuesta dada por 12 alumnos. El resto opinan que han aprendido suficiente aunque no se acordaban de algunas cosas (anexo 11 - gráfico 7).
- **Lo que más** les ha gustado de esta nueva forma de trabajo son los **objetos de aprendizaje** y acceder a las actividades **a través de la Plataforma**. También han escogido en menor medida **utilizar la pizarra digital** (anexo 11 - gráfico 8).
- Respecto a **lo que menos**, la mayoría han escrito nada, aunque hay 2 opiniones sobre la actividad de **Padlet** (anexo 11 - gráfico 9).

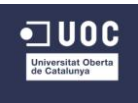

 Finalmente **ninguno cambiaría nada del entorno y de esta nueva de trabajo**, aunque alguno aporta que quitaría la evaluación del tema (anexo 11 - gráfico 10).

### **Los docentes**

De los siete docentes a los que se propuso la implementación de la Plataforma en el aula, únicamente **tres de ellos han dado respuesta** al cuestionario de evaluación correspondientes a las aulas de Laspuña, Plan primaria y San Juan de Plan primaria, siendo uno de ellos el tutor externo. De todos modos, aunque escasas, recogemos las aportaciones y opiniones dadas por los docentes:

- Los docentes trabajan en el aula con niños de 1º a 5º. Ninguno de ellos tiene ningún alumno de 6º curso.
- Los alumnos **si que tenían los conocimientos previos necesarios** del curso pasado, los trabajados en la Plataforma les aportan **conocimientos útiles para su vida diaria** y su temporalización y organización de las sesiones se puede trabajar de **manera cooperativa** en el aula (anexo 11 - gráficos 11, 12 y 13).
- Opinan que **se cumplen todos los objetivos** de la unidad mediante los contenidos y que no es necesario reforzar ninguno de ellos (anexo 11 - gráficos 14 y 15).
- Les ha gustado mucho trabajar con la Plataforma digital aunque **lo ven adecuado para trabajarlo a través de la pizarra digital,** también proponen hacerlo **desde ordenadores**  de los alumnos por parejas o pequeños grupos por edades (anexo 11 - gráficos 16 y 17).
- Su **manejo ha resultado sencillo** pero tras haber consultado la **guía del usuario**. El **aspecto**, aunque simple, les ha gustado (anexo 11 - gráficos 18 y 19).
- Tras haber revisado con antelación la Plataforma y con las indicaciones dadas en el correo por el responsable de diseño, ha resultado **fácil guiar a los alumnos** en sus tareas diarias siguiendo la ruta adecuada (anexo 11 - gráficos 20 y 21).
- Los **objetos de aprendizaje** escogidos no los conocían pero si que les parecen apropiados pues con ellos se cumplen los elementos curriculares de la unidad didáctica (anexo 11 gráficos 22 y 23).
- Por el momento **no han necesitado ningún material complementario** que apoye o refuerce el proceso de enseñanza – aprendizaje además de los recursos entregados, pero destacan la **rápida implementación** que han realizado, ya que, en caso real, quizá deberían **prestar más atención a algunos aspectos** más relevantes de la unidad (anexo 11 - gráfico 24)
- Finalmente están de acuerdo en que **se propicia la metodología constructivista, el trabajo colaborativo y la autonomía** de los estudiantes, aunque los más pequeños han necesitado algo de ayuda (anexo 11 - gráficos 25, 26 y 27).
- **Tutor del centro**

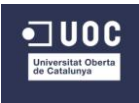

La opinión concreta del tutor externo está basada principalmente en el **proceso de diseño de la Plataforma y su grado de implicación** en ella. Las principales conclusiones y opiniones que se obtienen del cuestionario digital proporcionado son las siguientes:

- Está de **acuerdo con la configuración de la Plataforma, su aspecto y su manejo** para la etapa de primaria, aunque propone como mejora hacerla **más adecuada para los más pequeños con gráficos e imágenes** por ejemplo.
- Ve **más apropiado y efectivo el trabajo con la Plataforma** que con un libro porque hay **más motivación** en el alumnado, aunque resalta que la efectividad estaría condicionada por la disposición de medios actualizados y en buen estado, así mismo como en cantidad, al menos un equipo para cada dos alumnos. Además este nuevo planteamiento **recupera el trabajo con las pizarras digitales**.
- El **material de guía de manejo de la Plataforma** es suficiente para modificarla y ampliarla por parte del centro, por eso opina que **este mismo curso podrán ponerla en práctica.** Además **ayudará bastante en la organización del área y la coordinación** para todos los docentes responsables de ella.
- Los **elementos curriculares** plasmados en la Plataforma corresponden con **los programados por el centro** y, además, **el material de apoyo y de guía** que se entrega a los docentes para el proceso de enseñanza – aprendizaje es más que suficiente.
- La **comunicación entre el tutor y el diseñador** ha sido suficiente, se **han tenido siempre en cuenta sus opiniones y valoraciones** y ello ha hecho que su **grado de implicación fuera el máximo**. Así mismo **se han tenido en cuenta las necesidades del centro y se ha dado respuesta** a ellas con el Proyecto.

### **8.5 Impacto para la organización**

La llegada de la Plataforma digital al CRA Cinca – Cinqueta ha dado una vuelta de tuerca al planteamiento del área de Ciencias Naturales. Su puesta en práctica no ha tenido un éxito rotundo en este primer acercamiento por varias razones expuestas anteriormente, pero queda evidenciado por el cuestionario del tutor externo, que **el equipo directivo ha valorado el trabajo muy positivamente** y serán los que propiciarán la puesta en marcha en el centro de este Proyecto. Al fin y al cabo **son ellos los que marcan las pautas de trabajo del resto de los docentes.** 

De cara al próximo curso donde **todos los niveles se rijan por una misma normativa** y se definan con exactitud los criterios de cada curso, será mucho más sencillo organizar la Plataforma.

Los **docentes interinos o nuevos docentes fijos** que lleguen al centro se encontrarán con el área perfectamente organizada facilitando la **coordinación entre cursos y escuelas**, pues aunque sean varias aulas, deben regirse por unos mismos criterios.

Bajo nuestro criterio y observando todas las opiniones, **se va a continuar trabajando** en el desarrollo de la Plataforma para fomentar el uso de las pizarras digitales en las aulas.

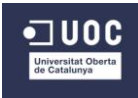

### **8.6 Propuestas de mejora**

Al tratarse de un centro escolar, las **fechas coincidentes con las vacaciones de Navidad** son sabidas desde el comienzo del curso. En previsión de que la fase dedicada a la implementación del Proyecto Piloto sea algo cercana a esas fechas, podría **proponerse al tutor UOC y al tutor del centro un adelanto de dicha fase** para solventar muchos de los problemas que de ello han derivado.

Una consecuencia de esta modificación podría **ampliar también el tiempo ofrecido a los docentes para el trabajo con el Proyecto**, no limitándoles las fechas a cuatro días exactos sino que pudieran dedicar más días sin llegar al límite de las fechas navideñas. De esta forma podrían **dedicar más tiempo al análisis de todos los elementos curriculares** para certificar con fiabilidad su trabajo y su cumplimiento en la unidad didáctica trabajada.

También dedicándole más tiempo, podrían **empezar a manejarla como administradores**, es decir, que tuvieran tiempo durante el periodo de implementación de hacer modificaciones o ampliaciones y así poder preguntar dudas relacionadas con este tema. Por lo tanto no les aconsejaríamos que se introdujeran como usuarios simplemente para limitar su dificultad, sino que les animaríamos a manejarla desde otro punto de vista más complejo.

Con una planificación de la implementación más a largo plazo también hubiéramos podido **contar con más tiempo para hacer la plataforma más atractiva**, aunque a los alumnos les haya gustado y no hayan hecho ninguna mención a este aspecto. Nosotros somos conscientes y el tutor externo también ha destacado la falta de imágenes y gráfico que la harían más divertida, sobre todo para los más pequeños.

Como último aspecto y en relación a la escasa participación del profesorado en la implementación del proyecto, consideramos que **deberíamos haber trabajado más directamente con ellos desde el comienzo del curso,** no solo con el tutor externo. Deberíamos haber tenido en cuenta sus programaciones y planificaciones individuales del área, para coordinar con todos ellos el trabajo del proyecto. Que hubieran sido, desde el comienzo del trimestre, cómplices y partícipes de la Plataforma para darle la relevancia y el peso que podrá tener en el aula. De esta manera, al estar inmersos en el proyecto y haber colaborado en él, hubieran llevado a cabo sin duda la implementación del Proyecto Piloto.

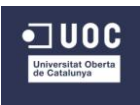

## **9. Conclusiones generales del proyecto**

Para un centro de estas características la **coordinación entre todos los docentes es complicada** por varios motivos. La **distancia** entre las diferentes escuelas evita que los docentes responsables del área se puedan reunir y coordinar en cualquier momento del día. Los docentes especialistas deben **invertir tiempo en coordinar** también sus áreas además de las instrumentales que les han impuesto enseñar. Las **escasas horas libres** que nos han dejado a los docentes para organizar el trabajo diario del aula y la gran cantidad de aspectos que hay que sacar adelante: materiales de repaso, de refuerzo, de evaluación, etc. Todos factores derivan en **una dificultad para programar las áreas** en general **de forma común** para todos los alumnos del centro.

Por ello es importante para el centro contar con **un banco de recursos digitales** adecuadamente organizados, temporalizados y actualizados, en este caso, para el área de Ciencias Naturales que facilite el trabajo coordinado en las seis escuelas y que, a su vez, rescate el trabajo con las pizarras digitales. **Este trabajo con las pizarras digitales** no lo vemos como una finalidad, sino **como un medio**, una herramienta más utilizada para la formación y el proceso de enseñanza – aprendizaje de los alumnos del centro. De todas formas, se hace hincapié en el aprovechamiento de este recurso porque lo consideramos **un privilegio** con el que cuenta el centro, no todos pueden contar con esta herramienta digital.

Dadas las características del proyecto y basándonos en todo lo analizado a lo largo del documento, **la implementación de la Plataforma** en el centro escolar en un futuro inmediato es **viable desde el punto de vista de su diseño y su practicidad**. Teniendo en cuenta el tiempo con el que hemos contado, ha sido posible crear una Plataforma Moodle mostrando todas las herramientas de las que dispone y de las que se pueden sacar provecho los docentes del CRA Cinca - Cinqueta. La especialidad de Diseño Instruccional en este máster nos ha proporcionado los aprendizajes y recursos necesarios para poder llevarlo a cabo apropiadamente.

Desde el punto de vista de la **aceptación por parte del centro**, los **recursos de los que dispone son los apropiados y se encuentran en un estado óptimo de mantenimiento**, pues cada una de las aulas en las que se imparte el área está dotada de un ordenador (necesario para poner en funcionamiento la pizarra digital y poder trabajar con ella), un proyector, una pizarra digital y conexión a Internet. Elementos indispensables para trabajar colaborativamente (los alumnos manejando la pizarra y el docente como guía) con la Plataforma Moodle y los objetos de aprendizaje escogidos y diseñados.

**Los docentes** deben estar dispuestos a **invertir un tiempo en clasificar sus propios recursos y poner a punto la Plataforma** con actividades para todas las unidades didácticas para poder empezar a trabajar con ella por completo el próximo curso. Debe ser un **trabajo común y consensuado**, con esfuerzos e implicación equitativa. Deben ser conscientes, que una vez diseñada en su totalidad, el trabajo posterior consistirá en actualizar y modificar lo pertinente, es decir, un trabajo mínimo que se verá recompensado por su dedicación anterior.

Para **los alumnos**, es un material que tiene **muy buena acogida**, pues es un proceso novedoso y sencillo. Contiene materiales atractivos y ofrecen la posibilidad de ampliar

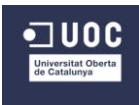

autónomamente en función de sus curiosidades y necesidades. Estos alumnos son nativos digitales y **conocen las herramientas a la perfección**, incluso el manejo de la pizarra digital. Cuestiones que aceleran la labor de implementar la Plataforma y de trabajar con ella en el aula. Además al estar pocos alumnos dentro de un mismo espacio todos pueden trabajar al mismo tiempo ordenadamente frente a la pizarra, fomentando la cooperación, el respeto y la autonomía.

En general, como se ha podido observar en los resultados destacados del documento, **se han cumplido los objetivos y las expectativas del Proyecto**. Por supuesto somos conscientes de que hay mejoras que podrían haber sido aplicadas pero éstas no modificarían el contenido final del producto presentado.

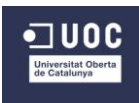

## **10. Referencias bibliográficas**

- Algueró M. (2013). La importancia de los hábitos y las rutinas para los niños y bebés. *Guíainfantil.com. Pelegar Medios S.L. (2000-2013).* Recuperado de [http://www.guiainfantil.com/articulos/educacion/la-importancia-de-los-habitos-y-las](http://www.guiainfantil.com/articulos/educacion/la-importancia-de-los-habitos-y-las-rutinas-para-los-ninos/)[rutinas-para-los-ninos/.](http://www.guiainfantil.com/articulos/educacion/la-importancia-de-los-habitos-y-las-rutinas-para-los-ninos/) Consultado el 4-1-2015.
- Bustos Jiménez A. (2007). Enseñar en la escuela rural aprendiendo a hacerlo. Evolución de la identidad profesional en las aulas multigrado. *Revista de curriculum y formación del prfesorado,* 11, 3 (2007). Recuperado de <http://www.ugr.es/~recfpro/rev113COL5.pdf> Consultado el 4-1-2015.
- Bustos Jiménez A. (2008). Aproximación a las aulas de escuela rural: heterogeneidad y aprendizaje en los grupos multigrado. *Revista de Educación, 352. Mayo-Agosto 2010 pp353-378*. Recuperado de [http://www.revistaeducacion.mec.es/re352/re352\\_16.pdf.](http://www.revistaeducacion.mec.es/re352/re352_16.pdf) Consultado 9-1-2015.
- Domingo-Coscolla, M. y Marqués-Graells, Pere (2011). Aulas 2.0 y uso de las TIC en la práctica docente. *Revista Comunicar 37: La Universidad Red y en Red (Vol. 19).*  Recuperado de [http://dx.doi.org/10.3916/C37-2011-03-09 Consultado el 19-10-2014.](http://dx.doi.org/10.3916/C37-2011-03-09%20Consultado%20el%2019-10-2014)
- Fernandez Tilve M.D., Rodríguez Rodriguez, Jesús y Vidal Puga, M.P (2007). TIC y desarrollo profesional del profesorado. El caso de un centro de primaria. *Revista Interuniversitaria de Formación del Profesorado,* 21(1), 85-110. Consultado el 6-10- 2014.
- Hernández Requena, S. (2008) *El Modelo Constructivista con las Nuevas Tecnologías: aplicado en el proceso de aprendizaje*. Revista de Universidad y Sociedad del Conocimiento. Vol. 5. Nº 2. Universitat Oberta de Catalunya. Recuperado de [http://www.uoc.edu/rusc/5/2/dt/esp/hernandez.pdf Consultado 23-11-2014.](http://www.uoc.edu/rusc/5/2/dt/esp/hernandez.pdf%20Consultado%2023-11-2014)
- INTEF (Instituto Nacional de Tecnologías Educativas y de Formación del Profesorado). *Moodle: Plataforma de Aprendizaje.* Formación en Red. Recuperado de

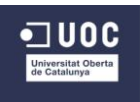

[http://formacionprofesorado.educacion.es/index.php/es/materiales/materiales/270](http://formacionprofesorado.educacion.es/index.php/es/materiales/materiales/270-moodle-plataforma-de-aprendizaje%20Consultado%20el%2010-11-2014) [moodle-plataforma-de-aprendizaje Consultado el 10-11-2014.](http://formacionprofesorado.educacion.es/index.php/es/materiales/materiales/270-moodle-plataforma-de-aprendizaje%20Consultado%20el%2010-11-2014)

- Northwest Regional Educational Laboratory (2006) Aprendizaje por proyectos. Eduteka. Recuperado de <http://www.eduteka.org/AprendizajePorProyectos.php> Consultado el 23-11-2014.
- Stephenson, J. y Sangrá A. (2006). *Modelos Pedagógicos y E-learning.* Fundamentos del Diseño Técnico-Pedagógico en E-learning (material impreso). Universitat Oberta de Catalunya. Consultado 14-11-2014.

### Otras referencias consultadas

- Anónimo (2011). *La Importancia de las Nuevas Tecnologías y el Rol Docente.* Aula Virtual: Un Nuevo Espacio para el Aprendizaje. Recuperado de [http://aula.virtual.ucv.cl/wordpress/nuevas\\_tec\\_rol\\_docente/](http://aula.virtual.ucv.cl/wordpress/nuevas_tec_rol_docente/) Consultado el 4-10-2014.
- Carneiro, R., Toscano, J.C. y Díaz, T. (Coords.) (2010). Los Desafíos de las TIC para el Cambio Educativo. Colección Metas Educativas 2021. Fundación Santillana. Recuperado de [http://bibliotecadigital.educ.ar/uploads/contents/LASTIC20.pdf](http://bibliotecadigital.educ.ar/uploads/contents/LASTIC20.pdf%20Consultado%20el%202-11-2014)  [Consultado el 2-11-2014.](http://bibliotecadigital.educ.ar/uploads/contents/LASTIC20.pdf%20Consultado%20el%202-11-2014)
- De Miguel,M. (Dir.). (2006). *Métodos y Modalidades de enseñanza centradas en el desarrollo de competencias*. Madrid: Alianza Universidad. Recuperado de http://www.evavalpa.org/modulos/modulo\_06/estudio\_trabajo\_autonomo.pdf [Consultado el 4-10-2014.](http://www.evavalpa.org/modulos/modulo_06/estudio_trabajo_autonomo.pdf%20Consultado%20el%204-10-2014)
- Fabra, A. (2014) *Cómo hacer un estudio de viabilidad.* UNCOMO. Barcelona. Recuperado de [http://negocios.uncomo.com/articulo/como-hacer-un-estudio-de](http://negocios.uncomo.com/articulo/como-hacer-un-estudio-de-viabilidad-24081.html#ixzz3JVxlW3JU)[viabilidad-24081.html#ixzz3JVxlW3JU](http://negocios.uncomo.com/articulo/como-hacer-un-estudio-de-viabilidad-24081.html#ixzz3JVxlW3JU) Consultado el 19-11-2014.
- Heinich, Molenda, Russell y Smaldino (1993). *Modelo ASSURE de Heinich y col*. Universitat de Valencia: Entornos Virtuales de Formación. Recuperado de <http://www.uv.es/bellochc/pedagogia/EVA4.wiki?3> Consultado el 9-11-2014.
- Peggy A., Ertmer y Timothy J. (2007) *Conductismo, Cognitivismo y Constructivismo: una comparación de los aspectos críticos desde la perspectiva del diseño de instrucción.*  Performance Improvement Quarterly, 1993, 6(4), 50-72. Universidad Pedagógica Experimental Libertador. Instituto Pedagógico de Caracas. Recuperado de [http://www.aprendiendoenlinea.com/lecturas/CONDUCTISMO\\_COGNITIVISMO\\_CO](http://www.aprendiendoenlinea.com/lecturas/CONDUCTISMO_COGNITIVISMO_CONSTRUCTIVISMO.doc) [NSTRUCTIVISMO.doc](http://www.aprendiendoenlinea.com/lecturas/CONDUCTISMO_COGNITIVISMO_CONSTRUCTIVISMO.doc) Impreso el 5-5-2013. Consultada versión impresa 15-11- 2014.
- Sigalés, C., Mominó, Josep Mª., Meneses, J. y Badia, A. (2008). *La Integración de Internet en la Educación Escolar Española: situación actual y perspectivas de futuro (Cap. 7).* Informe de investigación. Universitat Oberta de Catalunya. Internet Interdisciplinary **Institute.** Recuperado de [http://www.uoc.edu/in3/integracion\\_internet\\_educacion\\_escolar/esp/pdf/capitulo7.pdf](http://www.uoc.edu/in3/integracion_internet_educacion_escolar/esp/pdf/capitulo7.pdf%20%20Consultado%20el%202-11-2014)  [Consultado el 2-11-2014.](http://www.uoc.edu/in3/integracion_internet_educacion_escolar/esp/pdf/capitulo7.pdf%20%20Consultado%20el%202-11-2014)

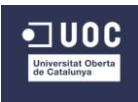

## **11. Anexos**

### **ANEXO 1. Respuestas cuestionario de docentes para análisis de necesidades**

A continuación presentamos las respuestas del cuestionario a docentes para el análisis de necesidades. Las preguntas 1 y 2 las obviamos ya que se trata de sus nombres y correos electrónicos, los cuales creemos que se trata de información privada..

## P.1: ¿Cuántos años llevas trabajando en el CRA Cinca - Cinqueta?

- $\cdot$ R.1:9 años
- $\cdot R.2:5$
- $\cdot$ R.3:28
- $\cdot$ R.4:4
- $\cdot$ R.5:7

## P.2: ¿Cuántos años hace que utilizas las TIC para tus clases?

- $\cdot$ R.1: nueve
- •R.2: Desde que introdujeron ordenador con internet en las aulas (unos 10 años)
- $\cdot$ R.3:10
- $\cdot$ R.4:7
- $\cdot$ R.5:7

### P.3: ¿De qué herramientas digitales dispones en el aula?

- · Pizarra digital (5 respuestas)
- •Ordenador de (5 respuestas)
- Proyector (5 respuestas)
- •Ordenador portátil profesor (4 respuestas)
- Tablets para alumnos de tercer ciclo (5 respuestas)
- Tablets para todos los alumnos del aula (0 respuestas)

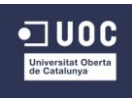

## P.4: ¿Las utilizas a menudo?

- · Si, cada día (4 rspuestas)
- · Si, pero no en todas las áreas (1 respuesta)
- •No, nunca (0 respuestas)
- · Si, solo en un área (0 respuestas)
- •Si, dos o tres días a la semana (0 respuestas)

## P.5: ¿Con qué objetivo y para qué áreas?

- $\cdot$ R.1: matemáticas
- •R.2: Búsqueda y preparación de material para el trabajo de los alumnos.
- •R.3: Para realizar actividades, ejercicios. En todas las asignaturas pero algo más en matemáticas.
- $\cdot$ R.4: Todas.
- R.5: Herramienta motivadora y mayor capacidad de exposición, matemáticas y ciencias, a veces EF.

### P.6: ¿Las utilizan a menudo tus alumnos?

- · Si, cada día (3 respuestas)
- · Si, dos o tres días a la semana (2 respuestas)
- •No, nunca (0 respuestas)
- Si, pero no en todas las áreas (0 respuestas)
- · Si, solo en un área (0 respuestas)

## P.7: ¿En qué momento y de qué manera?

- •R.1: Con el uso de flash o power point para realizar explicaciones. Internet para búsqueda de información y uso del correo electrónico. Office para la realización de diversos trabajos y blog de aula... en cualquier momento de las áreas que imparto.
- R.2: Investigación y procesamiento de la información.
- R.3: Normalmente, la última media hora de la tarde, haciendo ejercicios.
- •R.4: En el momento que sea necesario.
- •R.5: Lo utilizamos con recursos interactivos, o con libro digital, para corregir ejercicios, hacerlos en equipo, etc.

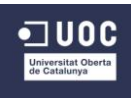

## P.8: ¿Utilizas recursos digitales?

- · Si, cada día (4 respuestas)
- •No, nunca (Orespuestas)
- Si, pero no en todas las áreas (1 respuesta)
- Si, dos o tres veces a la semana (0 respuestas)

### P.9: ¿Para qué áreas?

- ·Matemáticas (5 respuestas)
- Ciencias Naturales y Sociales con LOMCE (4 respuestas)
- Conocimiento del Medio con LOE (3 respuestas)
- Valores Sociales y Cívicos con LOMCE (3 respuestas)
- •Lengua (3 respuestas)
- · Plástica (2 respuestas)
- Alternativa a la religión con LOE (1 respuesta)
- Educación física (1 respuesta)
- · Francés (0 respuestas)
- · Inglés (0 respuestas)

### P.10: ¿Compartes estos recursos con otros docentes del centro?

- •Si (5 respuestas)
- ·No (0 respuestas)

### P.11: ¿Os coordináis con los compañeros para la temporalización de las áreas?

- ·No (4 respuestas)
- ·Si (1 respuesta)

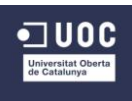

P.12: ¿Cómo organizabas el área de Conocimiento del Medio sin libro hasta este curso?

- •R.1: Temporalizando por bloques de contenido preparando flash, power point, etc. para realizar explicaciones y aportar material impreso, imágenes y vídeos que apoyen cada unidad.
- R.2: Partiendo de la programación general, en cada ciclo trabajabas los diferentes blogues de contenido. También tomaba como referencia algún libro de texto.
- .R.3: Con fotocopias de varios textos y con actividades en la pizarra digital
- .R.4: No me ha tocado hacerlo.
- •R.5: Desde la Programación general me distribuía los contenidos en blogues por ciclos, de forma que cada dos años volvían a trabajar un bloque pero en ciclo superior con otros objetivos y actividades. El material me lo preparaba yo desde fotocopias, páginas web, elaboración propia, etc

P.13: Según tu opinión, ¿qué supondría para el centro tener una plataforma de<br>recursos digitales para el área de Ciencias Naturales y Ciencias Sociales común para todos los docentes responsables del área?

- •R.1:Ideal. Eso si, que todo el mundo aportara, que solemos siempre compartir los mismos.
- •R.2:Sería una buena fuente de recursos y todos trabajaríamos más o menos los mismos contenidos.
- ·R.3: Estaría muy bien.
- ⋅R.4: Útil v necesario.
- R.5: Un centro de recursos para apoyar nuestra programación, con facilidad de acceso, pero para que sea util debe tener mucho trabajo detrás, tanto de la plataforma como de los profesores que vayan a emplearla.

### P.14: ¿Lo crees necesario?

- ·Si (5 respuestas)
- ·No (0 respuestas)

P.15: ¿Por qué crees que estos últimos años no se ha trabajado de esta manera siendo que había un compromiso de trabajar sin libro por el Provecto RED.ES?

- · Falta de tiempo (4 respuestas)
- · Falta de coordinación (4 respuestas)
- •Muchos docentes interinos (3 respuestas)
- Si que se trabajó, pero con el paso del tiempo se ha perdido (2 respuestas)
- Otros (1 respuesta): el mayor problema creo que sigue siendo la llegada de interinos, pero tambien se necesita implicacion y motivacion de todo el profesorado y eso escasea. De todas formas todos los años que personalmente llevo de tutora siempre he trabajado exclusivamente con recursos tic

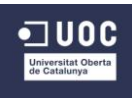

#### P.16: Esta la bor de programar "digitalmente", ¿por qué crees que está mayormente dificultada?

- Factores externos como el exceso de burocracia (5 respuestas)
- Factores externos como el cambio de normativa (4 respuestas)
- Factores externos como la falta de formación (4 respuestas)
- Factores internos como la abundancia de maestros interinos (3 respuestas)
- \*Factores internos como la distancia entre escuelas (3 respuestas)
- •Otros (1 respuesta): No hay medios adecuados en todos los sitios, y se lleva mucho mucho mucho tiempo, del que no disponemos

#### P.17: ¿Qué solución propondrías para organizar las áreas de Ciencias Naturales y Sociales adecuadamente?

- . R.1: Sobre todo compartir y organizar los temarios por bloques de contenidos: tanto teoria como ejercicios, como recursos varios de internet
- R.2: Tomar todos los implicados como referencia, la planificación por temas de un libro de textos cuyos contenidos y recursos podamos ampliar o modificar por acuerdo.
- .R.3: Libro de texto complementade con actividades digitales y otras
- •R.4: Una programación hecha con un año de antelación para aplicarla al año siguiente
- ·R.5: Desarrollo del currículo en profundidad por parte de los docentes implicados, estableciendo bien los contenidos a trabajar y cómo hacerlo, añadiendo posteriormente actividades y recursos digitales....eso lleva un tiempo que no tenemos, además de exigir un grado de compromiso de todos los profesores que no siempre se da, de modo que casi siempre acabas por centrar las energías en tu aula.

### P.18: ¿Quieres aportar algún comentario u observación más sobre lo tratado en el cuestionario?

- •R.1:Como siempre todo se basa en las ganas de trabajar de cada uno y la motivación personal no solo interino sino también fijo.
- •R.2: Veo los elementos digitales y las plataformas como un recurso más a utilizar, pero no se puede hacer el centro de la educación, hay muchas cosas en la formación de la personalidad que no las pueden trabajar los medios digitales.

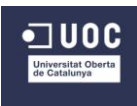

## <span id="page-68-0"></span>**ANEXO 2. Temporalización de tareas**

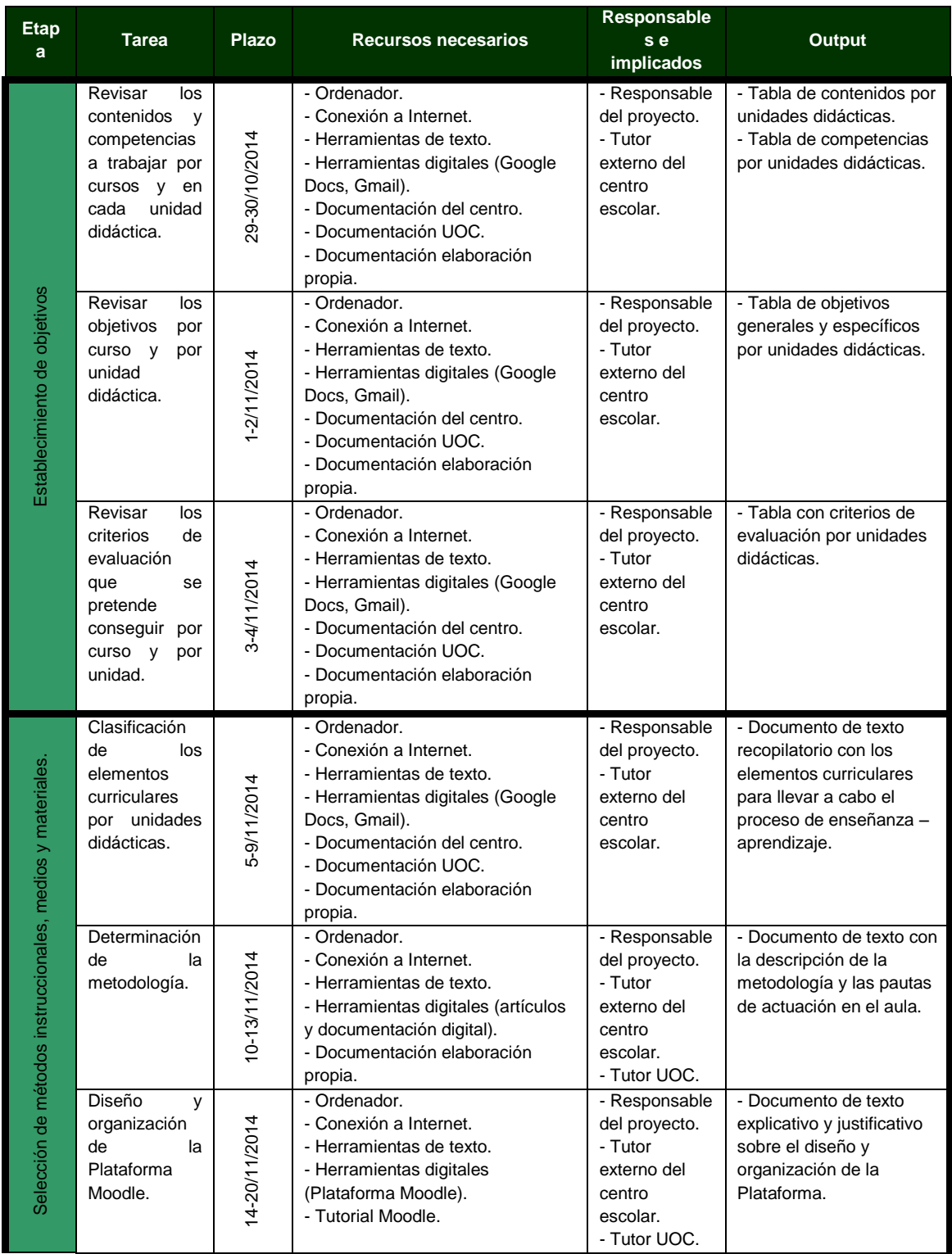

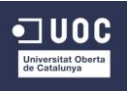

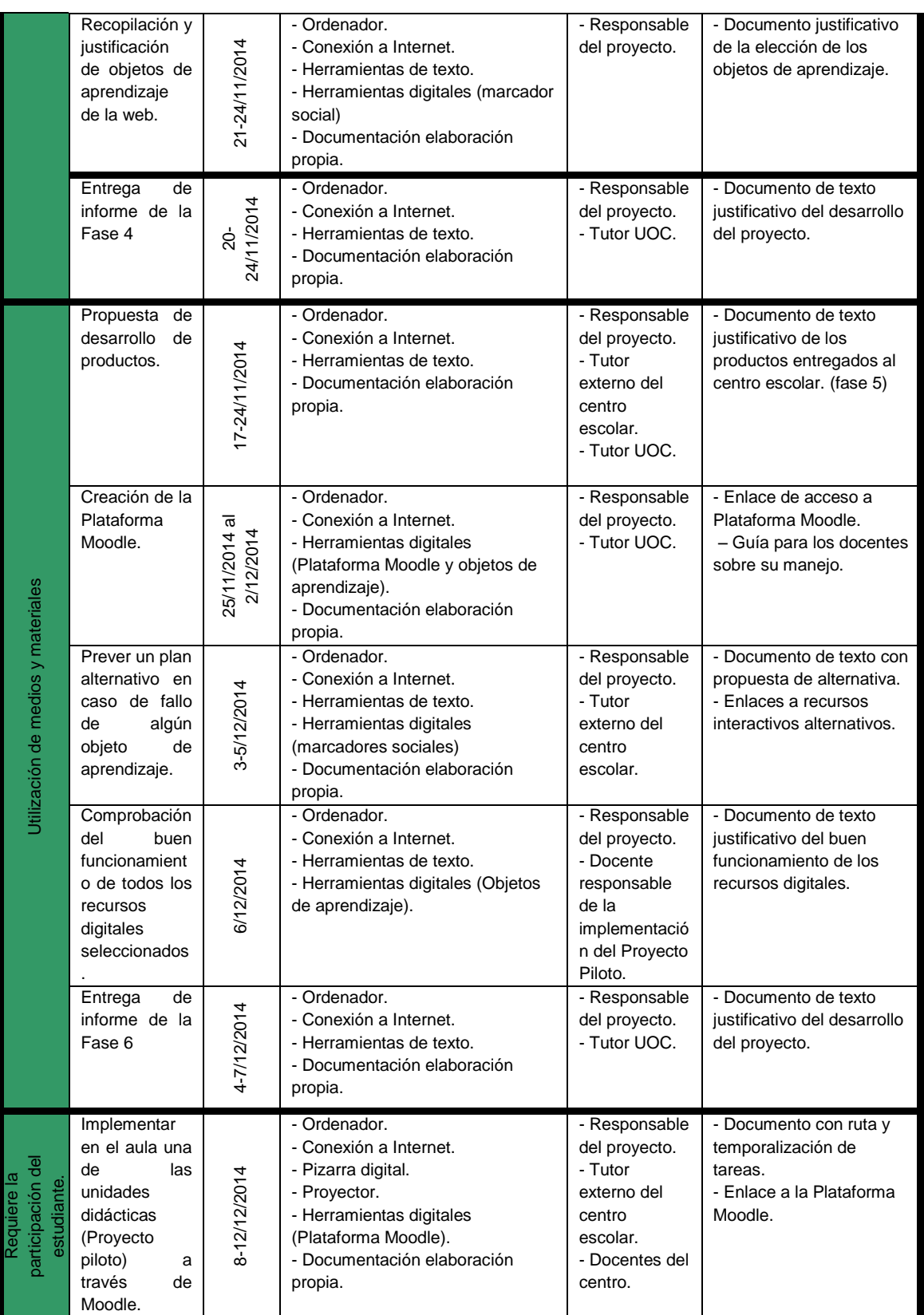

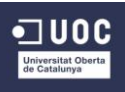

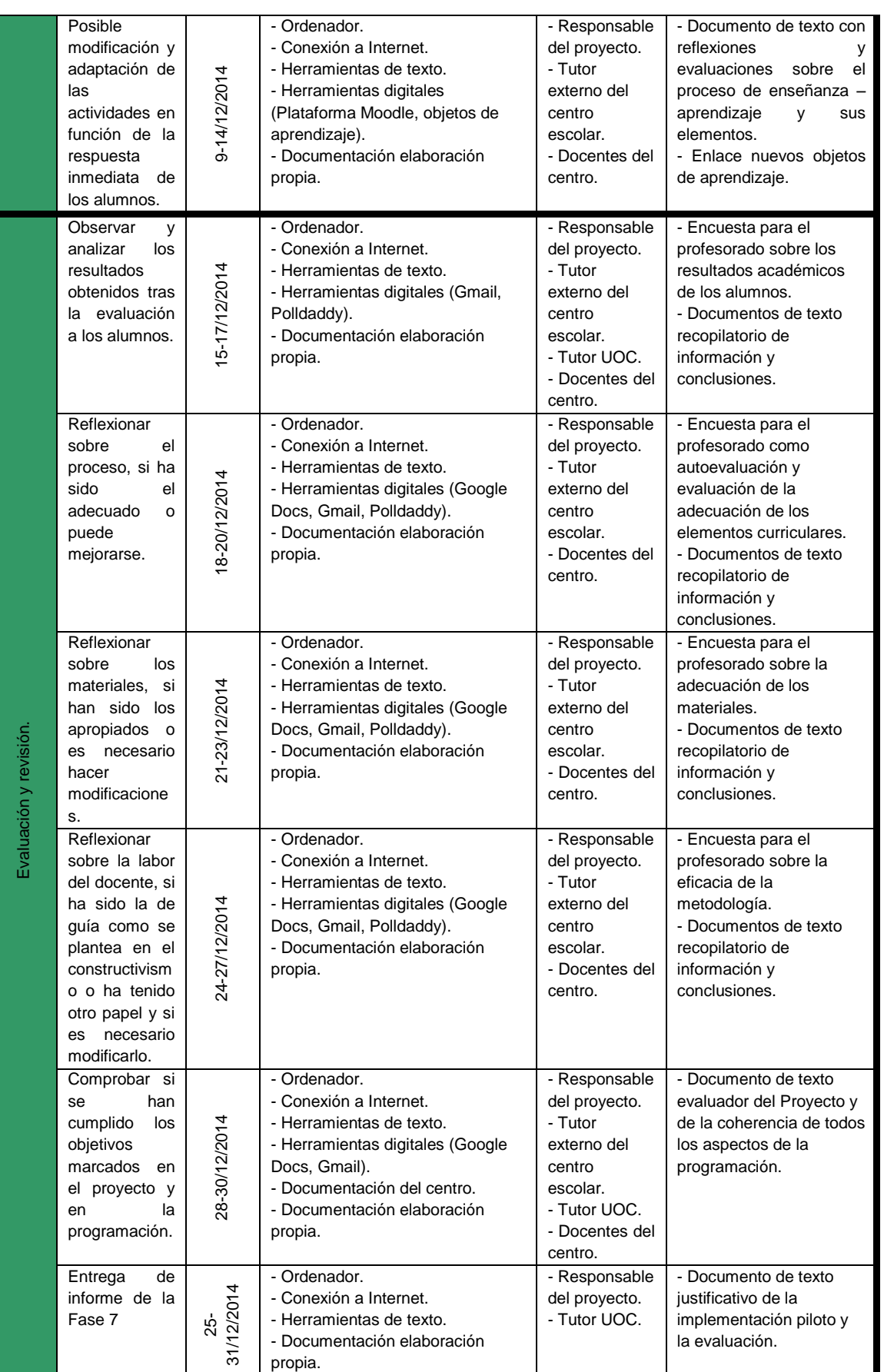

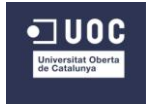

### **ANEXO 3. Diagrama de Gantt**

# Cronograma Proyecto Ciencias Naturales

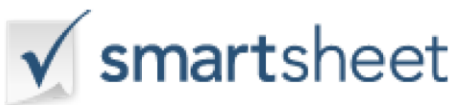

<span id="page-71-0"></span>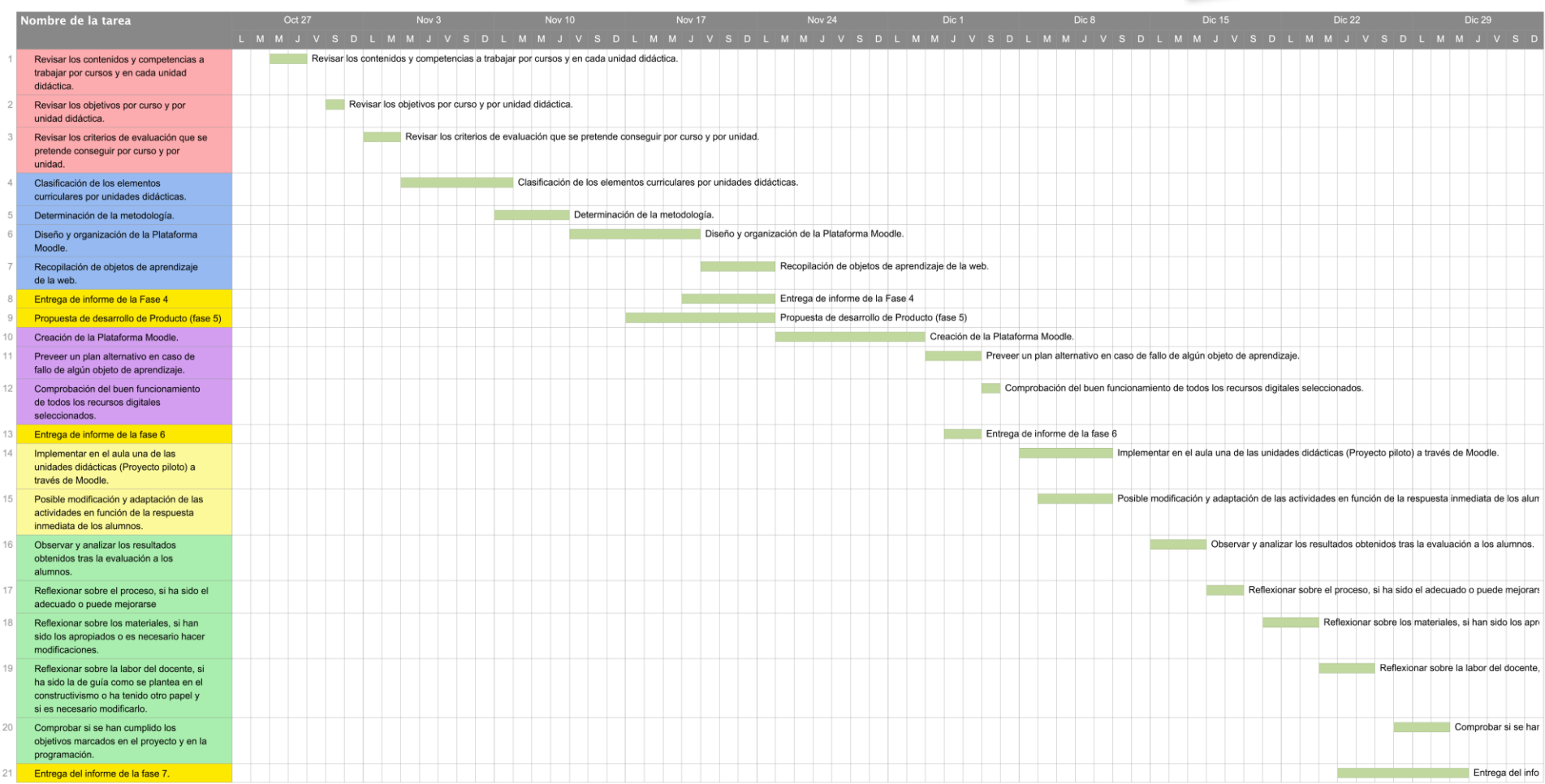
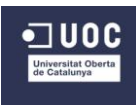

#### **ANEXO 4. Presupuesto desglosado del proyecto.**

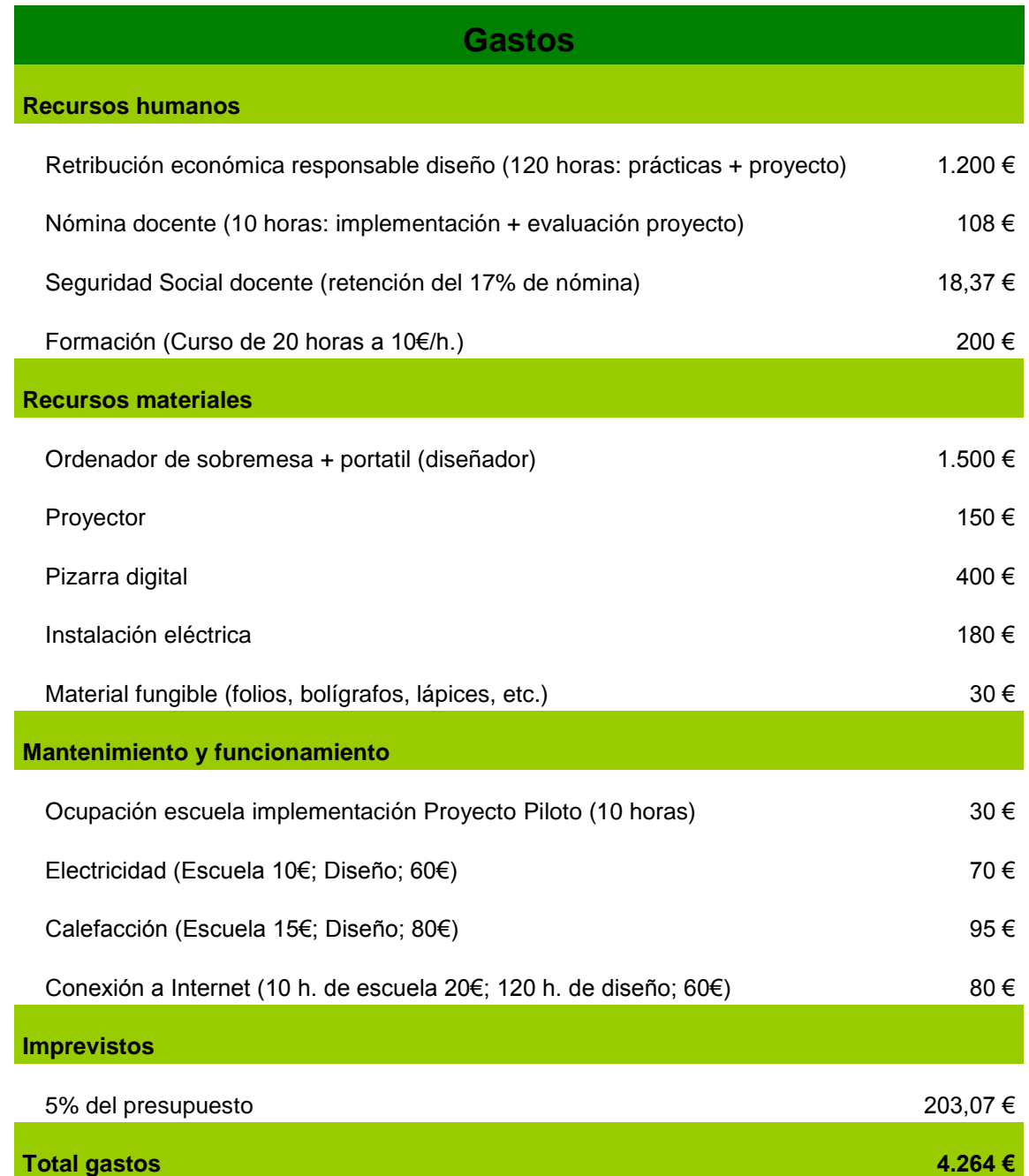

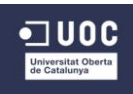

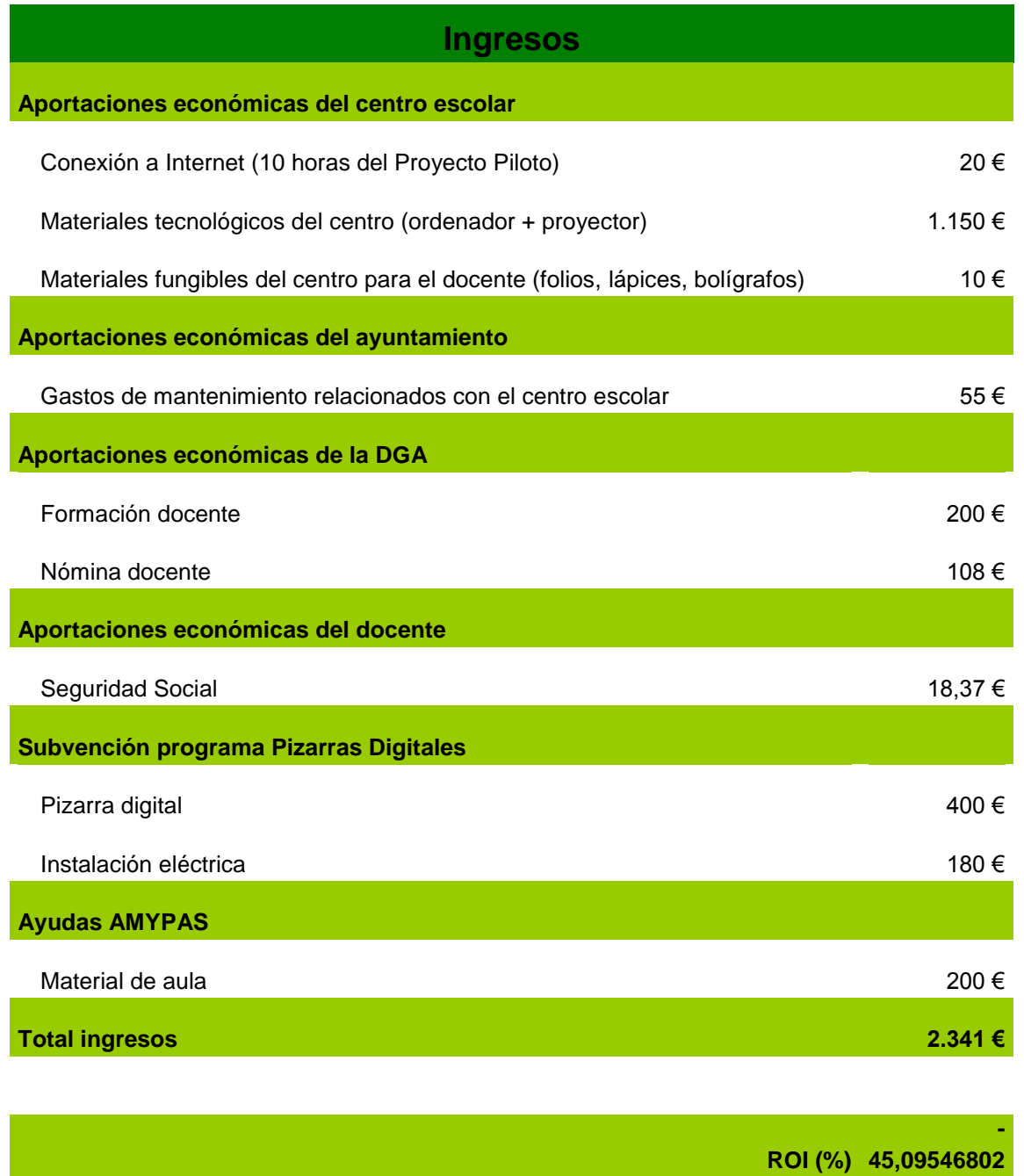

En este tipo de proyecto que corresponde a las prácticas de un máster y cuyos productos van destinados a una entidad escolar, la cual no busca ni obtiene beneficios económicos no es especialmente relevante. De todos modos, se ha realizado un presupuesto hipotético en el que **los gastos superan los costes** de los trámites.

Lo que nos interesa verdaderamente es que **el centro no tiene que hacer una aportación económica extraordinaria o que difiera de los gastos ordinarios que suponen el propio proceso de enseñanza – aprendizaje**.

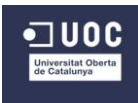

#### **ANEXO 5. Unidades didácticas**

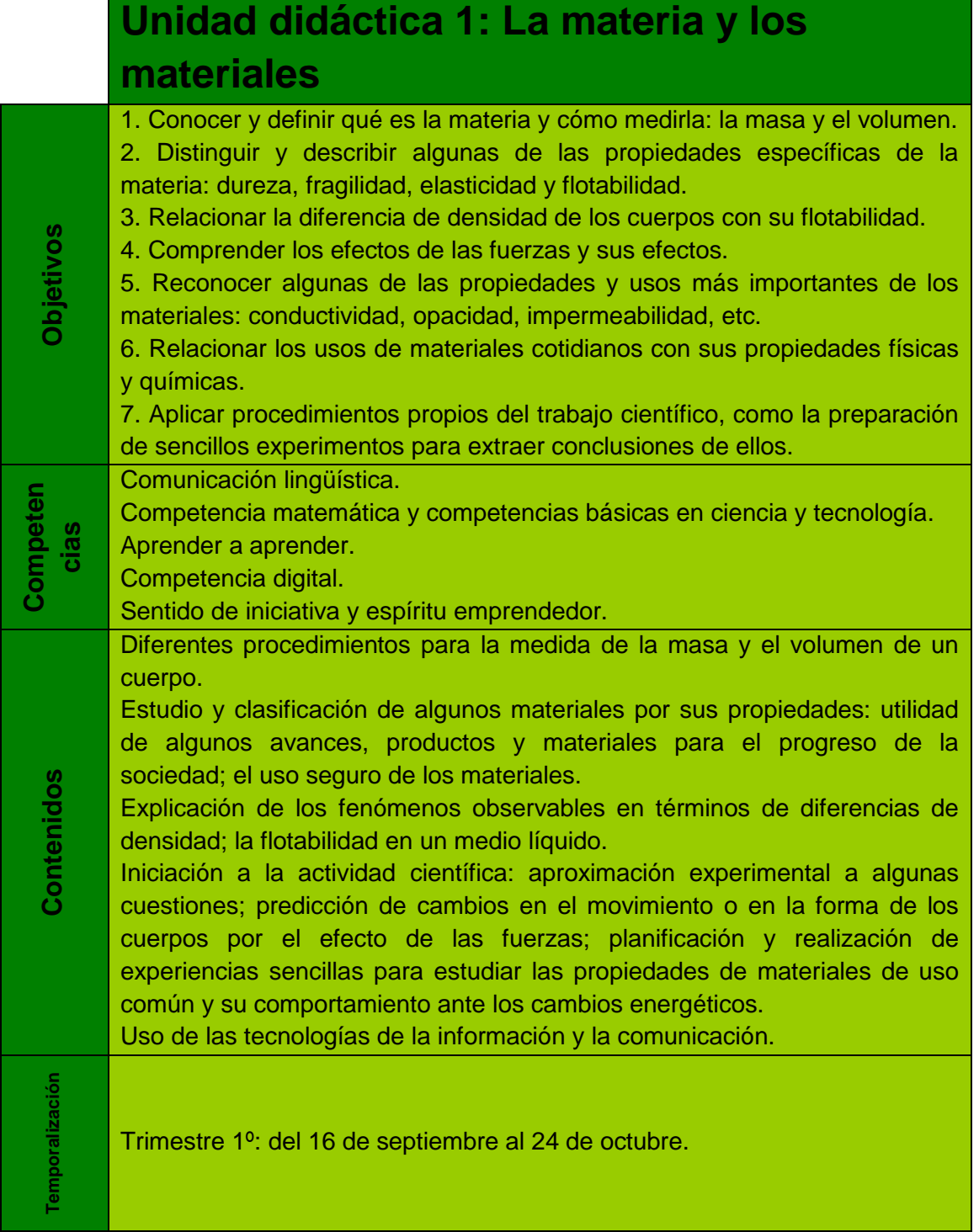

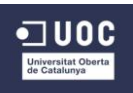

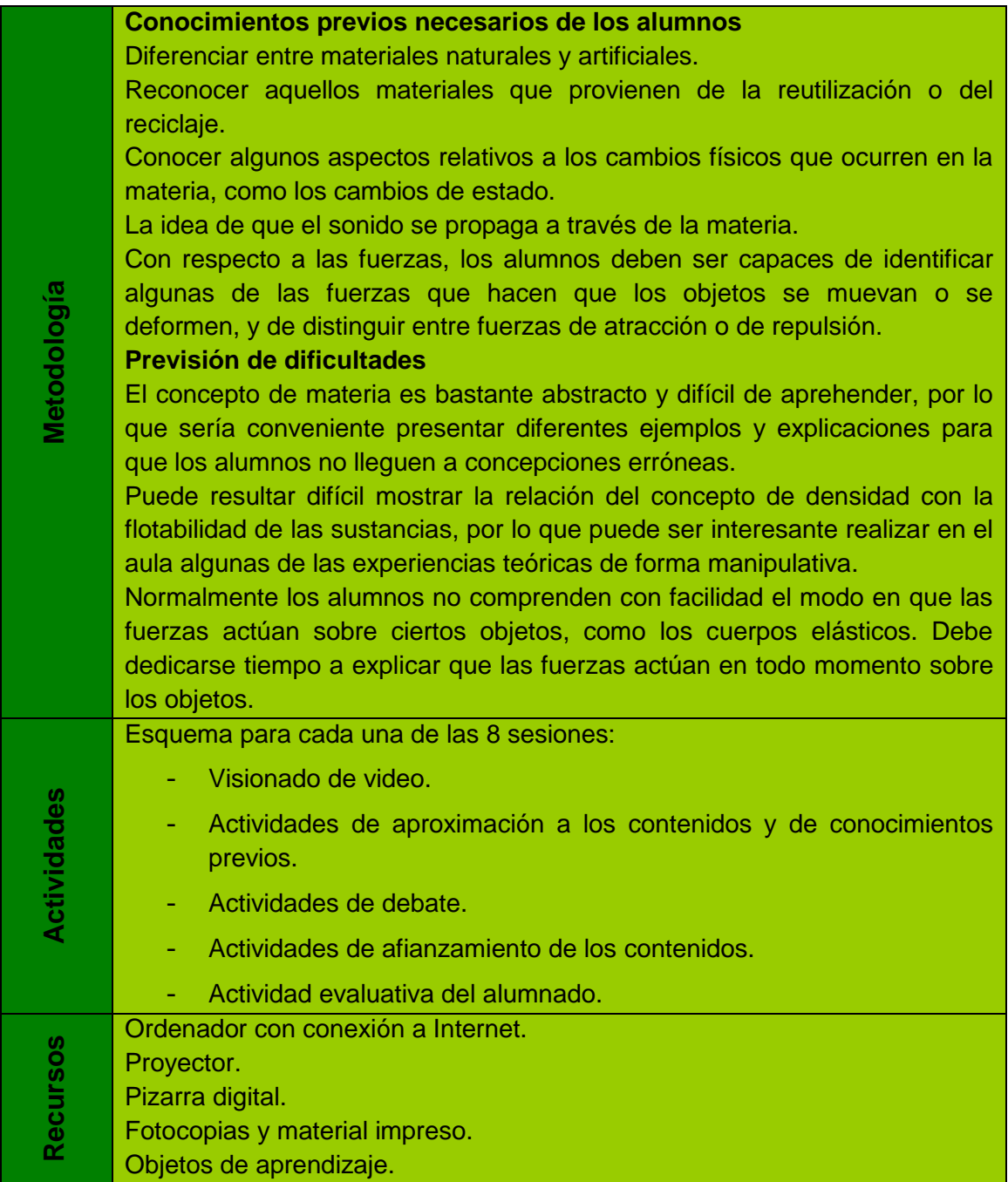

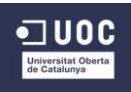

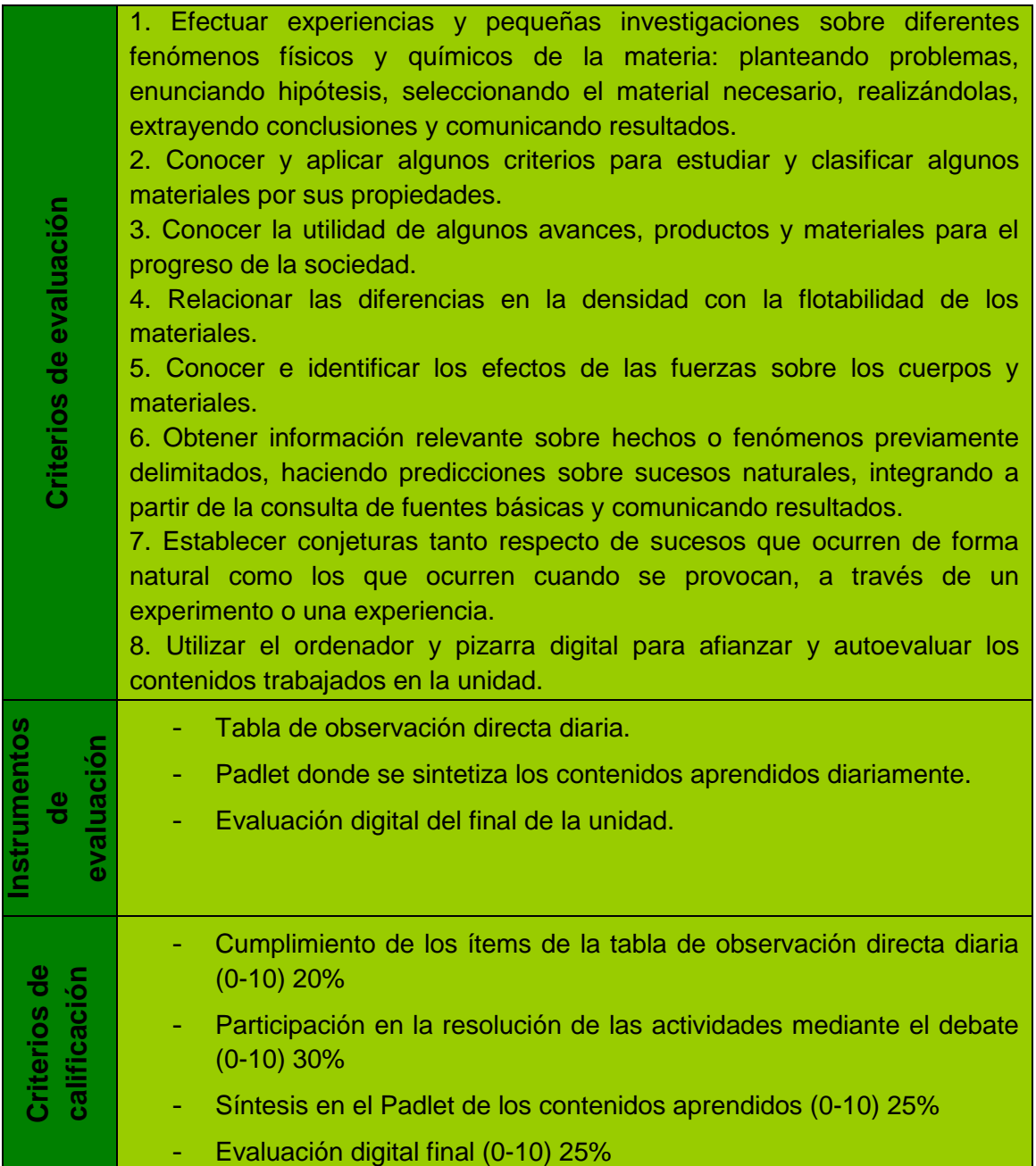

*Tabla 1: Elementos curriculares U.D.1*

## **Unidad didáctica 2: La energía**

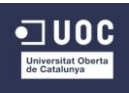

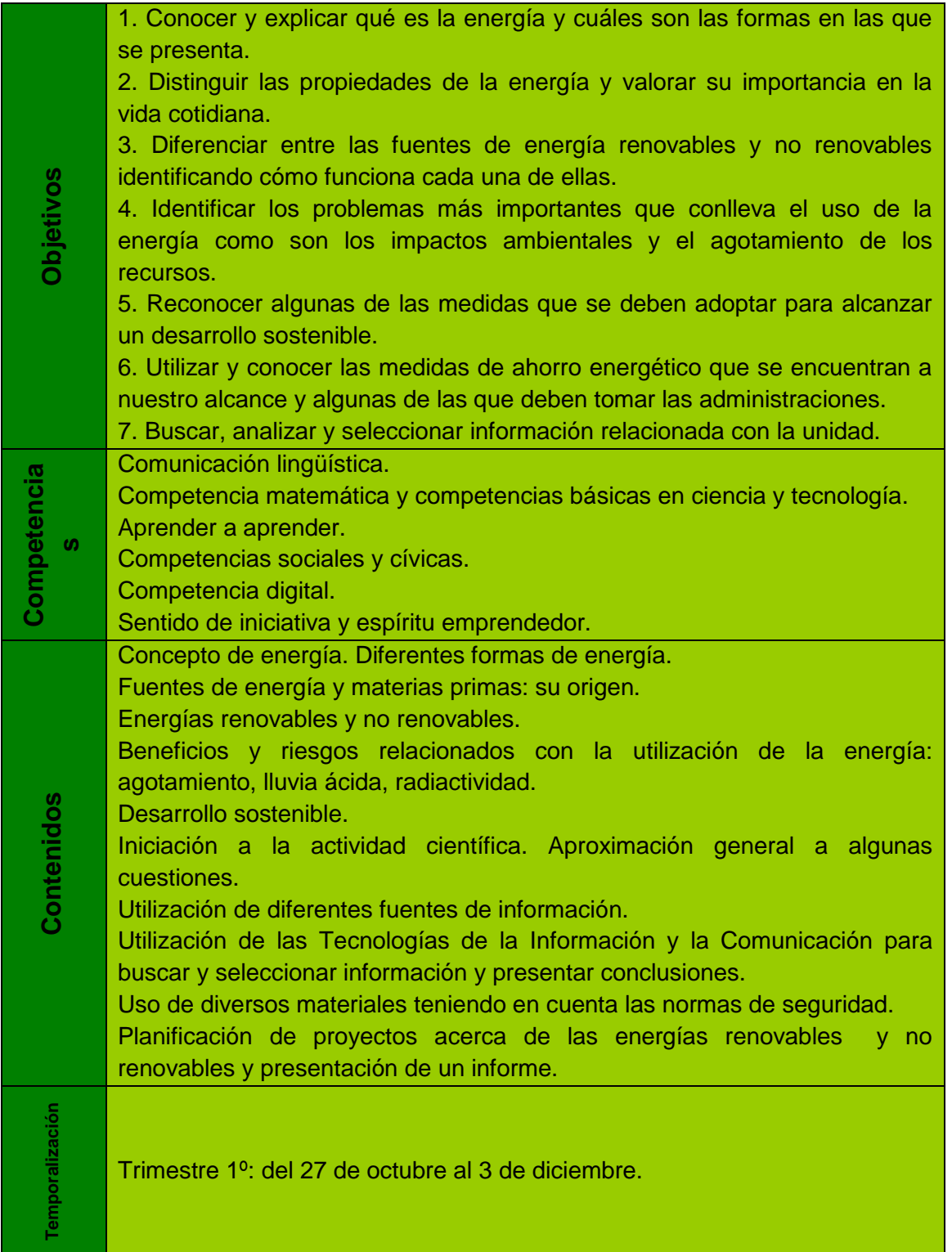

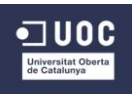

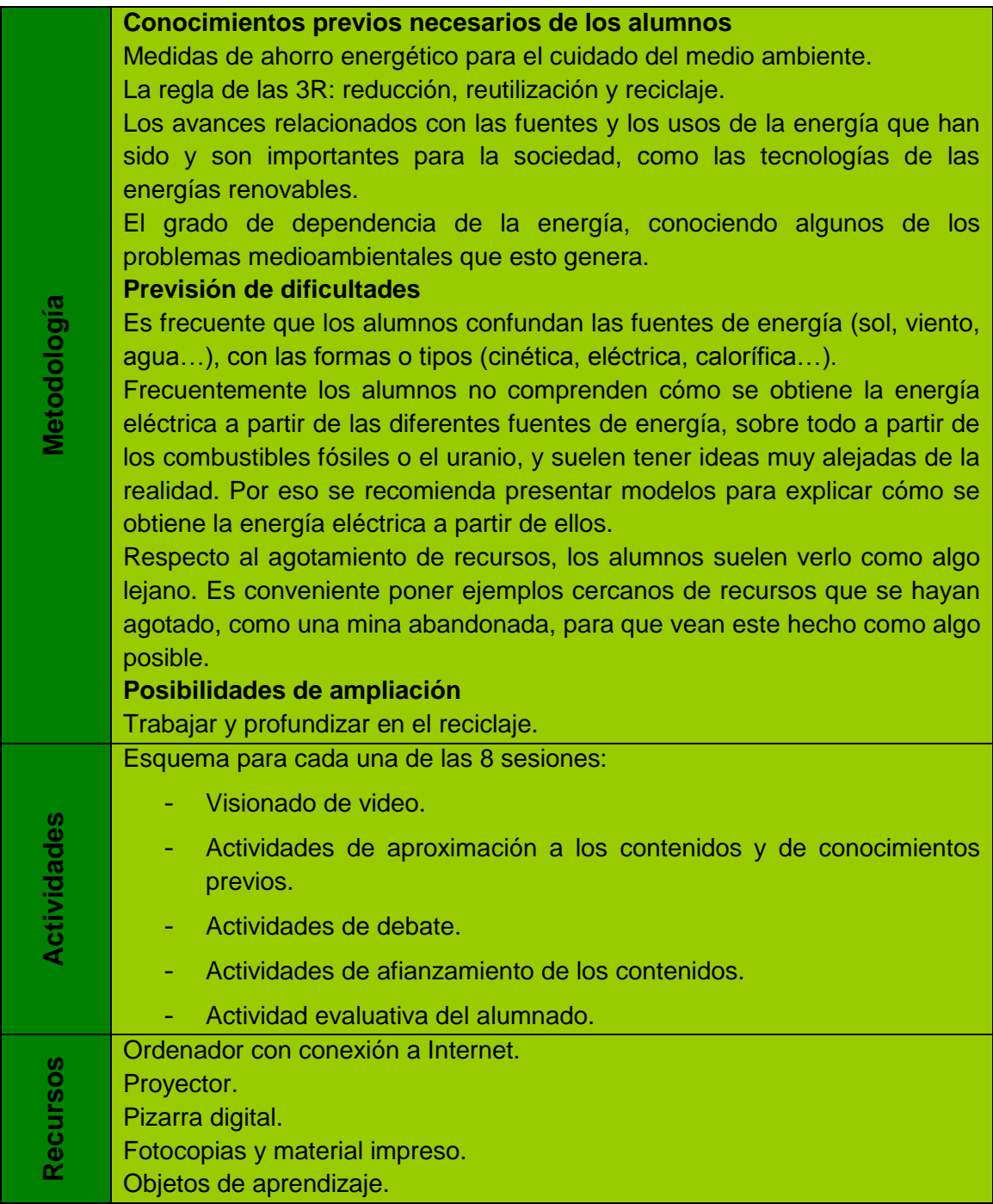

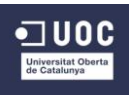

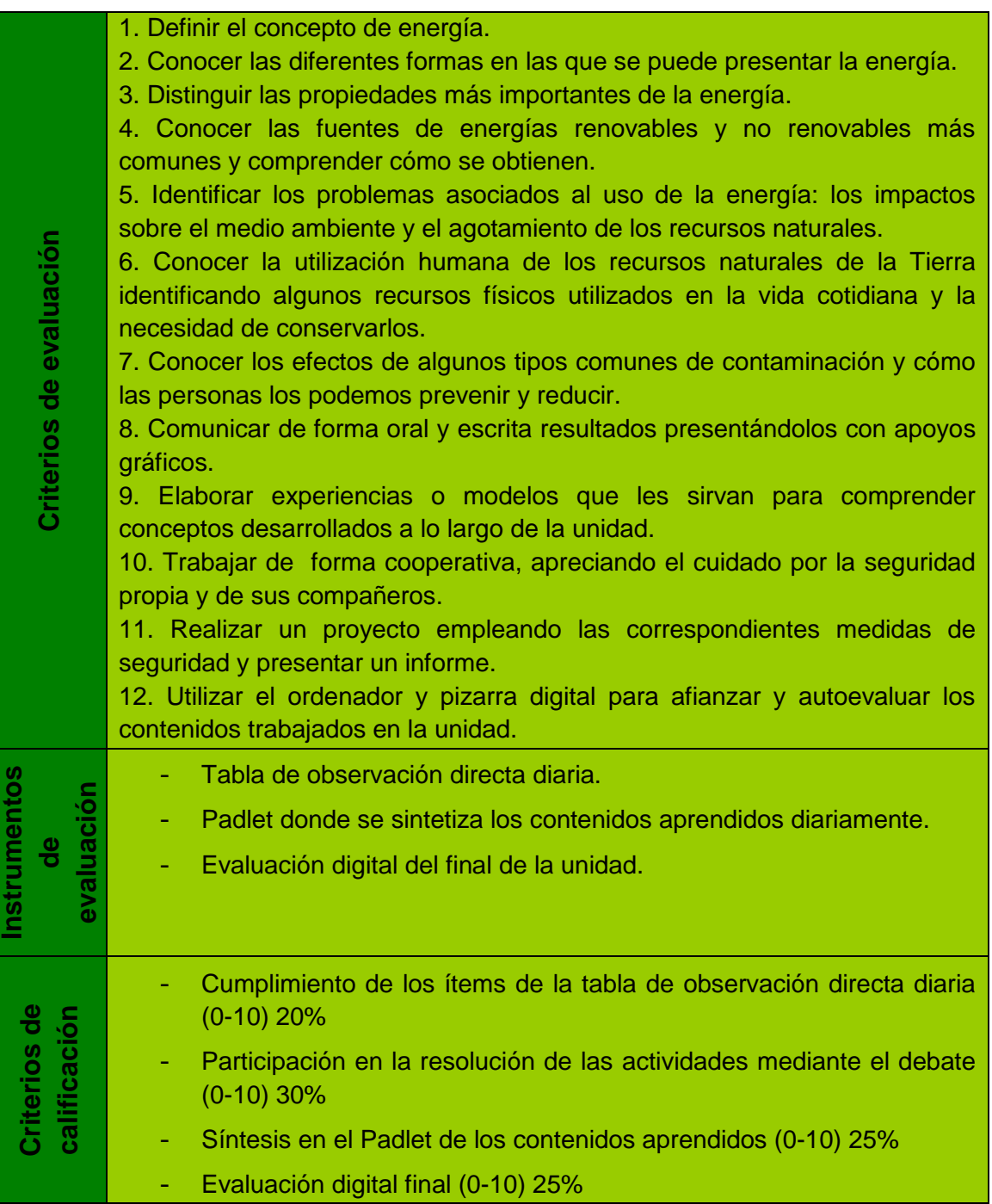

*Tabla 2: Elementos curriculares U.D.2*

## **Unidad didáctica 3: Estructuras y máquinas**

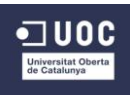

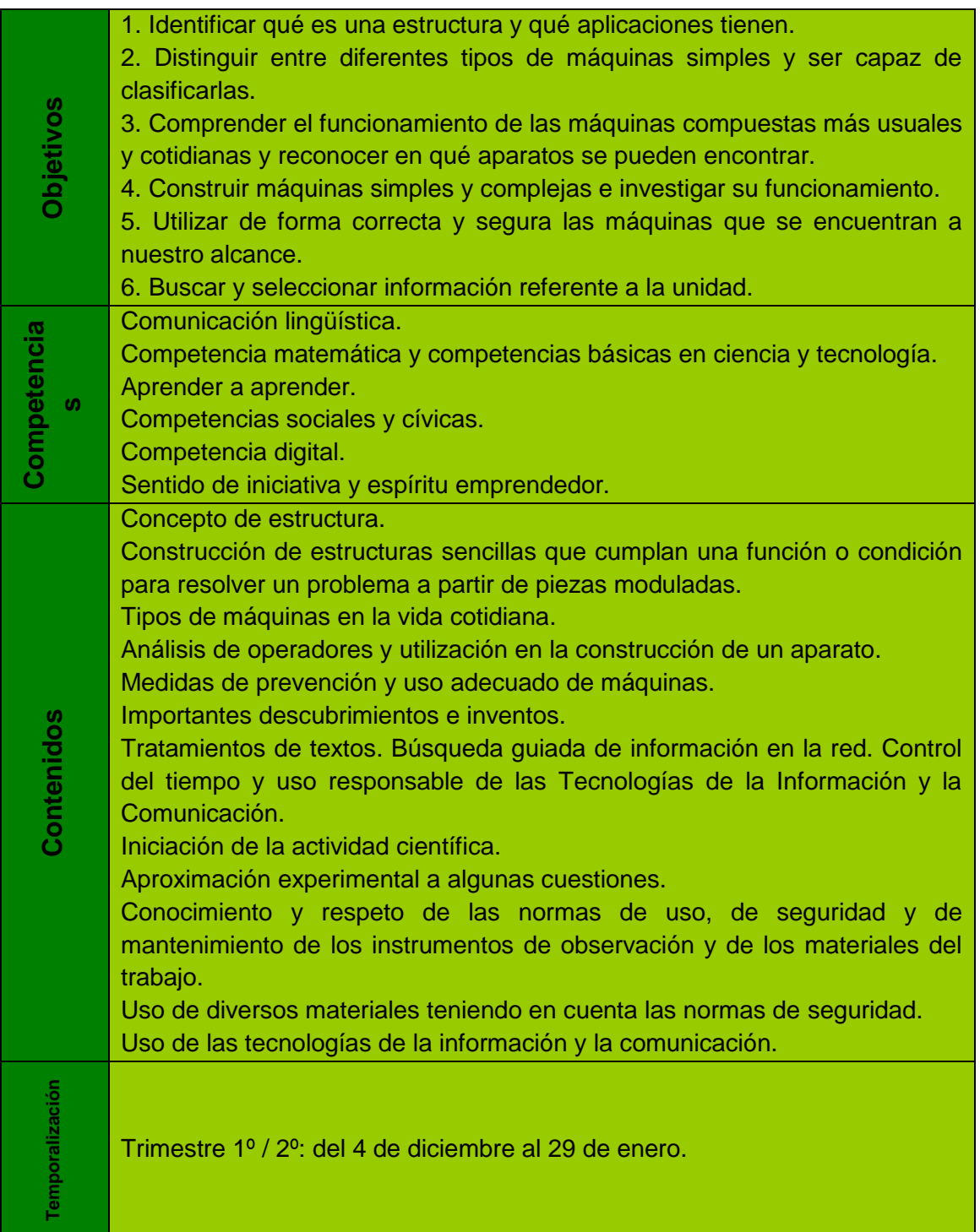

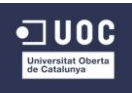

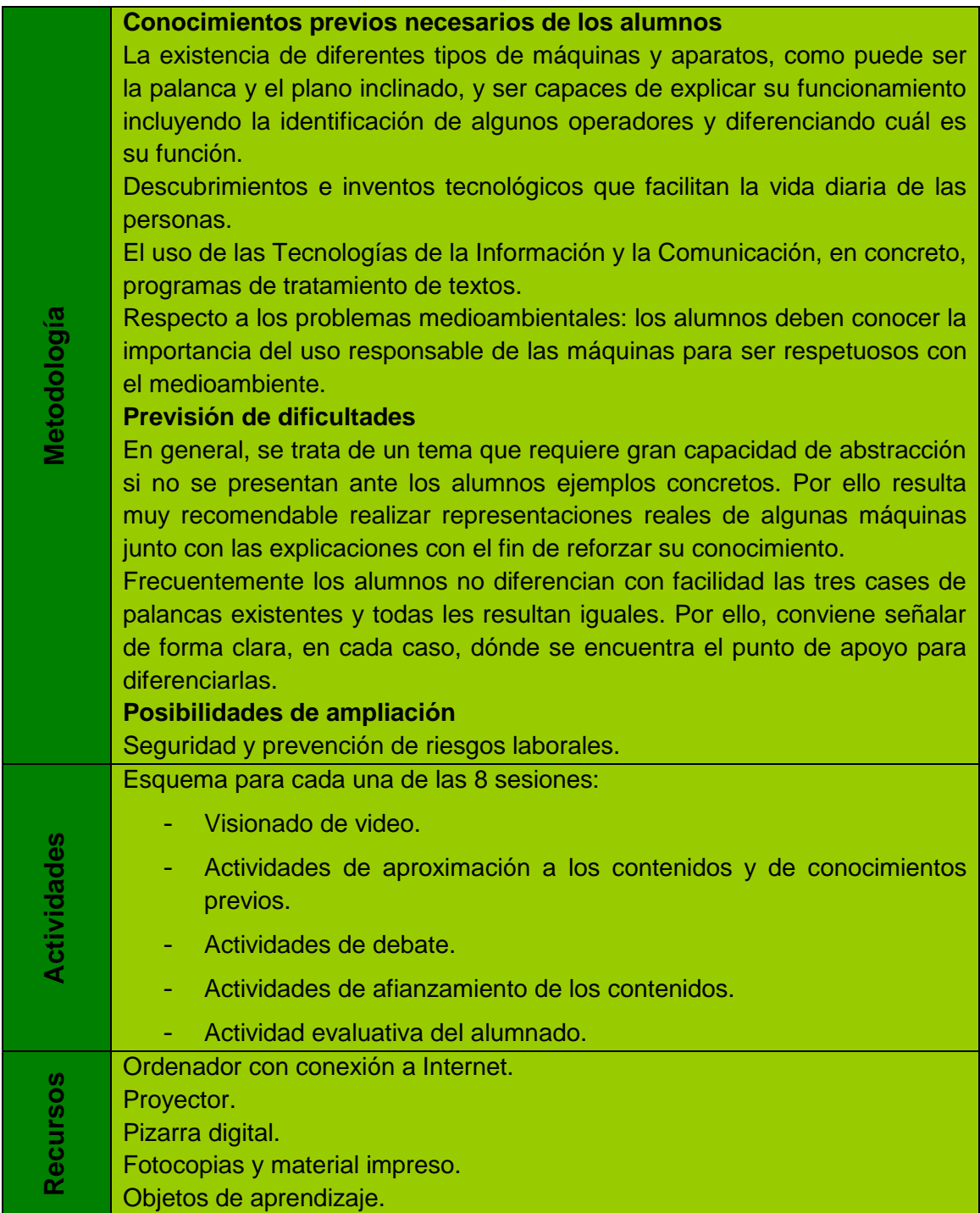

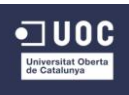

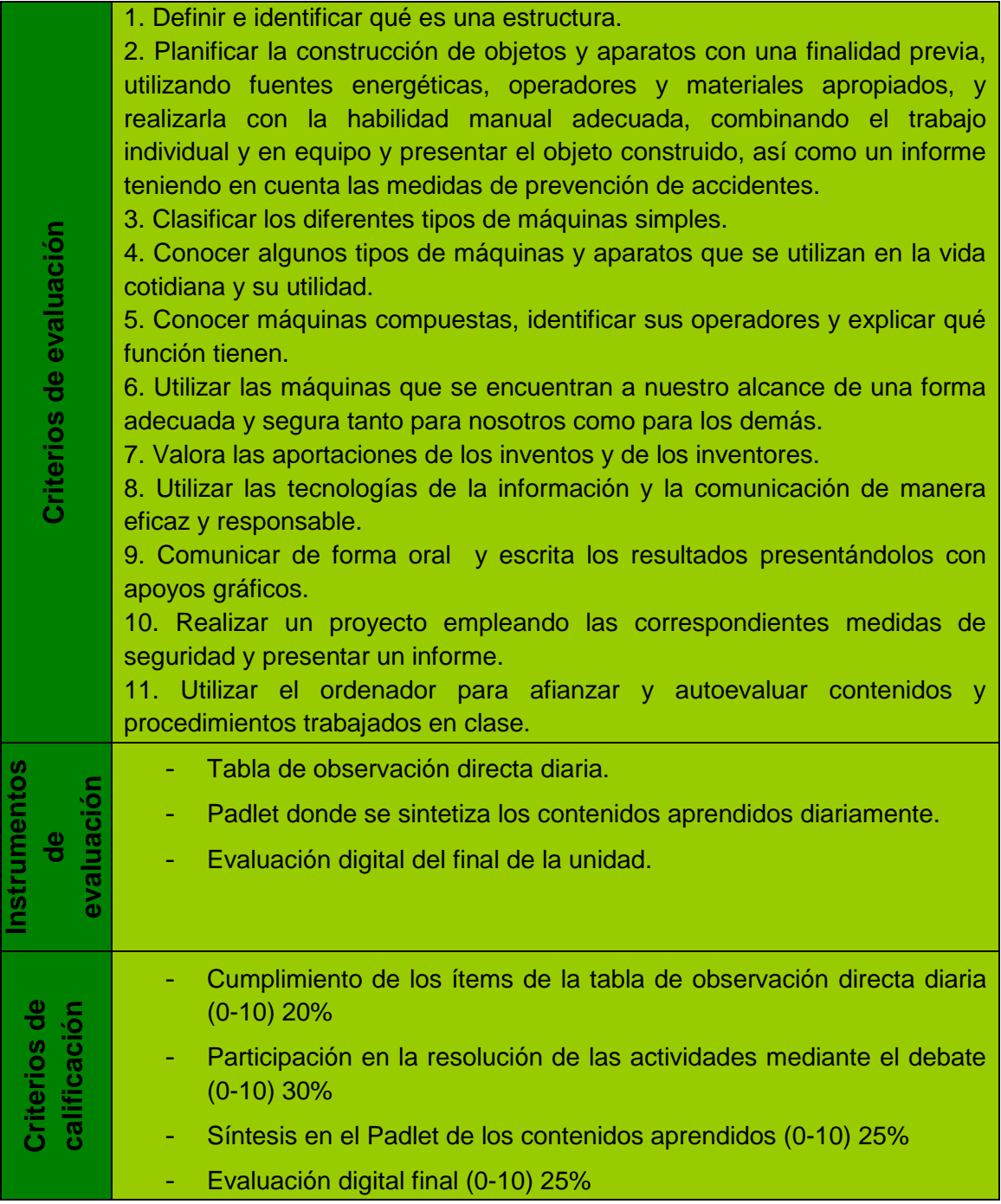

*Tabla 3: Elementos curriculares U.D.3*

## **Unidad didáctica 4: Los seres vivos**

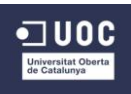

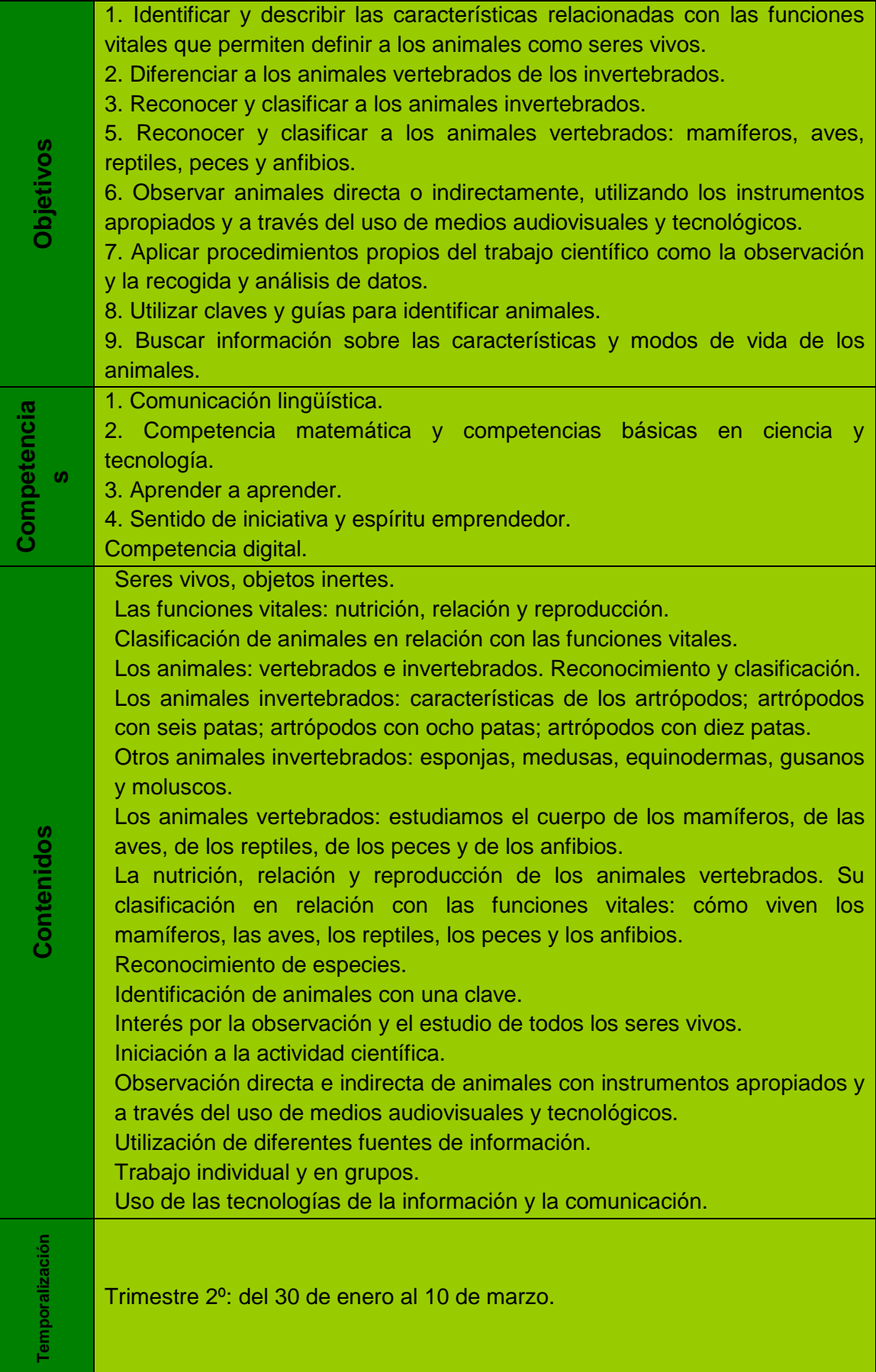

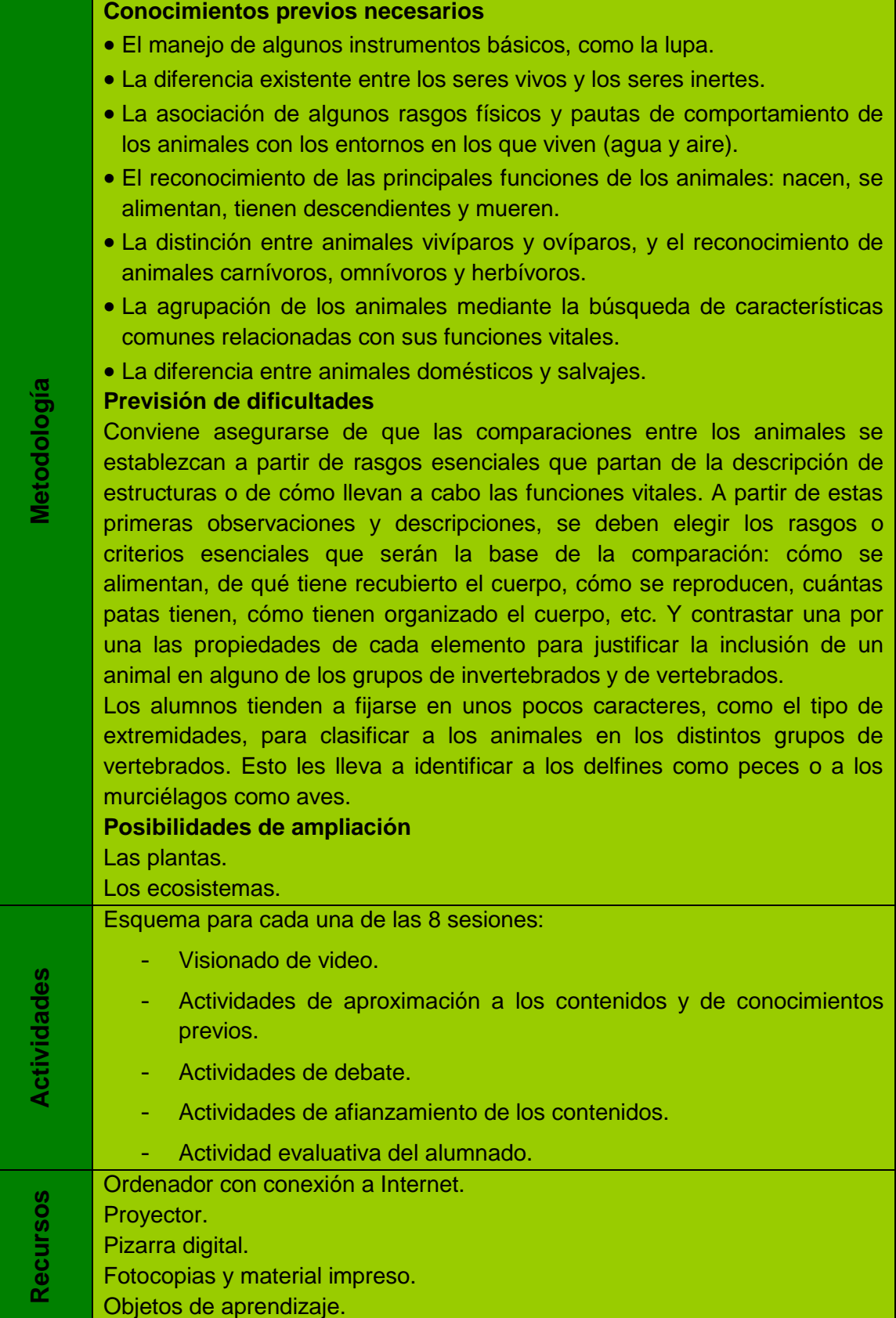

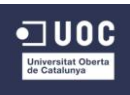

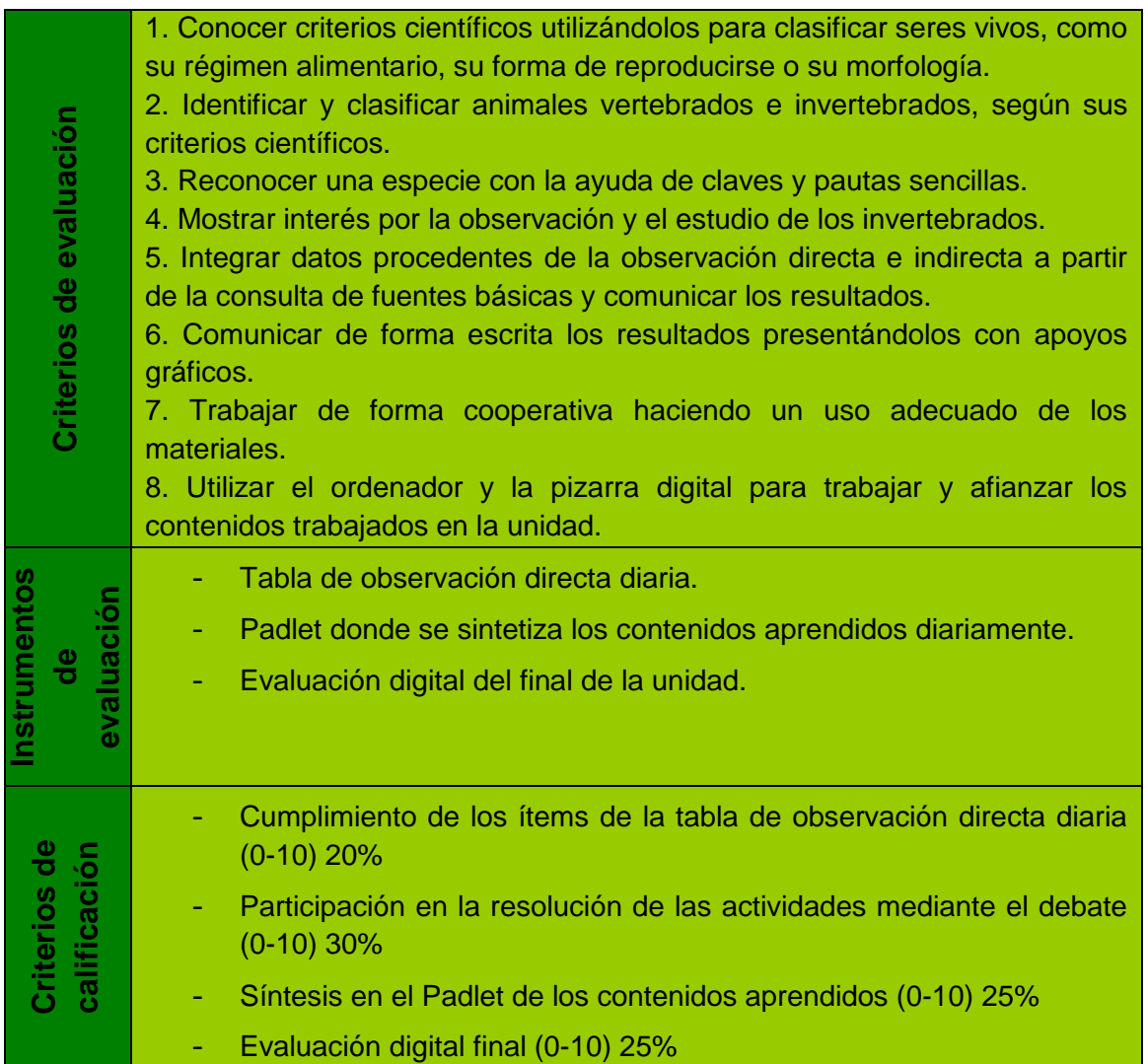

*Tabla 4: Elementos curriculares U.D.4*

### **Unidad didáctica 6: El cuerpo humano y la relación.**

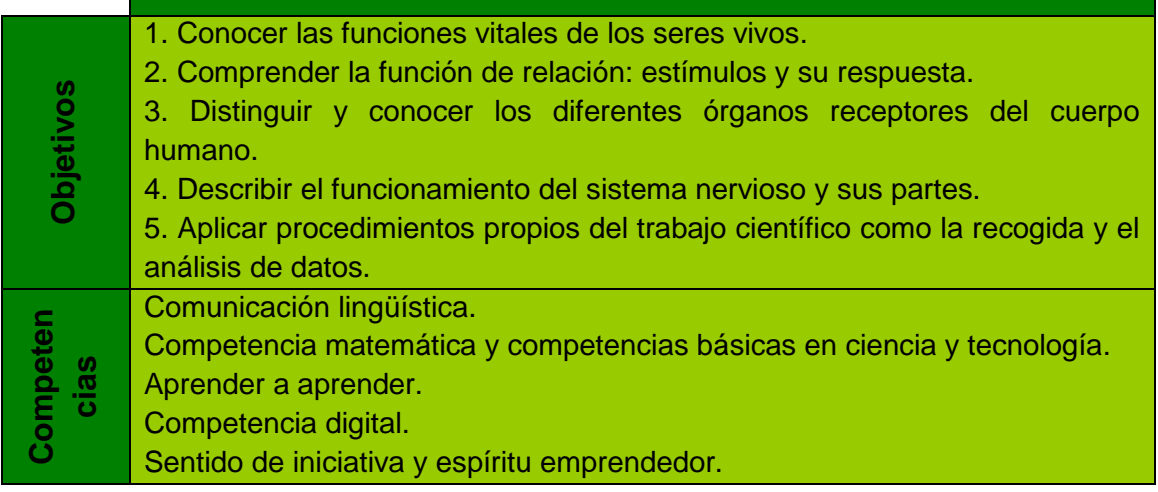

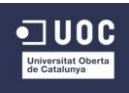

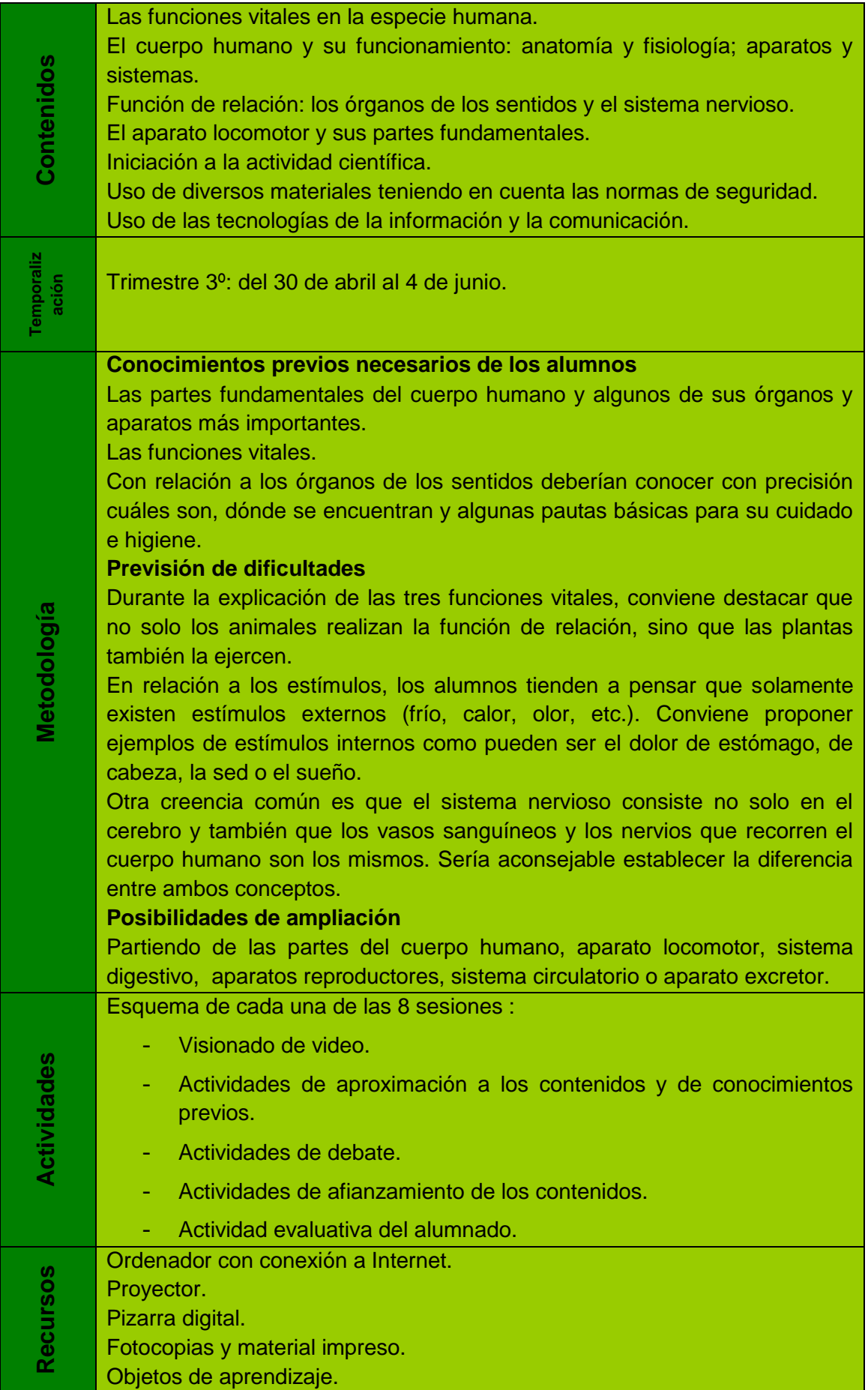

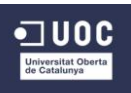

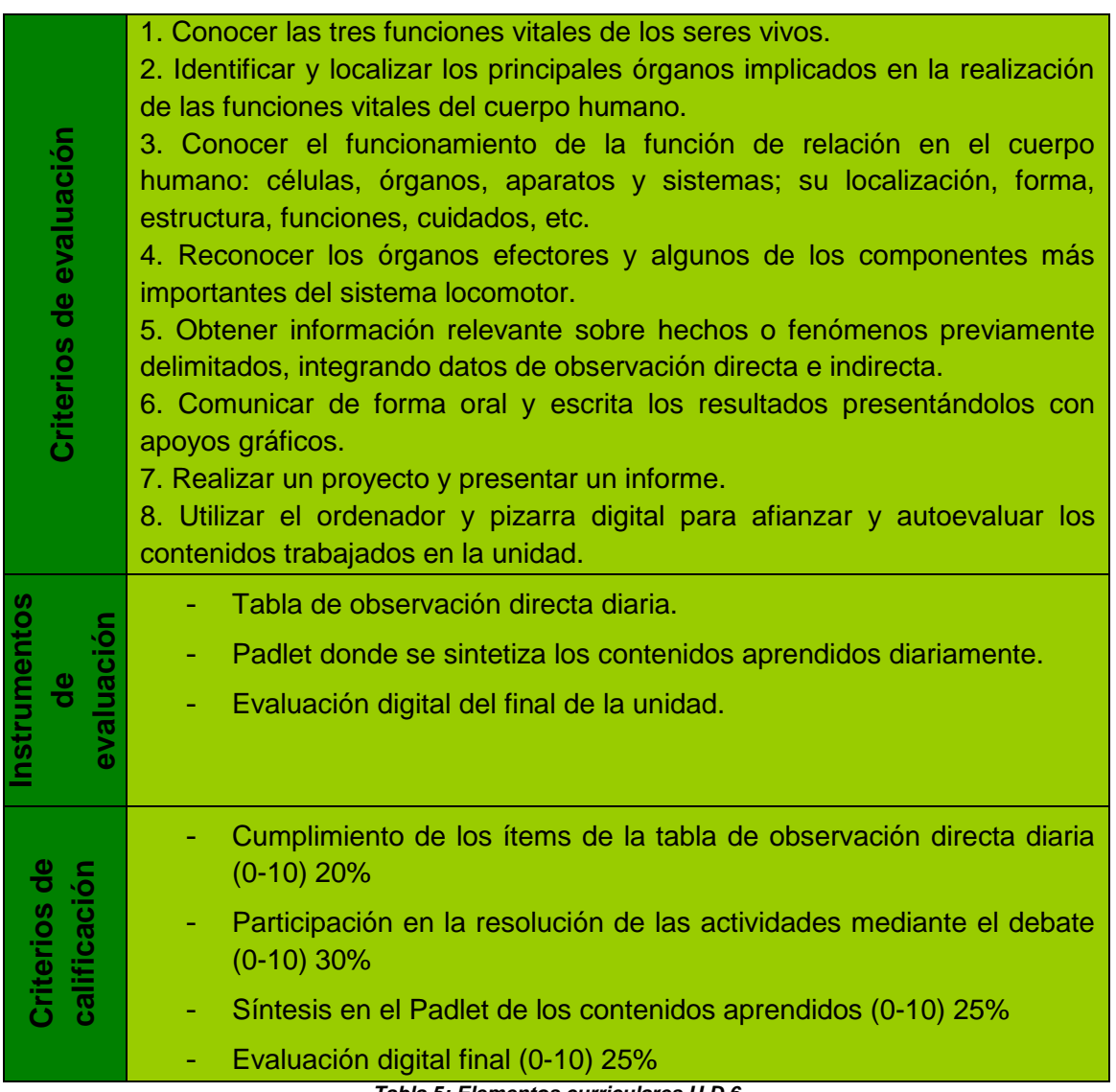

*Tabla 5: Elementos curriculares U.D.6*

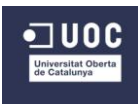

#### **ANEXO 6. Actividades UD 5.**

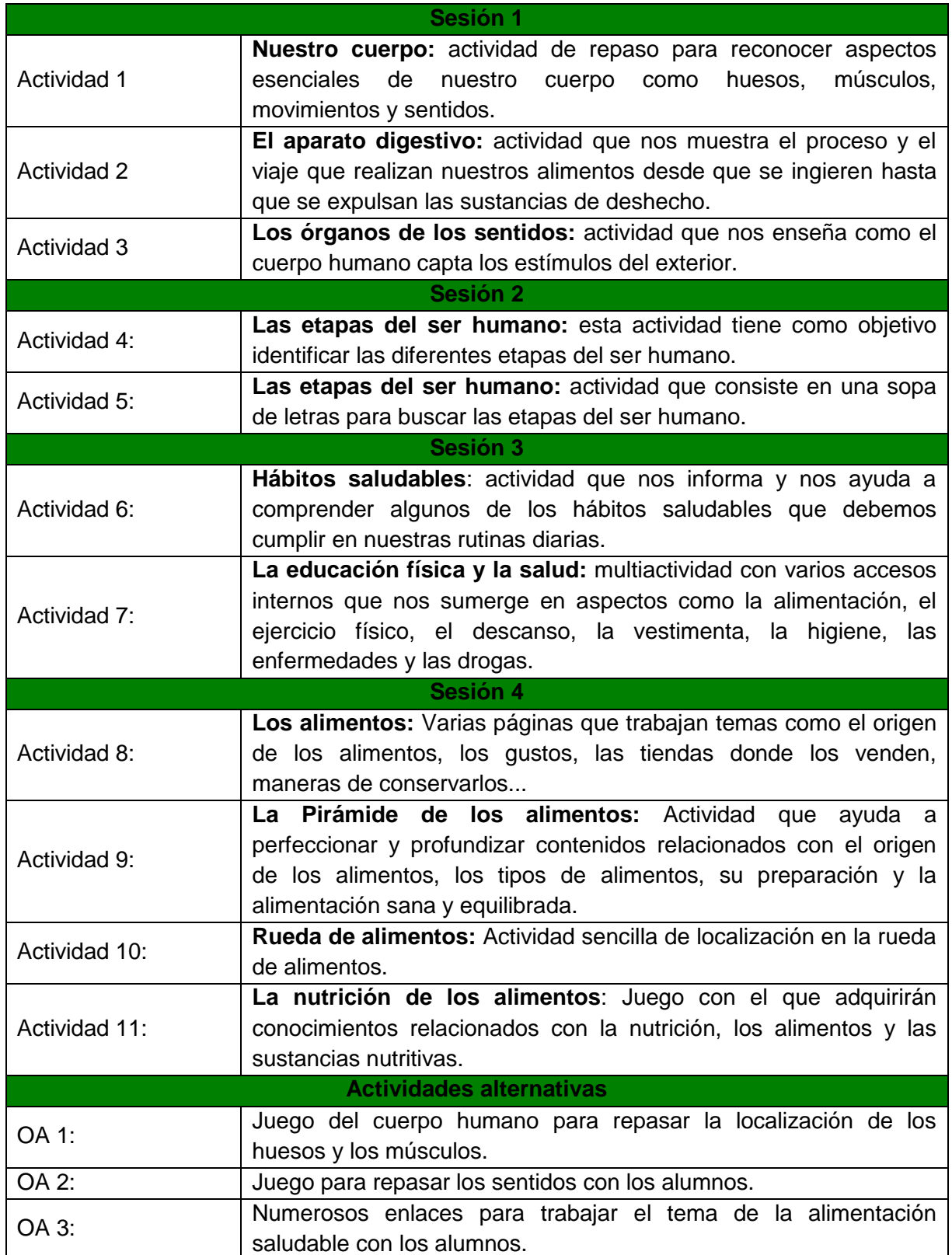

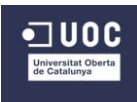

#### **ANEXO 7. Tabla de observación en el aula del profesorado**

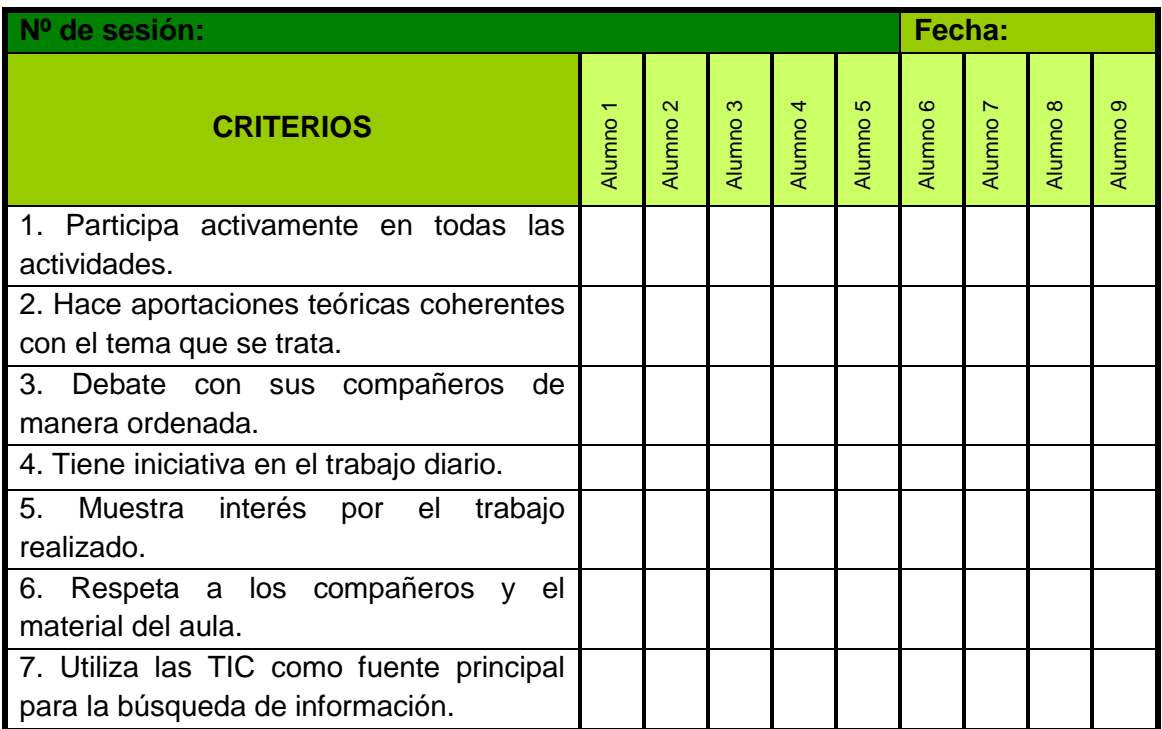

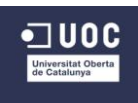

#### **ANEXO 8. Encuesta evaluativa de aprendizajes para los alumnos.**

**1. Indica el nombre de las etapas de la vida de una persona y sus características.**

(Ejemplos de respuesta)

- **Respuesta tipo 1er ciclo:**
- Infancia, adolescencia, juventud, madurez y ancianidad.
- **Respuesta tipo 3er ciclo:**
- La **infancia** comprende la etapa que va desde el nacimiento hasta los 12 años. Durante la infancia, el cuerpo crece muy deprisa. Aprendemos a andar, a hablar, a leer y a escribir. Al llegar al final de esta etapa nos hacemos más independientes.
- La **adolescencia** abarca desde los 12 a los 15 años. Durante esta etapa, las diferencias entre los chicos y las chicas comienzan a ser muy evidentes. Por ejemplo, a los chicos les empieza a salir vello y a las chicas se les desarrollan las mamas.
- La **juventud** comprende desde los 15 a los 25 años. En esta etapa, las personas crecen de forma más lenta, hasta que el cuerpo queda totalmente desarrollado.
- La **madurez** abarca desde los 25 hasta los 70 años. En esta etapa el cuerpo deja de crecer. Las personas en edad madura suelen trabajar, formar una familia y tener hijos.
- La **ancianidad** empieza, más o menos, a los 70 años. En esta etapa las personas suelen tener el pelo blanco, y sus huesos y músculos son más débiles. Sin embargo, su sabiduría es enorme, por la gran experiencia acumulada durante su vida.

#### **2. ¿Qué cambios crees que se ha producido en tu cuerpo y en tu mente desde que empezaste en Primaria?**

**3. ¿Qué beneficios nos proporciona el ejercicio físico?**

**4. Julia se acuesta a las doce de la noche y se levanta a las siete de la mañana. ¿Duerme lo suficiente? ¿Cómo se sentirá a lo largo del día?**

**5. Miguel dice que no come fruta porque no le gusta. ¿Crees que hace lo correcto? Explícalo.**

**6. ¿Cuál de estos tres alimentos tiene más proteínas? Manzana, pan o un huevo.**

**7. ¿Qué nos aportan los alimentos que contienen hidratos de carbono? ¿Y los alimentos que contienen proteínas?**

**8. ¿Tiene grasas el azúcar?**

**9. ¿Cuántos días a la semana debemos tomar los alimentos que se encuentran en la base de la pirámide?**

**10. Escribe el nombre de dos alimentos que debes comer todos los días y el de dos de los que no debes abusar.**

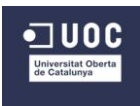

- **11. ¿Crees que has aprendido suficiente en esta unidad didáctica?**
- **12. ¿Qué te hubiera gustado trabajar que no se haya dado en la unidad?**
- **13. De lo que has aprendido, ¿hay algo que no te parezca importante para tu vida?**

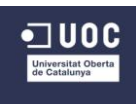

**ANEXO 9. Guía del usuario completa de la Plataforma**

# Guía del usuario Aula Moodle

## CRA Cinca - Cinqueta

#### María Cetina Sauras

Trabajo Final del Máster (TFM) Máster Universitario en Educación y TIC (e-learning)

> Consultora UOC: M. Bel Palou Tutor externo: Israel Fuentes Herranz

> > Fecha: Diciembre – 2014 **Huesca**

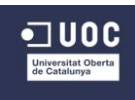

#### **INTRUCCIONES DE ACCESO AL AULA MOODLE**

Una vez **introducida la URL** [\(cracinca.milaulas.com\)](http://cracinca.milaulas.com/) que nos ofrece el acceso a la Plataforma, debemos decidir si queremos acceder **como Administrador para configurar la Plataforma, como docente sin editar o como alumno**. En el primero y segundo caso deberemos introducir la clave de acceso de usuario y la contraseña (proporcionadas anteriormente). En caso de querer acceder como alumno, debemos matricularlo manualmente una vez dentro de la Plataforma y del curso. Será necesario registrarlo y darle de alta. El alumno precisará de una dirección de correo electrónico.

#### **Los datos de acceso a la Plataforma como administrador y persona que puede editar son los siguientes:**

Dirección de correo electrónico: [cracinca.milaulas.com](http://cracinca.milaulas.com/) Usuario: admin Contraseña: BafUdid6

**Los datos de acceso a la Plataforma como docente o persona sin posibilidad de editar (imagen 1) son los siguientes** *(por el momento, hasta que os familiaricéis con la Plataforma, os recomendamos que accedáis de esta manera):*

Dirección de correo electrónico: [cracinca.milaulas.com](http://cracinca.milaulas.com/)

Usuario: usuariouoc Contraseña: Docente#1#

Para los estudiantes, hemos optado por la **opción de matriculación manual** accediendo desde el curso (imagen 1) al apartado de registro (imagen 2), siendo necesaria una dirección de correo electrónico, y una vez confirmada, se podrá acceder desde el apartado de acceso introduciendo el usuario y la contraseña.

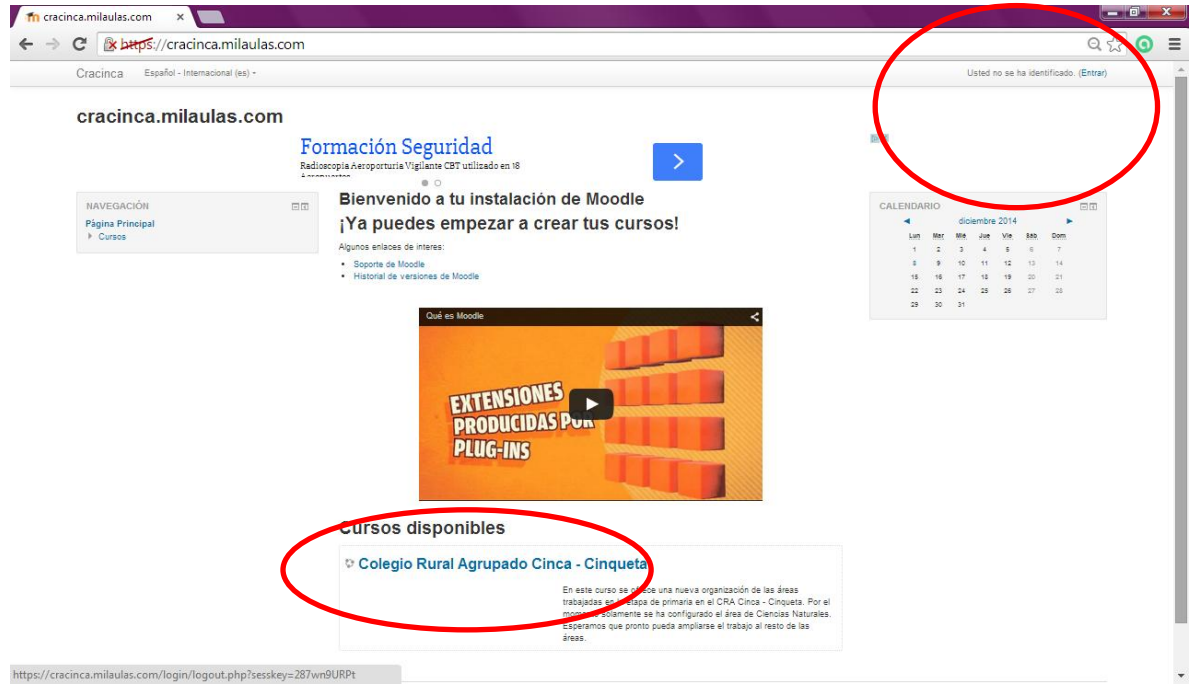

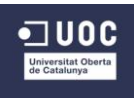

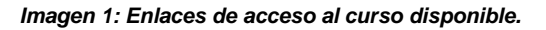

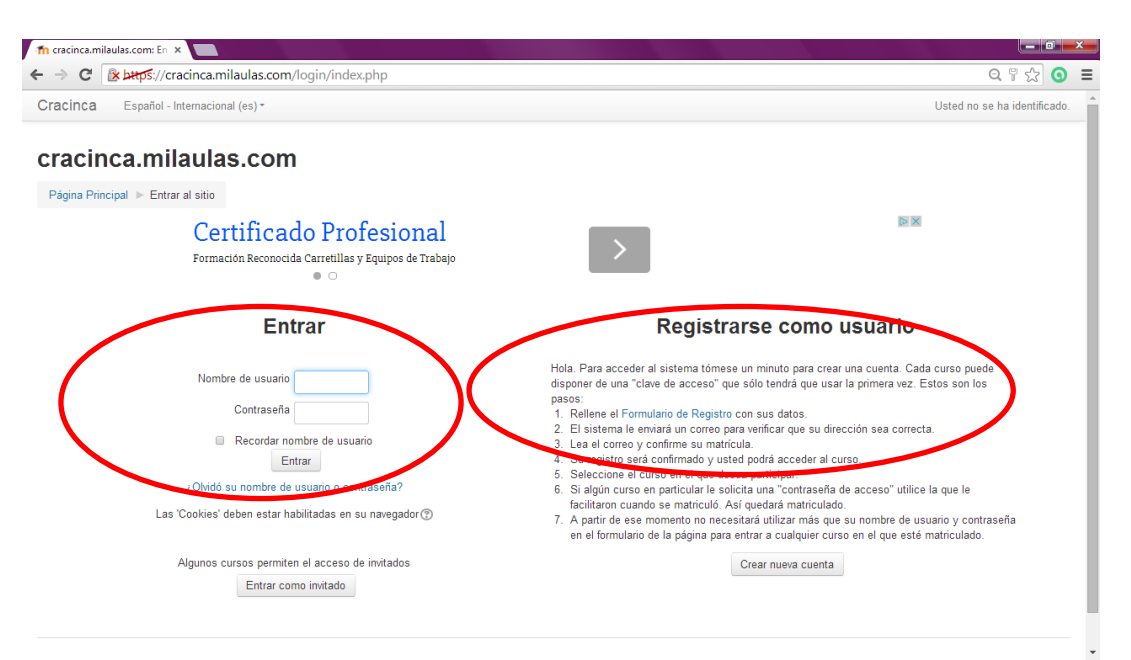

*Imagen 2: Enlaces de registro y de acceso como usuarios.*

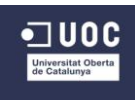

#### **INSTRUCCIONES DE MANEJO DE LAS HERRAMIENTAS DE LA PLATAFORMA**

Para **facilitar el manejo y la navegabilidad** por la Plataforma, vamos explicar la ruta que se debe seguir a modo de guía de usuario. De esta manera describiremos el contenido de cada uno de los apartados que ofrece la Moodle.

Un vez dentro de la Plataforma, observamos **a la izquierda cuatro bloques principales**, el de **Wikipedia**, para dar acceso a la búsqueda de nuevos conocimientos, un **calendario** para controlar temporalización de unidades y entrega de tareas, **un reloj** y el de **navegabilidad**, que nos ayudará a situarnos en la plataforma y a acceder directamente al apartado que necesitemos.

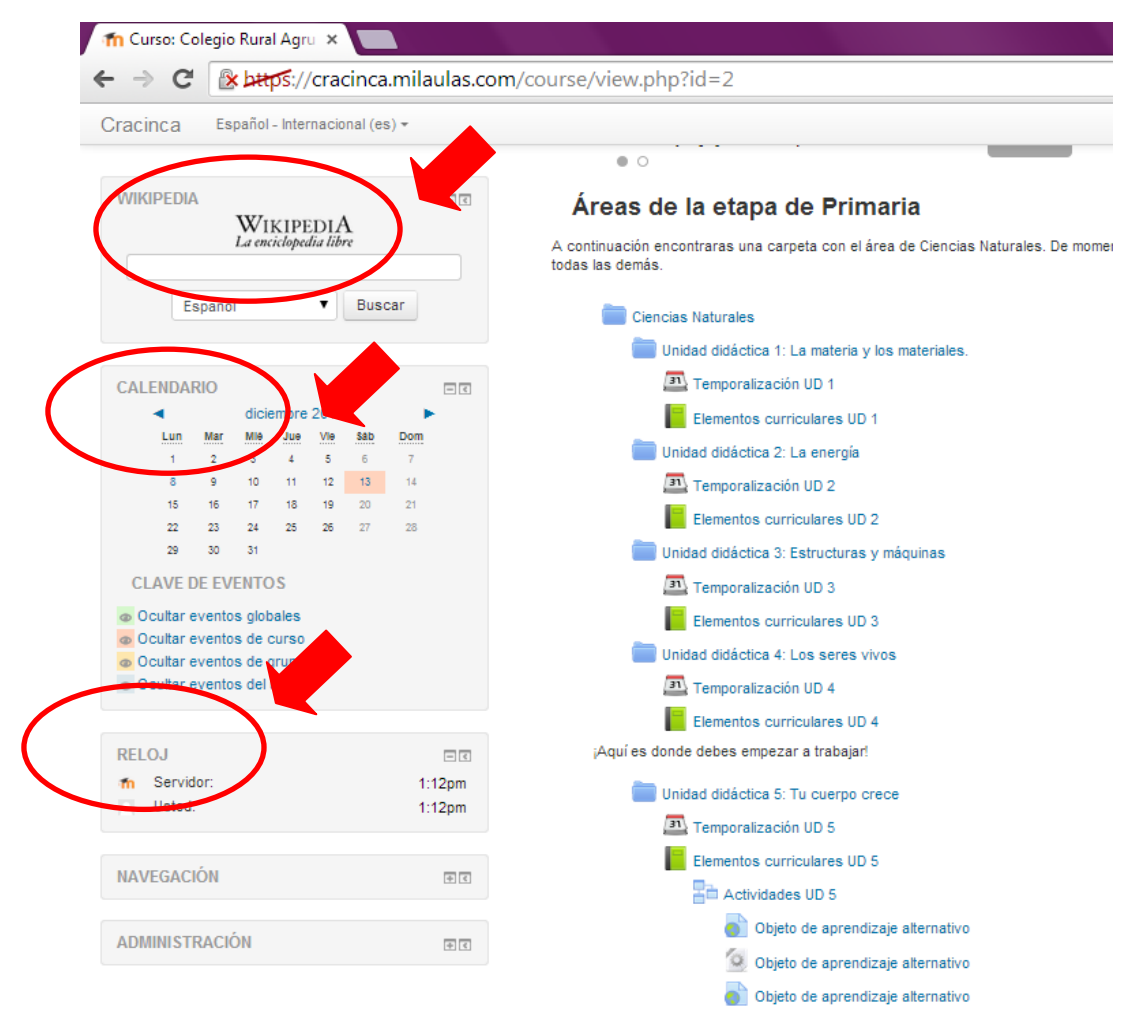

*Imagen 3: Acceso al buscador de Wikipedia, bloque de calendario y reloj.*

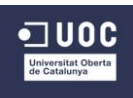

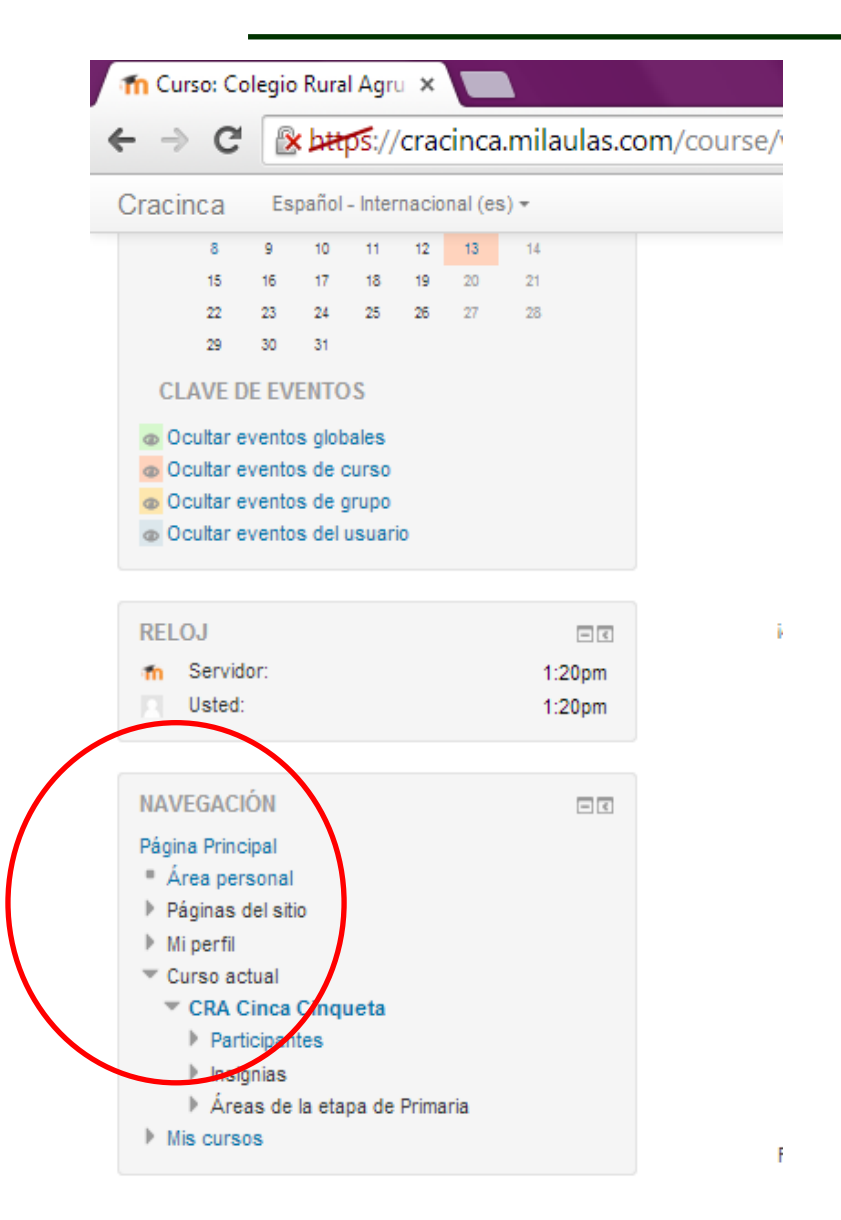

*Imagen 4: Muestra del bloque de navegación.*

En el centro se sitúan todas las **herramientas o Gadget** que creemos oportunas para el desarrollo del proyecto.

Las describimos a continuación:

 **Carpeta denominada "Ciencias Naturales";** breve descripción de lo que aparece a continuación en las seis subcarpetas. Contiene la guía del usuario en formato PDF para ser descargada por el docente o los propios alumnos y la evaluación en formato PDF de la UD 5.

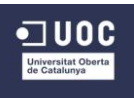

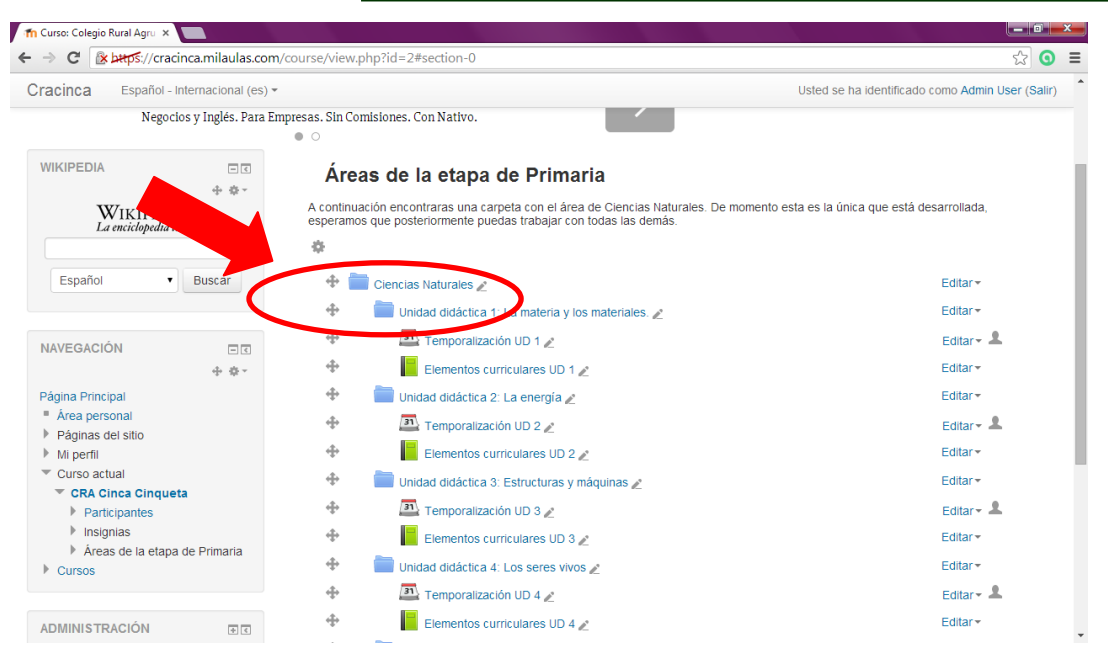

*Imagen 5: Acceso a la carpeta general del área.*

- **Subcarpetas denominadas "Unidad didáctica X: nombre de la unidad";** nos ofrece la información de lo que los presentan sus Gadget situados bajo su icono.
- **Gadget de calendario "Temporalización UD X":** describe la duración con fecha de inicio y de finalización de la unidad didáctica a la que pertenece.
- **Gadget de libro "Elementos curriculares UD X":** accediendo a él se pueden leer los elementos curriculares por capítulos. De esta forma, tanto los alumnos como los docentes conocerán los que se va a trabajar en la unidad a la que pertenece el Gadget.

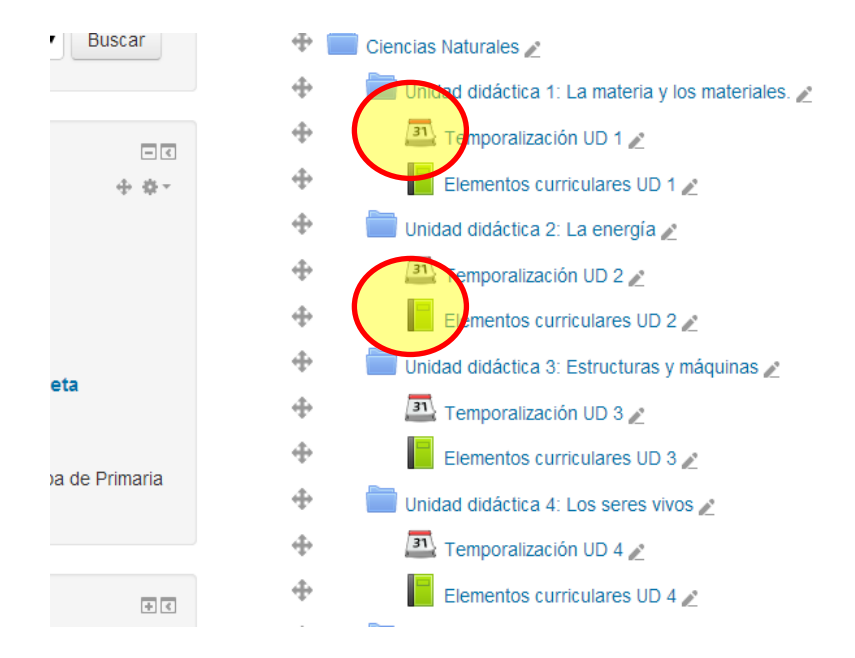

*Imagen 6: Muestra del icono del calendario y del libro.*

Si accedemos a los elementos curriculares, en la izquierda aparecen los capítulos y en el centro la información que nos ofrece cada uno de ellos.

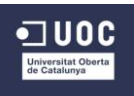

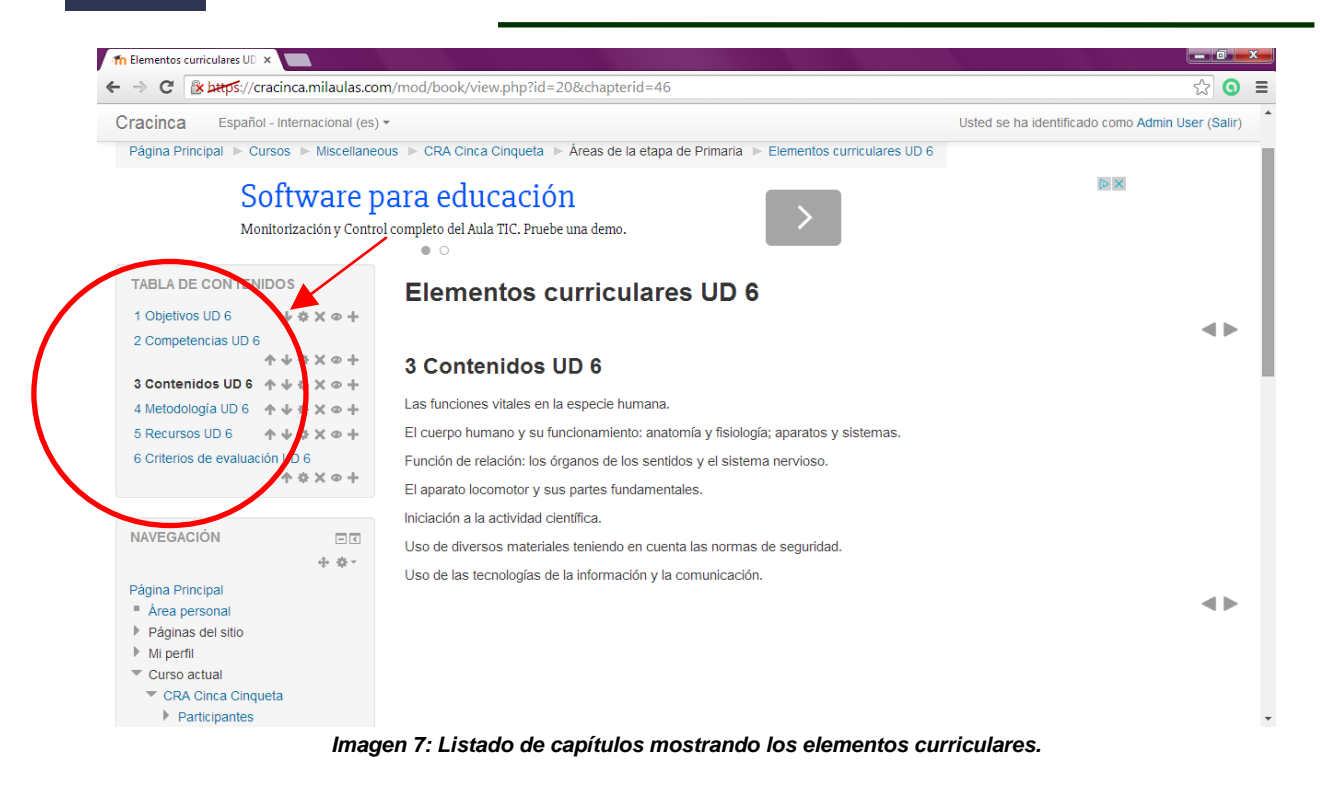

 **Subcarpeta denominada "Unidad didáctica 5: Tu cuerpo crece";** además de lo anteriormente indicado que ofrecen este tipo de subcarpetas, nos indica que se trata de la unidad a implementar como Proyecto Piloto. Dentro de ella encontraremos también archivos en PDF descargables correspondientes a fichas para trabajar en el aula en formato tradicional, la encuesta de evaluación del alumnado y la plantilla de observación directa para el docente.

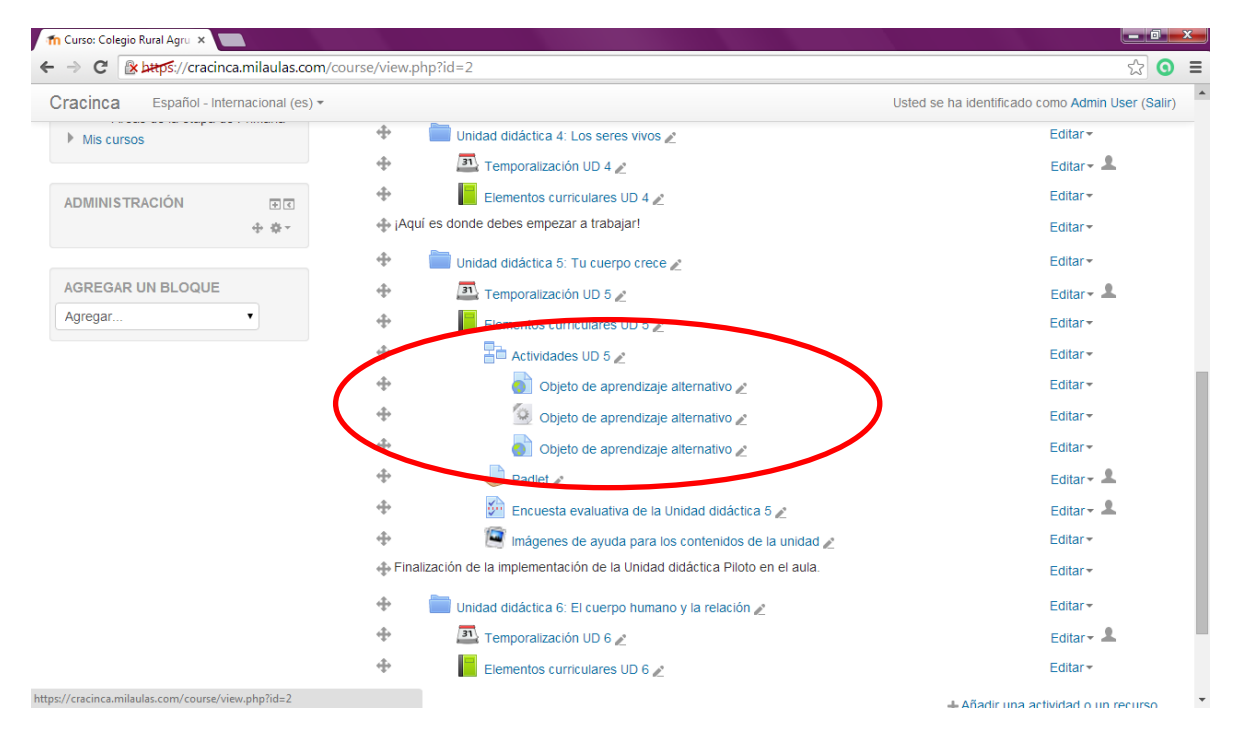

*Imagen 8: Actividades de la UD5 y OA alternativos.*

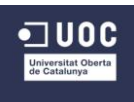

- **Gadget de lección "Actividades UD 5";** accediendo a él, aparecen las sesiones de trabajo ordenadamente. Dentro de ella disponemos de todos los enlaces para trabajar y asimilar los conceptos necesarios para la unidad. El orden en que están situados es la guía de trabajo para el alumno.
- **Gadget de URL "Objeto de aprendizaje alternativo";** en caso de fallo de algún objeto de aprendizaje de las actividades, ofrecemos estas alternativas para los alumnos. Pinchando en ellos encontraran juegos y actividades que podrán trabajar como ampliación a lo aportado anteriormente.
- **Gadget de tarea "Padlet":** este acceso servirá a los alumnos para introducir su enlace a la actividad evaluativa del muro digital que ellos mismos deben confeccionar. Una vez introducido el enlace, los docentes podrán evaluar sus resultados.

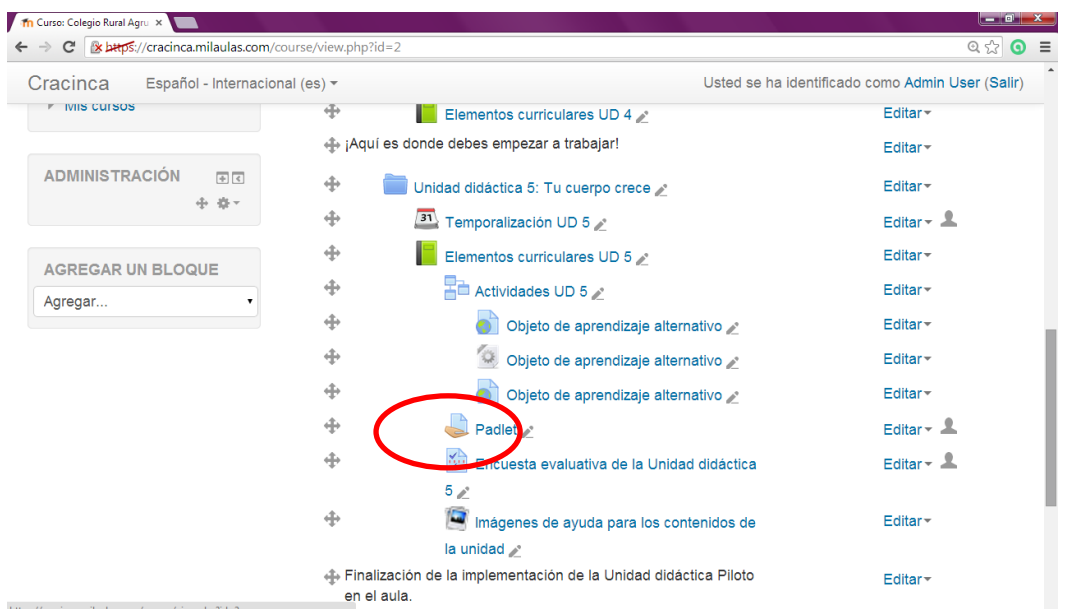

*Imagen 9: Enlace de Acceso al Gadget de tarea para entregar el Padlet.*

 **Gadget de encuesta "Encuesta evaluativa de la Unidad didáctica 5":** los alumnos deberán acceder a este enlace para cumplimentar la encuesta que valorará su adquisición de contenidos en esta unidad. Alternativamente se propone la misma encuesta en formato PDF nombrada anteriormente.

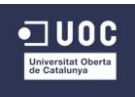

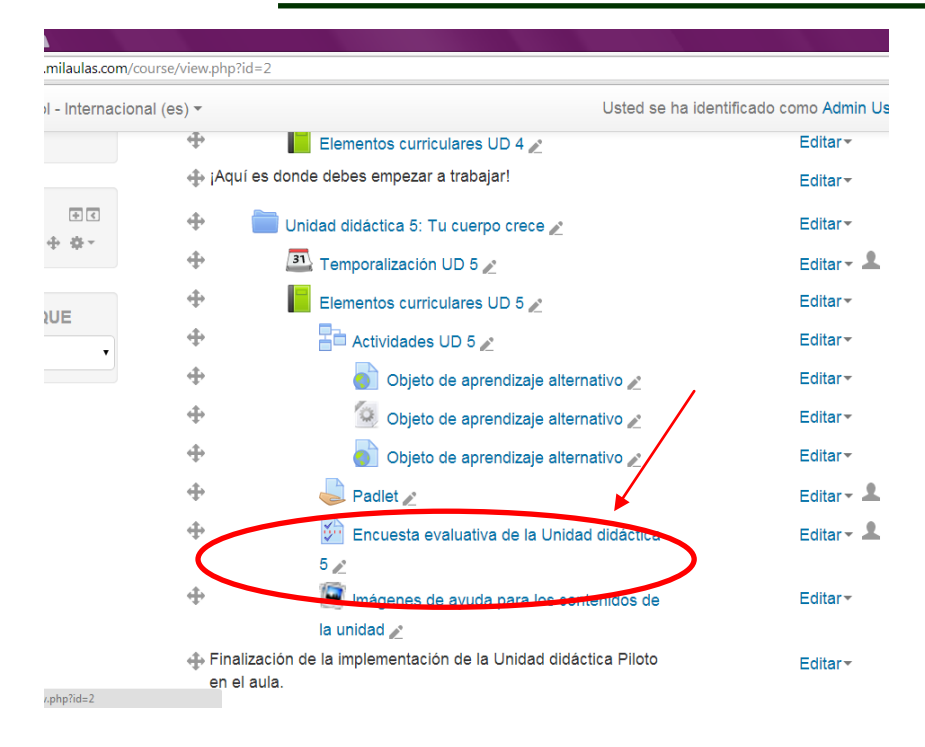

*Imagen 10: Enlace de acceso al Gadget de encuesta.*

 **Gadget de galería de imágenes "Imágenes de ayuda para los contenidos de la unidad";** accediendo a este apartado, los alumnos podrán visualizar varias fotos que ayudarán a la comprensión y localización de muchos de los conceptos trabajados en esta unidad.

| d - Internacional (es) = |                                            |                                                                 | Usted se ha identificado como Admin Us |
|--------------------------|--------------------------------------------|-----------------------------------------------------------------|----------------------------------------|
|                          | ÷                                          | Elementos curriculares UD 4                                     | Editar-                                |
| F(x)                     | ¡¡¡Aquí es donde debes empezar a trabajar! |                                                                 | Editar <sup>*</sup>                    |
|                          | ⊕                                          | Unidad didáctica 5: Tu cuerpo crece »                           | Editar <sup>-</sup>                    |
|                          | ÷                                          | $\left  \frac{31}{2} \right $<br>Temporalización UD 5           | Editar $\sim$ $\blacksquare$           |
| <b>NUE</b>               | ÷                                          | Elementos curriculares UD 5                                     | Editar <sup>-</sup>                    |
|                          | ⊕                                          | Actividades UD 5 2                                              | Editar <sup>-</sup>                    |
|                          | ⊕                                          | Objeto de aprendizaje alternativo                               | Editar <sup>*</sup>                    |
|                          | ÷                                          | Objeto de aprendizaje alternativo                               | Editar <sub>*</sub>                    |
|                          |                                            | Objeto de aprendizaje alternativo                               | Editar-                                |
|                          |                                            | Padlet                                                          | Editar $\sim$ $\blacksquare$           |
|                          |                                            | Encuesta evaluativa de la Unidad didáctica                      | Editar $\sim$ $\frac{1}{2}$            |
|                          | ÷                                          | Imágenes de ayuda para los contenidos de<br>la unidad s         | Editar <sup>*</sup>                    |
| $n$ php?id=2             | en el aula.                                | Finalización de la implementación de la Unidad didáctica Pilote | Editar <sup>-</sup>                    |

*Imagen 11: Acceso al enlace de galería de imágenes.*

 **Gadget de etiqueta;** Son dos notas que aparecen al comienzo y al final de la UD 5 que nos dan indicaciones y pistas de lo que tenemos que realizar. No se puede acceder a ellas, pues son simples aclaraciones o guías del trabajo que debemos realizar.

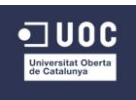

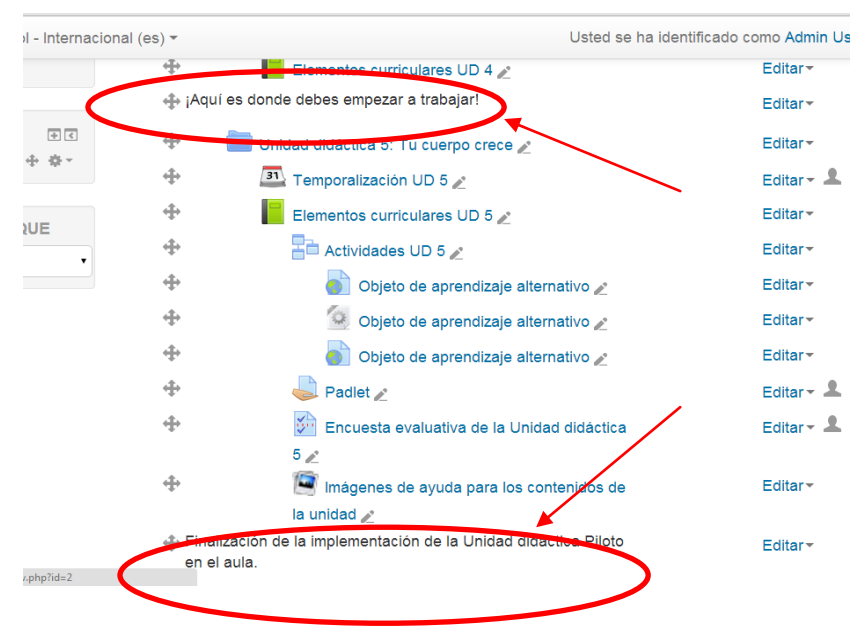

*Imagen 12: Etiquetas que indican el comienzo y final del Proyecto Piloto.*

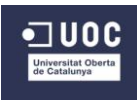

#### **ANEXO 10. Respuestas encuestas evaluación Plataforma.**

#### **Cuestionario de alumnos:**

*En primer lugar ayúdanos a situar desde dónde has trabajado esta unidad didáctica.*

Localidades: Laspuña, Plan y San Juan de Plan. Cursos: 5 de 1º, 5 de 2º, 3 de 3º, 3 de 4º y 6 de 5º.

*Ahora queremos conocer tu opinión sobre la Plataforma en la que has trabajado la Unidad Didáctica "Tu cuerpo crece" del área de Ciencias Naturales.*

#### **P. 1: ¿Te ha gustado trabajar con la Plataforma digital?**

- Si, me ha gustado mucho, quiero seguir trabajando con la Plataforma (18 respuestas).
- Si, aunque también me gusta mucho trabajar con el libro (4 respuestas).
- No, prefiero trabajar con libro de texto o fotocopias (0 respuestas).
- No, no me ha gustado nada (0 respuestas).

#### **P. 2: ¿Te ha resultado fácil su manejo?**

- Si, muy fácil (12 respuestas).
- Algo difícil pero mi profesor y/o compañeros me han ayudado (10 respuestas).
- Difícil, no he sabido hacer nada solo/a, me han tenido que ayudar siempre (0 respuestas).

#### **P. 3: ¿Te ha gustado su aspecto?**

- Si, mucho (22 respuestas).
- No, no me ha gustado nada (0 respuestas).

#### **P. 4: ¿Ha sido fácil encontrar lo que tenías que hacer cada día?**

- Si, no he tenido ningún problema (20 respuestas).
- Me ha costado un poco pero al final lo he encontrado (2 respuestas).
- No, me ha resultado muy difícil, me han tenido que ayudar los compañeros y el profesor (0 respuestas).

#### **P. 5: ¿Te han gustado las actividades?**

- Si, trabajar así me ha gustado mucho (22 respuestas).
- Si, pero me da igual trabajar de una forma o de otra (0 respuestas).
- No, me gustan más las actividades en libro o fotocopia (0 respuestas).

#### **P. 6: ¿Te han parecido fáciles?**

En general si, mucho (16 respuestas).

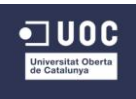

- Si, fáciles, aunque ha habido algunas que me ha costado resolverlas (6 respuestas).
- No, han sido difíciles, no he sabido hacer casi nada (0 respuestas).

#### **P. 7: ¿Has aprendido suficiente con ellas?**

- Si, el Padlet y la evaluación final me han salido muy bien (12 respuestas).
- Si, aunque no me acordaba de muchas cosas (10 respuestas).
- No, no me acordaba de nada de la evaluación (0 respuestas).

#### **P. 8: ¿Qué es lo que más te ha gustado en general de esta nueva forma de trabajo?**

- Acceder a las actividades a través de la Plataforma ( 14 respuestas)
- Trabajar mediante Objetos de Aprendizaje (16 respuestas).
- Utilizar la Pizarra Digital (8 respuestas).
- Resolver las actividades con mis compañeros (0 respuestas)
- La actividad de Padlet (0 respuestas)
- Otros (0 respuestas).

#### **P. 9: ¿Y lo que menos?**

- Acceder a las actividades a través de la Plataforma (0 respuestas).
- Trabajar mediante objetos de aprendizaje (0 respuestas).
- Utilizar la Pizarra Digital (0 respuestas).
- Resolver las actividades con mis compañeros (0 respuestas).
- La actividad de Padlet (2 respuestas).
- Otros: nada (20 respuestas).

#### **P. 10: ¿Cambiarías algo del entorno y de esta nueva forma de trabajo?**

- Si (0 respuestas).
- No (22 respuestas).

#### **Cuestionario de docentes:**

*En primer lugar nos gustaría que nos dieras alguna pista del lugar donde se ha trabajado con la Plataforma.*

Localidades: Laspuña, Plan y San Juan de Plan.

Cursos a los que dan clase: 1º, 2º, 3º, 4º y 5º.

*Ahora queremos conocer tu valoración sobre la unidad didáctica "Tu cuerpo crece" trabajada en clase.*

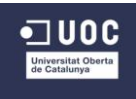

#### **P. 1: ¿Crees que los alumnos tenían los conocimientos previos necesarios para trabajar esta unidad didáctica?**

- Si, tenían una base del curso pasado (3 respuestas).
- Si, tenían una base de este mismo curso (0 respuestas).
- Conocían muy pocos detalles (0 respuestas).
- No conocían nada (0 respuestas).

#### **P. 2: Los contenidos trabajados, ¿aportan conocimientos útiles para los alumnos en su vida diaria?**

- Si, muchos (3 respuestas).
- Si, pero hay algunos que no son necesarios (0 respuestas).
- Les aportan poco (0 respuestas).
- No les aportan nada (0 respuestas).

#### **P. 3: La temporalización y organización de las sesiones, ¿propician el trabajo cooperativo?**

- Si, pueden trabaja de manera cooperativa en el aula (3 respuestas).
- Si, pero no todas las actividades (0 respuestas).
- No, la mayor parte de las veces tiene que trabajar por separado o por turnos (0 respuestas).
- No, nada (0 respuestas).

#### **P. 4: ¿Se han cumplido los objetivos de la unidad mediante los contenidos programados?**

- Reconocer y clasificar las diferentes etapas de la vida según sus principales características (3 respuestas).
- Valorar positivamente la individualidad de las personas (3 respuestas).
- Conocer y diferenciar entre hábitos de vida saludables y no saludables (3 respuestas).
- Identificar factores que perjudican nuestra salud, como las enfermedades o la mala alimentación (3 respuestas).
- Conocer las propiedades más importantes de los alimentos (3 respuestas).
- Distinguir los alimentos que permiten alcanzar una dieta equilibrada (3 respuestas).
- Analizar y extraer información a partir de gráficos (3 respuestas).

#### **P. 5: ¿Es necesario reforzar alguno o algunos de los contenidos programados?**

- No (3 respuestas).
- Si (0 respuestas).

#### **P. 6: Esta forma de trabajo a través de la Plataforma, ¿ha fomentado su autonomía o han necesitado ayuda constantemente?**

- Han sido autónomos (0 respuestas).
- Los mayores han sido autónomos y los pequeños han necesitado ayuda (3 respuestas).

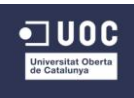

- Los pequeños han sido autónomos y los mayores han necesitado ayuda (0 respuestas).
- Todos han necesitado ayuda (0 respuestas).

#### **P. 7: ¿Cuál ha sido su forma de trabajar?**

- De manera cooperativa (3 respuestas).
- Individualmente por turnos sin aportar opiniones ni debatir (0 respuestas).

*Finalmente para terminar, nos gustaría conocer tu opinión sobre la Plataforma en general.*

#### **P. 8: ¿Te ha gustado trabajar con la Plataforma Digital?**

- Si, me ha gustado mucho (3 respuestas).
- Si, pero no la utilizaría a diario (0 respuestas).
- No, prefiero trabajar con libro de texto o fotocopias (0 respuestas).

#### **P. 9: ¿Ves adecuado este entorno tecnológico para trabajarlo a través de la pizarra digital?**

- Si, mucho (2 respuestas).
- No, no lo veo necesario (1 respuesta).

#### **P. 10: ¿Te ha resultado fácil su manejo?**

- Si, muy fácil (0 respuestas).
- Si, pero haciendo uso de la guía (3 respuestas).
- Me ha resultado difícil (0 respuestas).

#### **P. 11: ¿Te ha gustado su aspecto?**

- Si (3 respuestas).
- No (0 respuestas).

#### **P. 12: ¿Te ha resultado fácil guiar a los alumnos en sus tareas diarias con las pautas dadas?**

- Si (3 respuestas).
- No (0 respuestas).

#### **P. 13: ¿Te parece suficiente la información que aparece en cada uno de los apartados para cumplir con la temporalización y la ruta de tareas?**

- Si (3 respuestas).
- No (0 respuestas).

#### **P. 14: ¿Conocías los objetos de aprendizaje seleccionados? ¿Los consideras adecuados?**

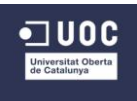

- Si los conocía y me parecen apropiados (0 respuestas).
- Si los conocía pero no me parecen apropiados (0 respuestas).
- No los conocía pero me parecen apropiados (3 respuestas).
- No los conocía y tampoco me parecen los apropiados (0 respuestas).

#### **P. 15: ¿Crees que con esta selección se cumplen todos los elementos curriculares señalados para la unidad?**

- Si (3 respuestas).
- No (0 respuestas).

#### **P. 16: ¿Has necesitado algún otro material que apoye o refuerce el proceso de enseñanza – aprendizaje además de los recursos entregados?**

- Si (0 respuestas).
- No (3 respuestas).

#### **P. 17: El trabajo en general con esta Plataforma, ¿propicia la metodología constructivista, el trabajo colaborativo y la autonomía de los estudiantes?**

- Si, el constructivismo (3 respuestas).
- Si, el trabajo colaborativo (3 respuestas).
- Si, la autonomía del estudiante (3 respuestas).
- No, nada (0 respuestas).

#### **Cuestionario de tutor externo:**

*Tras haber estado en contacto durante todo el proceso de diseño de la Plataforma para dar respuesta a las necesidades del centro, necesitamos conocer tu opinión sobre algunos aspectos que de ellos derivan desde el punto de vista de tutor, no de docente. (Lo destacado en negrita es la opción escogida)*

#### **P. 1: ¿Ves más apropiado y efectivo el trabajo con la Plataforma Digital que con un libro de texto? Explica tu respuesta si lo crees necesario.**

- **Si.**
- $\bullet$  No.

Hay más motivación en el alumnado pero solo es efectivo en el caso de disponer de medios para cada dos alumnos por lo menos y buenos equipos.

#### **P. 2: ¿Estas de acuerdo con la configuración que se le ha dado?**

**Si.**

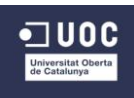

 $\bullet$  No.

#### **P. 3: El aspecto y el manejo, ¿son apropiados para la etapa de primaria?**

- **Si.**
- $\bullet$  No.

#### **P. 4: ¿Corresponden los elementos curriculares del área con los programados por le centro?**

- **Si, todos.**
- Si, algunos.
- Casi ninguno.
- No, ninguno.

#### **P. 5: ¿Es suficiente el material de apoyo y de guía que se entrega a los docentes para el proceso de enseñanza - aprendizaje?**

- **Si.**
- $\bullet$  No.

#### **P. 6: El trabajo con el entorno, ¿recupera el trabajo con las pizarras digitales?**

- **Si, completamente.**
- Si, aunque es necesario apoyarse en otros materiales.
- Casi no se ha utilizado, se ha utilizado otro material.
- No, no hemos usado las pizarras digitales.

#### **P. 7: ¿Facilita la organización del área y la coordinación para todos los docentes responsables de ella?**

- Si, aunque todavía no lo hemos puesto en práctica.
- **Ayudará bastante.**
- Si, aunque creemos necesario quedar presencialmente.
- No creo que ayude demasiado.
- No lo facilita en absoluto.

#### **P. 8: ¿Ves factible el trabajo con la plataforma en un futuro inmediato?**

- **Si, este curso lo ponemos en práctica.**
- Si, para el curso próximo.
- No lo veo muy claro.
- Lo veo complicado y poco factible.

#### **P. 9: ¿Es suficiente el material guía de manejo de la Plataforma para la modificación y ampliación por parte del centro?**
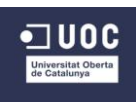

- **Si.**
- $\bullet$  No.

# **P. 10: ¿Qué modificaciones propones para mejorar la plataforma en general?**

Con más tiempo, hacerla más adecuada a los peques con gráficos, imágenes, etc.

*Ahora necesitamos saber tu opinión sobre cómo te sientes respecto a tu grado de implicación en el diseño de este proyecto.*

## **P. 11: ¿Te has sentido implicado en el proceso de diseño del Proyecto?**

- **Si, mucho.**
- Si, pero poco.
- Casi nada o muy poco.
- Nada.

#### **P. 12: ¿Se han tenido en cuenta tus opiniones y valoraciones?**

- **Si, siempre.**
- Si, casi siempre.
- Casi nunca o muy pocas veces.
- Nunca.

#### **P. 13: ¿Consideras que debe haber mayor comunicación con el diseñador?**

- $\bullet$  Si.
- **No, es suficiente.**

#### **P. 14: ¿Se han tenido en cuenta las necesidades del centro?**

- **Si, todas.**
- Si, casi todas
- Casi ninguna o muy pocas.
- No, ninguna.

## **P. 15: En caso afirmativo en la cuestión anterior, ¿se han dado respuesta a ellas con el Proyecto?**

- **Si.**
- $\bullet$  No.

*Ya hemos terminado. Muchísimas gracias por tu colaboración.*

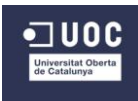

# **ANEXO 11. Gráficas de resultados de evaluación.**

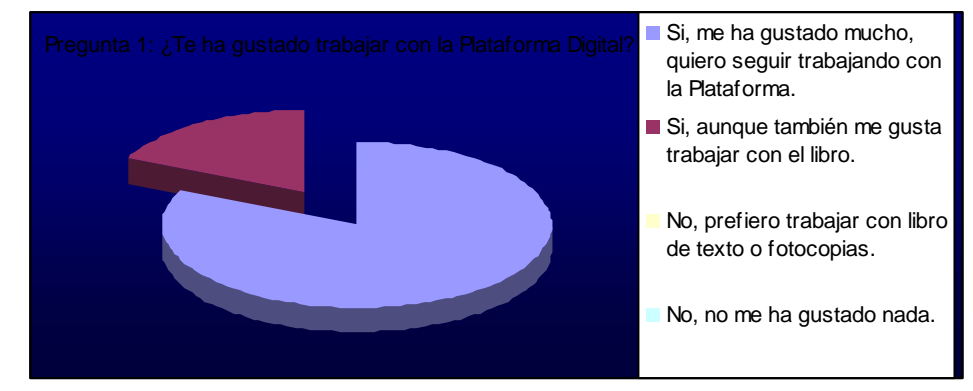

*Gráfico 1: Representación circular p.1 alumnos.*

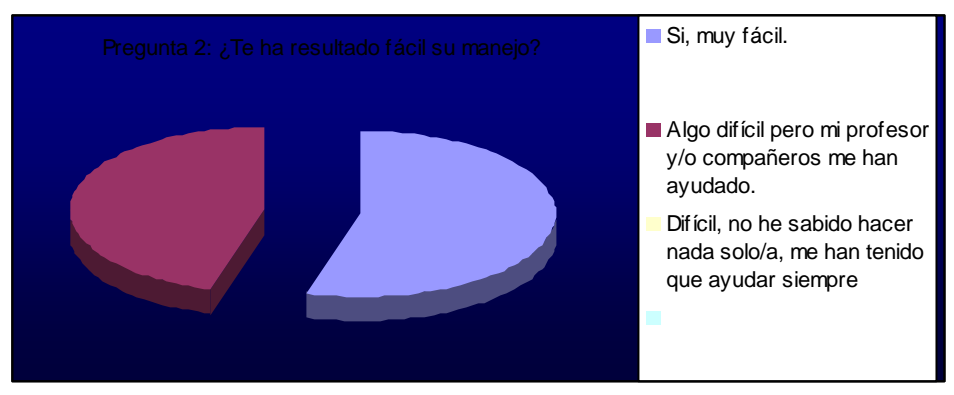

*Gráfico 2: Representación circular p.2 alumnos.*

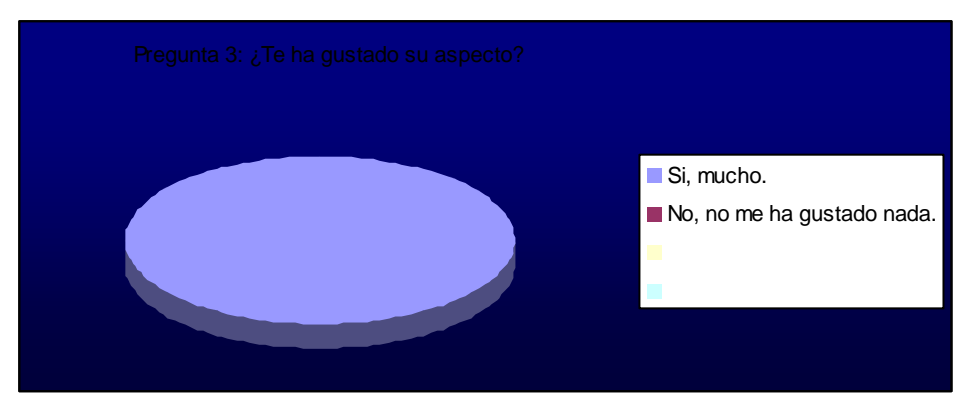

*Gráfico 3: Representación circular p.3 alumnos.*

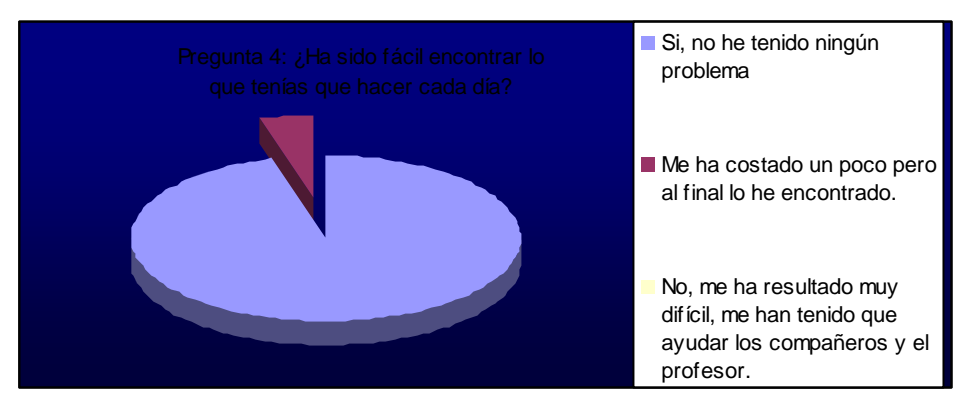

*Gráfico 4: Representación circular p.4 alumnos.*

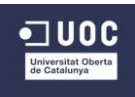

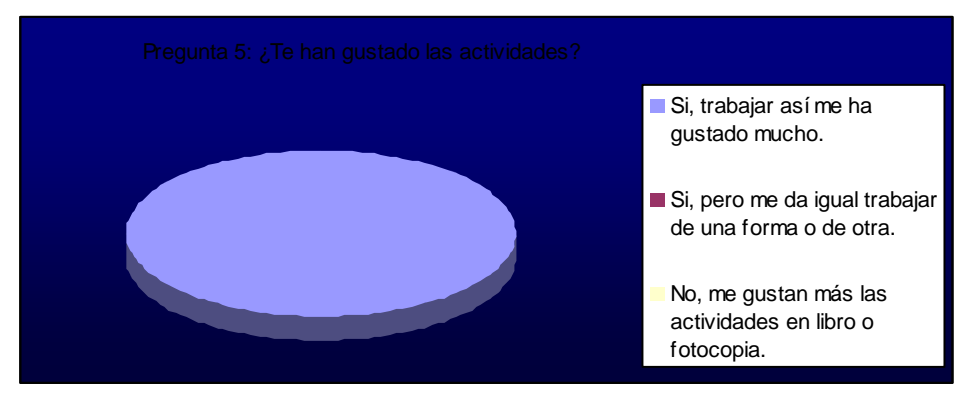

*Gráfico 5: Representación circular p.5 alumnos.*

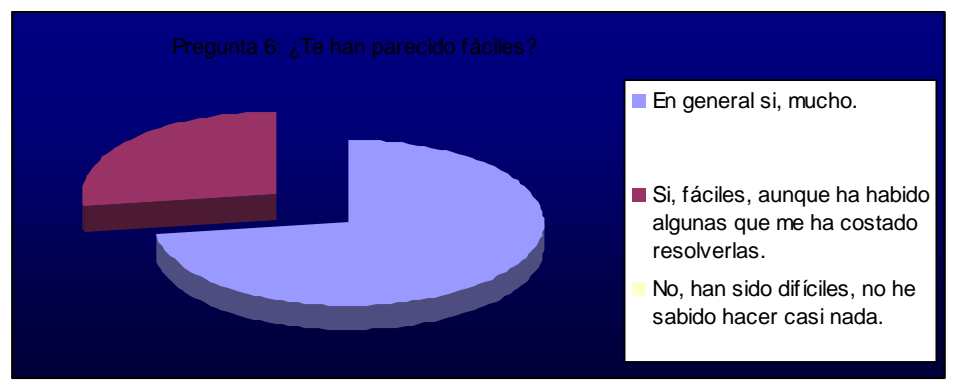

*Gráfico 6: Representación circular p.6 alumnos.*

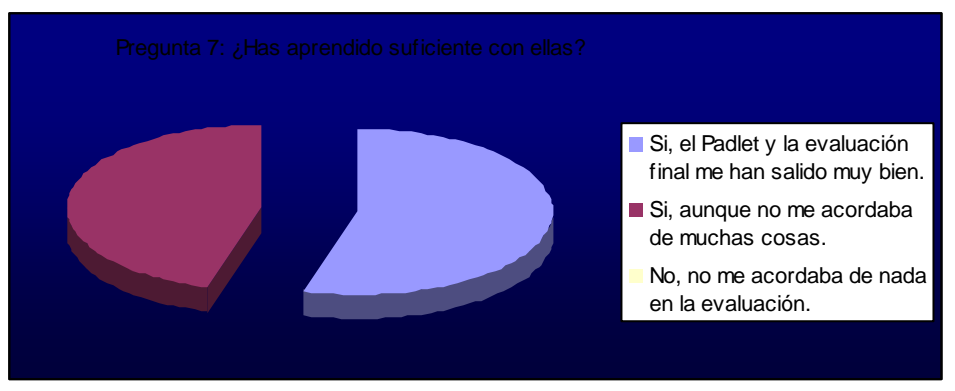

*Gráfico 7: Representación circular p.7 alumnos.*

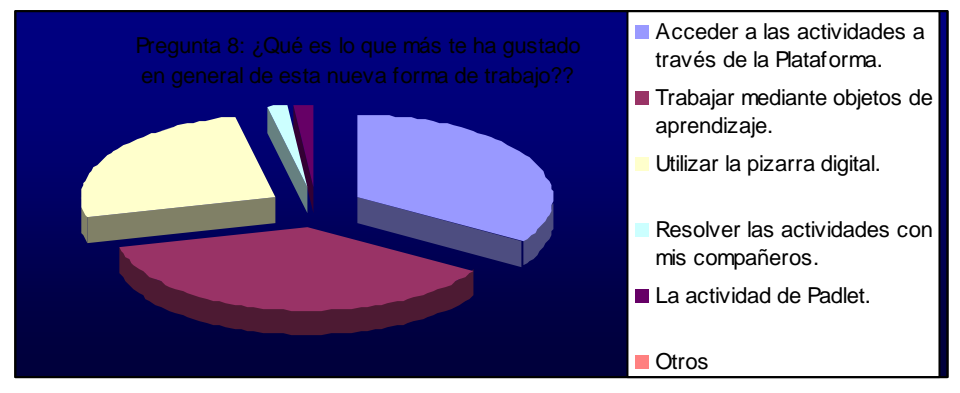

*Gráfico 8: Representación circular p.8 alumnos.*

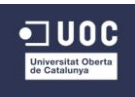

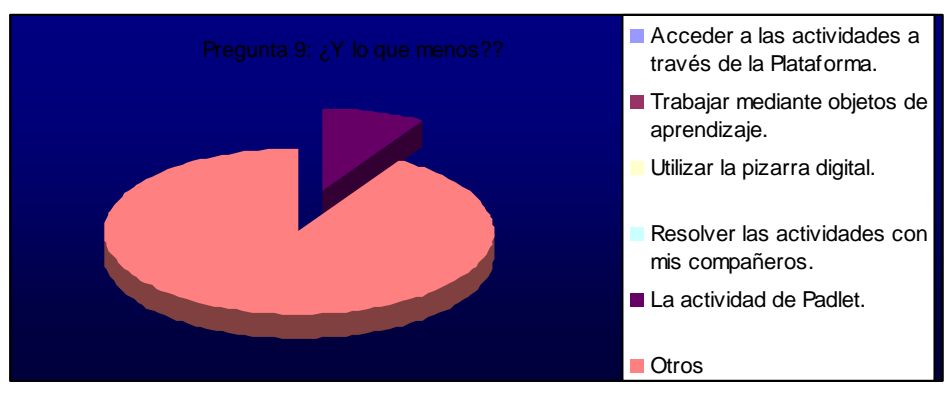

*Gráfico 9: Representación circular p.9 alumnos.*

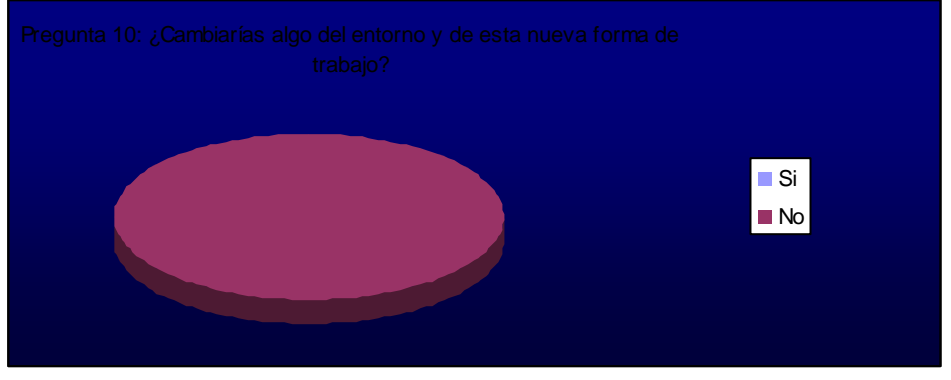

*Gráfico 10: Representación circular p.10 alumnos.*

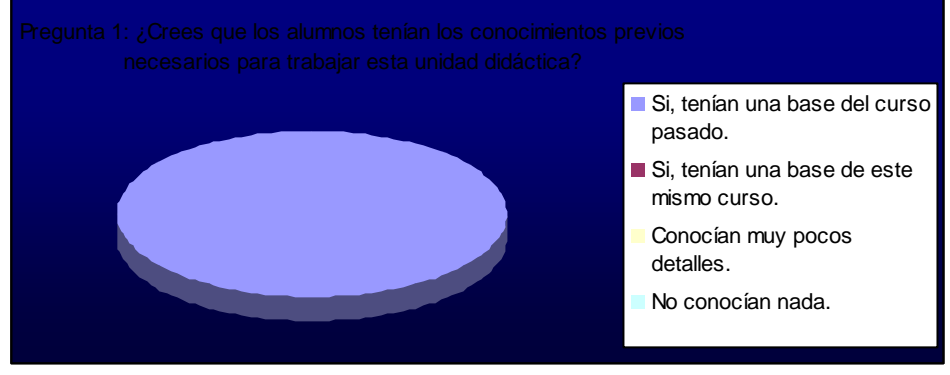

*Gráfico 11: Representación circular p.1 docentes.*

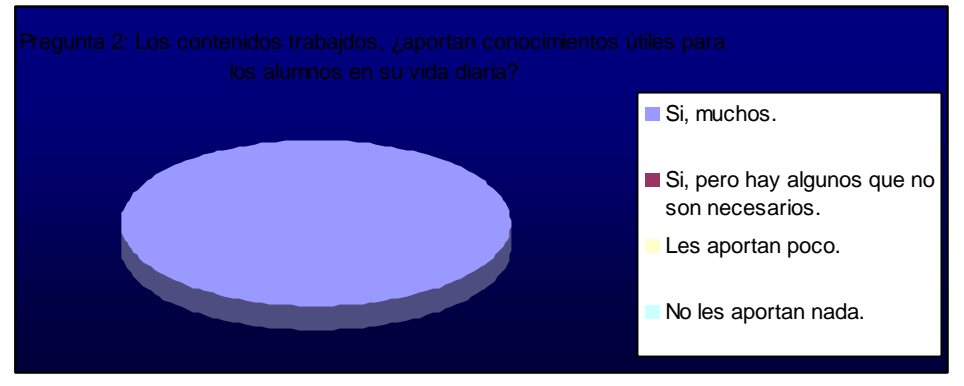

*Gráfico 12: Representación circular p.2 docentes.*

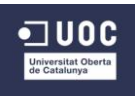

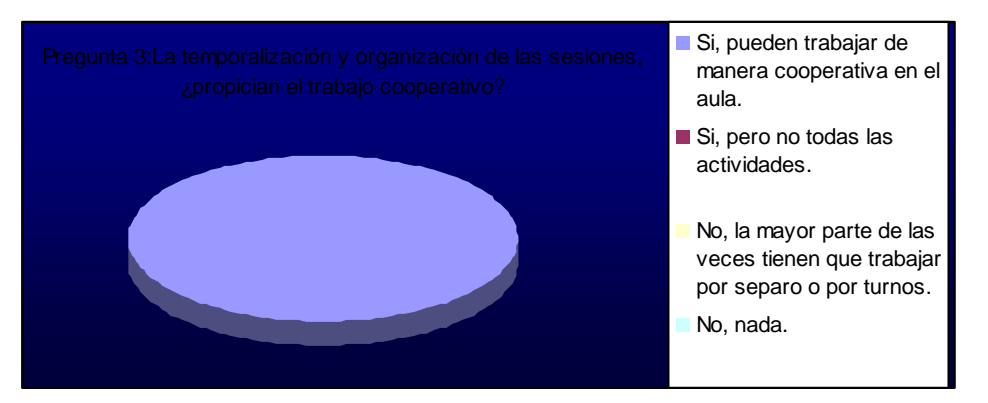

*Gráfico 13: Representación circular p.3 docentes.*

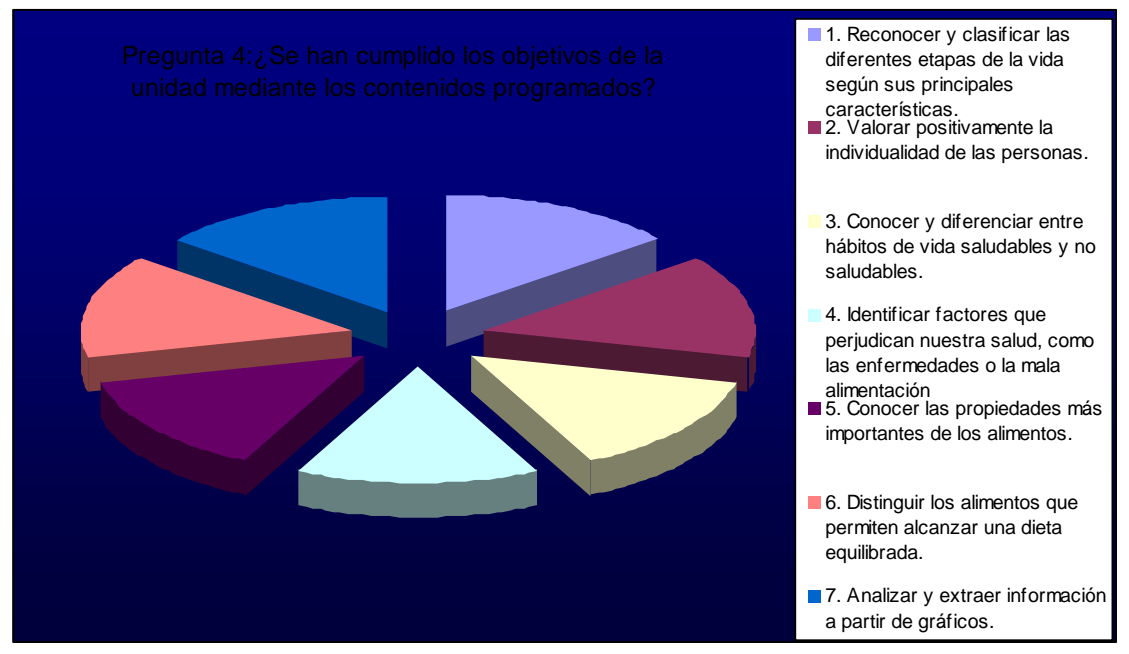

*Gráfico 14: Representación circular p.4 docentes.*

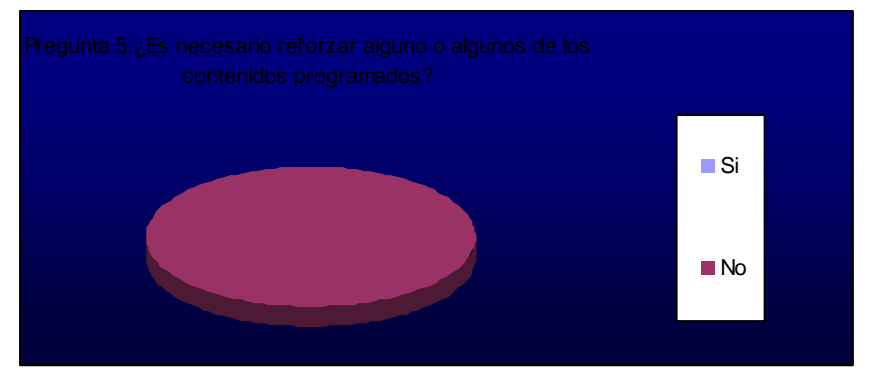

*Gráfico 15: Representación circular p.5 docentes.*

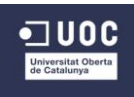

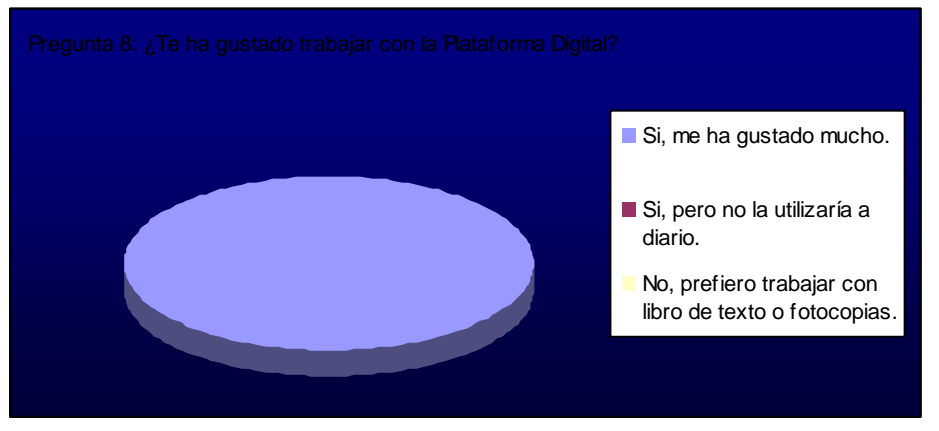

*Gráfico 16: Representación circular p.8 docentes.*

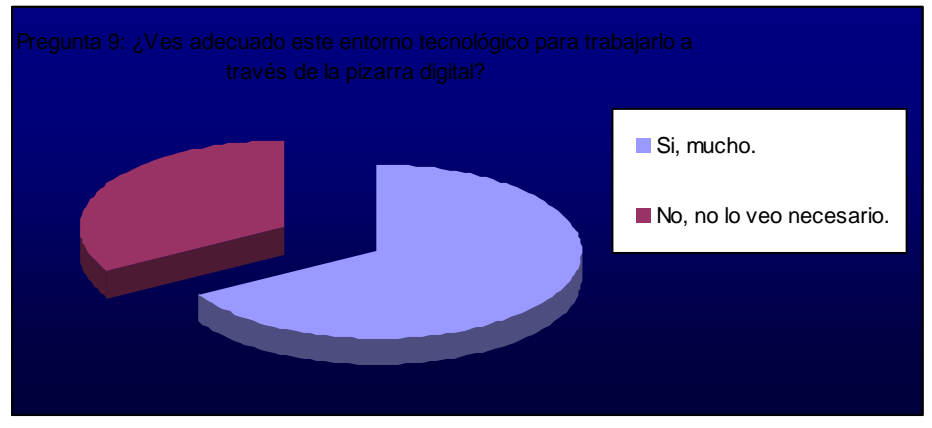

*Gráfico 17: Representación circular p.9 docentes.*

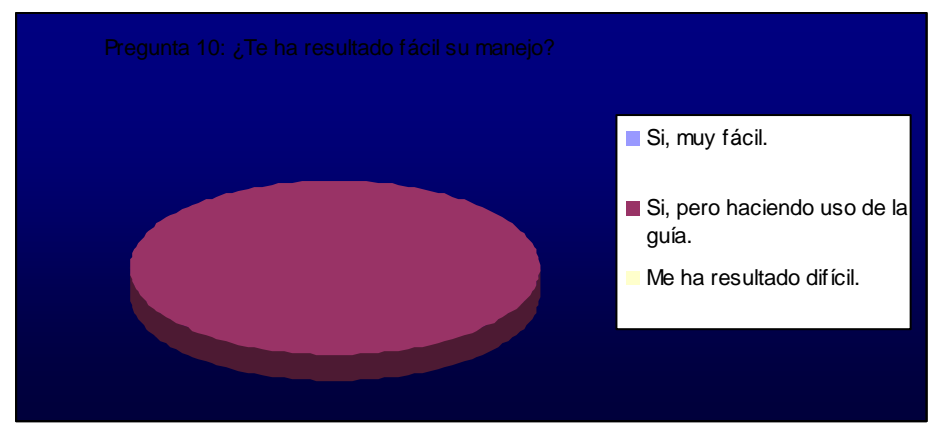

*Gráfico 18: Representación circular p.10 docentes.*

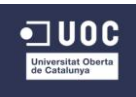

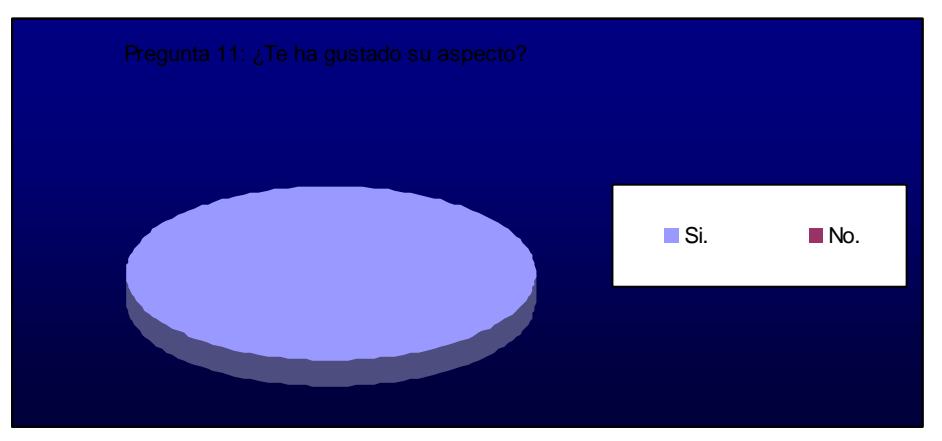

*Gráfico 19: Representación circular p.11 docentes.*

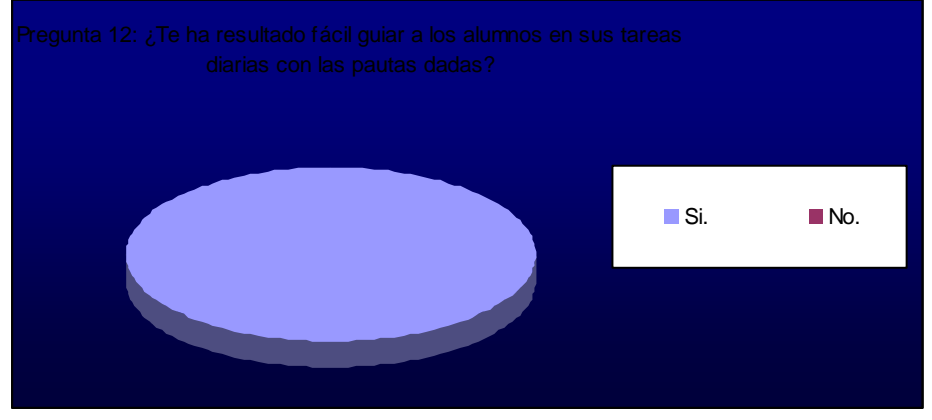

*Gráfico 20: Representación circular p.12 docentes.*

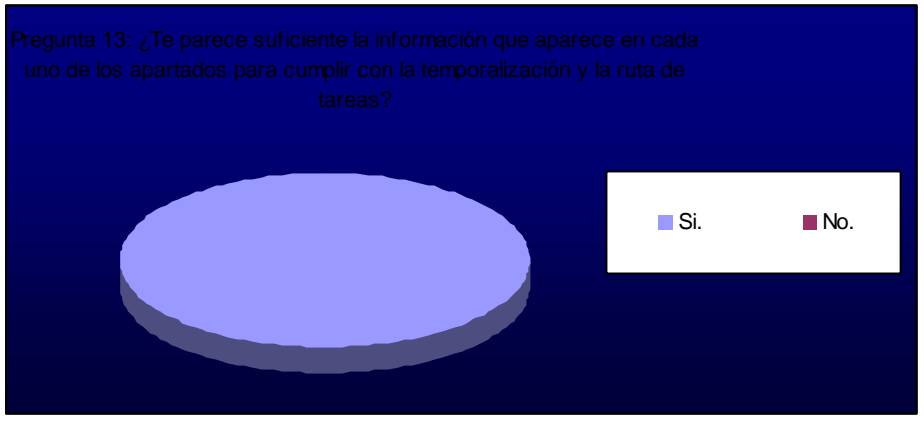

*Gráfico 21: Representación circular p.13 docentes.*

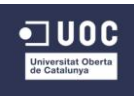

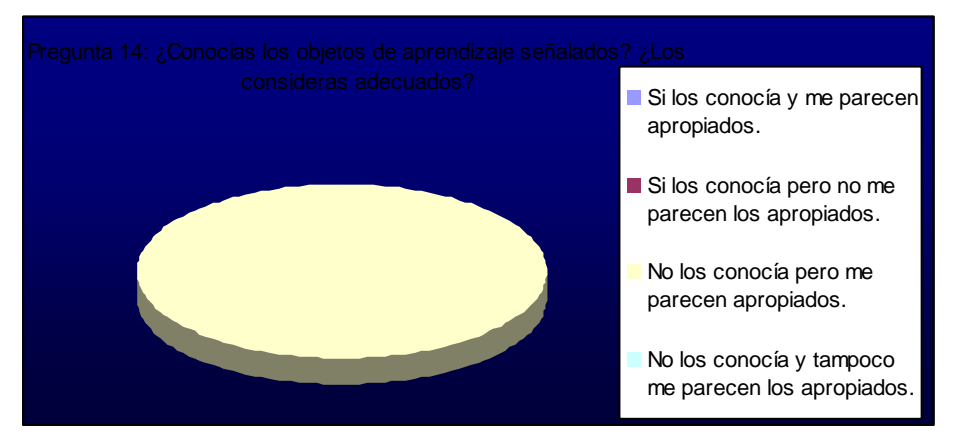

*Gráfico 22: Representación circular p.14 docentes.*

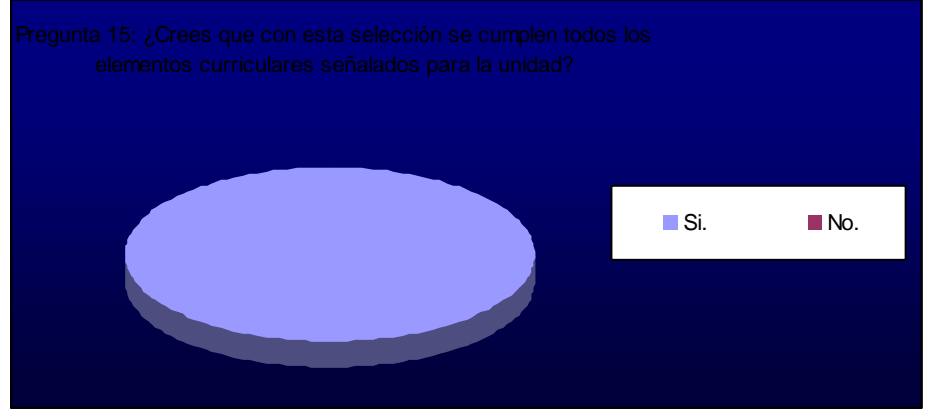

*Gráfico 23: Representación circular p.15 docentes.*

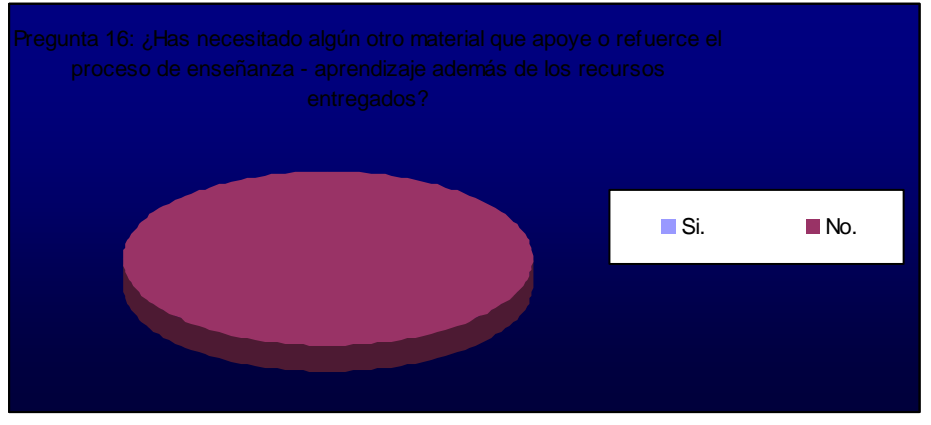

*Gráfico 24: Representación circular p.16 docentes.*

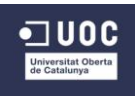

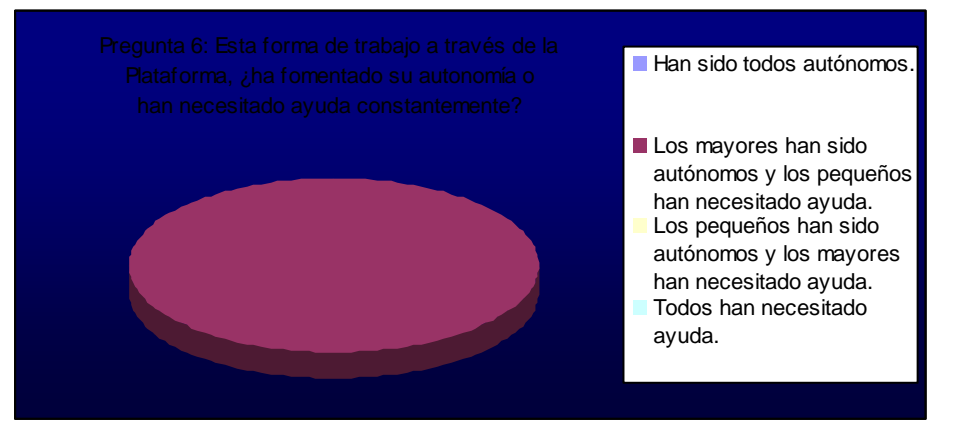

*Gráfico 25: Representación circular p.6 docentes.*

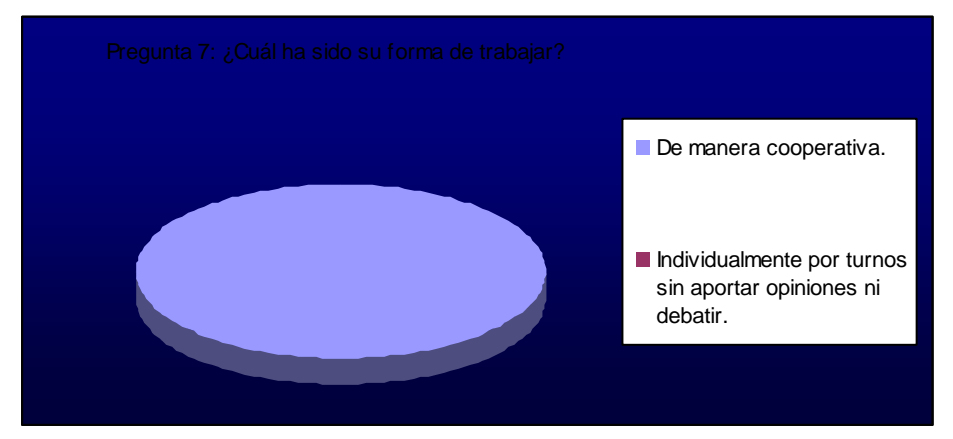

*Gráfico 26: Representación circular p.7 docentes.*

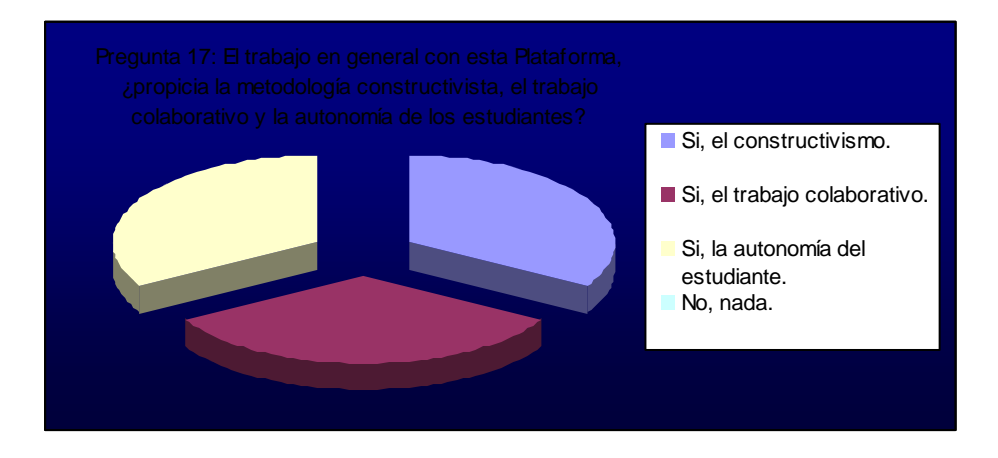

*Gráfico 27: Representación circular p.17 docentes.*